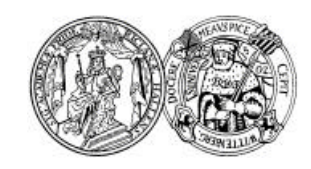

MARTIN-LUTHER-UNIVERSITÄT HALLE-WITTENBERG

# **Mathematisch-Physikalischer**

# **Einführungskurs**

# **WS 03/04**

Priv.-Doz. Dr. Gerhard Seifert

Fachbereich Physik

Büro: Kröllwitz, Hoher Weg 8, Raum 205 Tel.: 0345 / 5525311; Fax: 5527221 E-mail: g.seifert@physik.uni-halle.de

## Ein "Skript" (PDF-Files zum Download) zu dieser **Veranstaltung gibt es auf der WWW-homepage unserer Arbeitsgruppe:**

**http://www.physik.uni-halle.de/Fachgruppen/optik**

dort im Untermenü, *Lehre*"

## **Inhaltsübersicht**

1. Vorbemerkungen: Rechnen mit physikalischen Größen

#### 2. Elementare Grundlagen aus Geometrie und Algebra

Winkel, Koordinatensysteme und -transformationen, Gleichungen, Gleichungssysteme

3. Vektoren

Definitionen und Begriffe, Vektoralgebra

4. Funktionen

Darstellungen, Beispiele für wichtige Funktionen

### 5. Komplexe Zahlen

Definition, Darstellungen, Rechenregeln, Beispiele

### 6. Differentialrechnung

Definition, Ableitungen wichtiger Funktionen, Regeln fürs Differenzieren von zusammengesetzten Funktionen mit Bsp., höhere / mehrfache Ableitungen, partielle Ableitungen

#### 7. Integralrechnung

Definition, Integrale wichtiger Funktionen, Integrationsregeln, bestimmte Integrale

### 8. Reihenentwicklungen  $\rightarrow$  Näherungslösungen, Differentialgleichungen

Potenzreihen, Taylorentwicklung, Beispiele; Fourierentwicklung, transformation; Differentialgleichungen

#### 9. Fehlerrechnung und -schätzung (rudimentär)

Statistische und systematische Fehler, Fehlerfortpflanzung

#### **Mögliche Bücher zur Einführung oder als ständige Begleiter im Studium:**

- ⇒ auf keinen Fall "blind" kaufen ! Zuerst im Buchladen oder besser in der Bibliothek nachprüfen, ob man damit etwas anfangen kann ! (oder bei z.B. amazon.de Rezensionen lesen ...)
- ⇒ Entscheidung hängt ab von Vorkenntnissen, Studienrichtung, persönlichen Vorlieben ...

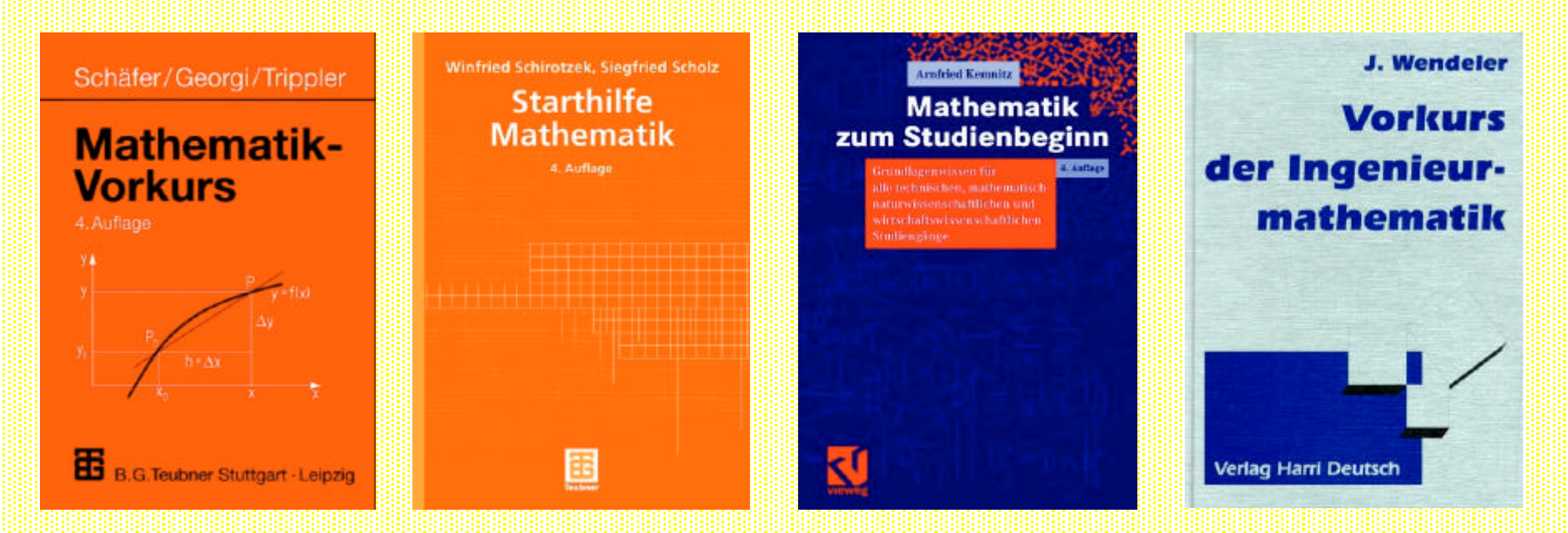

#### **B.G. Teubner Verlag:**

Einführung / Selbststudium:

*Schäfer/Georgi/Trippler*: Mathematik-Vorkurs *Schirotzek/Scholz*: Starthilfe Mathematik

zum Nachschlagen:

*Vetters*: Formeln und Fakten

*Bronstein/Semendjajew*: Taschenbuch der Mathematik

**Vieweg Verlag:**

*Kemnitz***: Mathematik zum Studienbeginn**

*Weltner*: Edition CyberMedia: Mathematik für Naturwissenschaftler (CD-ROM)

**Oldenbourg Verlag:**

*Erven/Schwägerl*: Mathematik für Ingenieure

**Verlag Harri Deutsch:**

*Wendeler*: Vorkurs der Ingenieurmathematik

*etc. ...*

#### **1. Rechnen mit physikalischen Größen**

#### • Variable Größen:

In der Physik sucht man immer nach Zusammenhängen zwischen meß-/beobachtbaren Größen; die Frage lautet also: *wie ändert sich eine Eigenschaft der Natur, wenn sich eine andere in bekannter Weise verändert ?*

Beispiel: wie ändert sich der Luftdruck mit der Temperatur ?

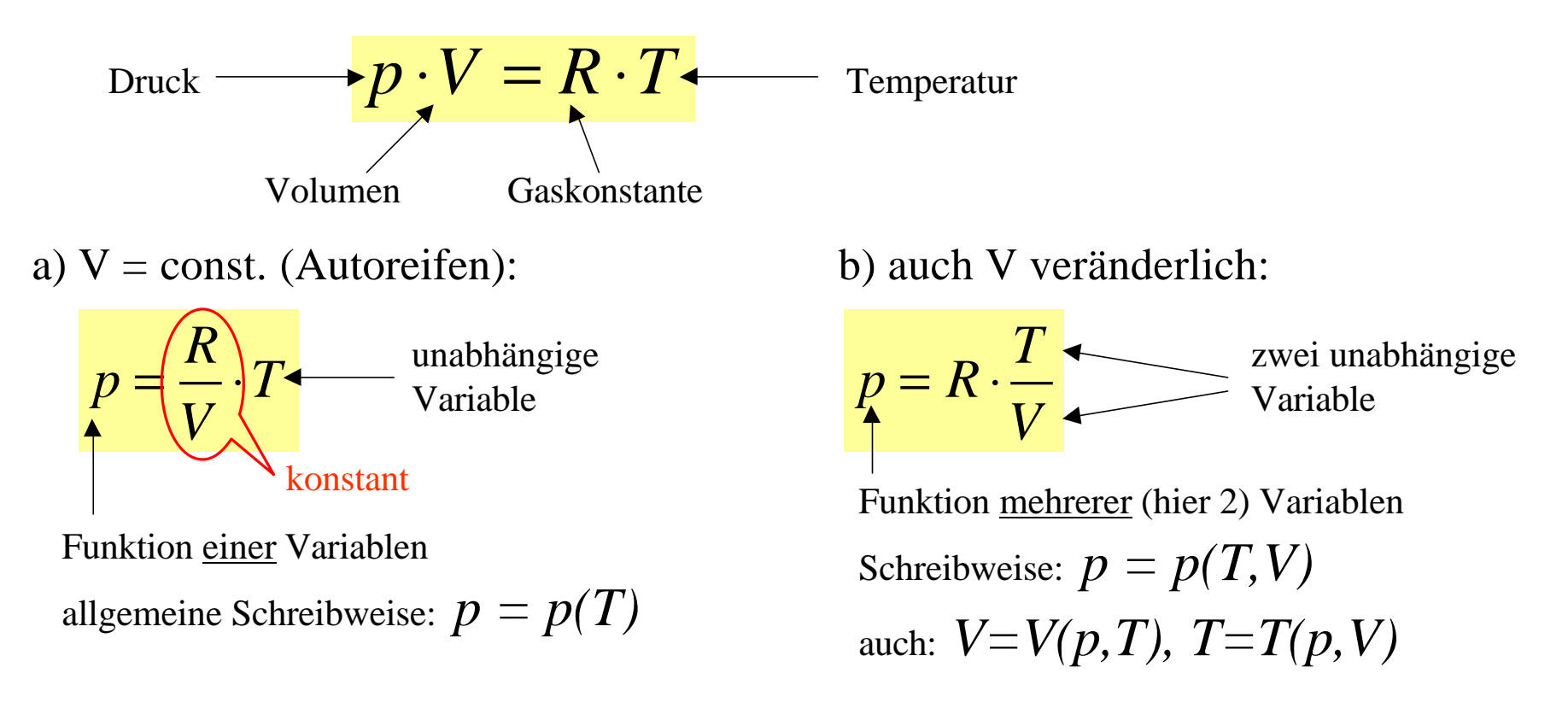

#### • Physikalische Einheiten:

Physikalische Größen haben *immer* außer ihrem "Zahlenwert" auch eine Einheit oder Dimension (darauf legen v.a. Praktikumsbetreuer viel Wert !)

⇒ Physikalische Größe = Zahlenwert ⋅ Einheit

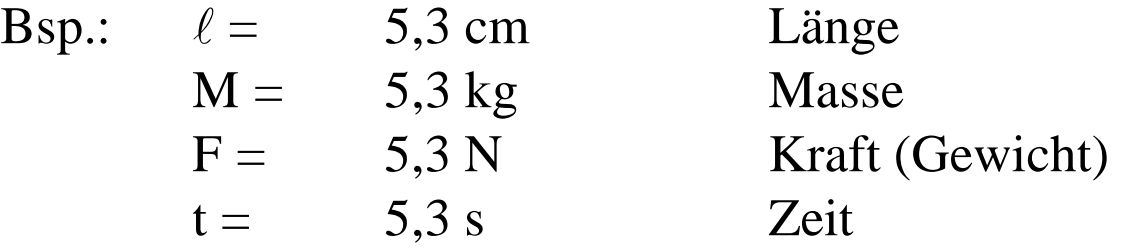

mit Einheiten kann man "ganz normal" rechnen, z.B.:

$$
\frac{3,8m}{19\,cm} = \frac{3,8m}{19 \cdot \left(\frac{1}{100}m\right)} = \frac{3,8 \cdot 100}{19} = \frac{380}{19} = 20
$$
  
800mm<sup>2</sup> = 800 \cdot \left(\frac{1}{1000}m\right)^2 = \frac{800}{1000000} m^2 = \frac{8}{10000} m^2 = 0,0008 m^2

 $\rightarrow$  Beim Umrechnen von Einheiten am besten immer so vorgehen ! ←

Einheitensystem (gesetzlich vorgeschrieben):

#### **SI = Systéme International**

⇒ 7 Basiseinheiten, auf die alle anderen zurückgeführt werden können

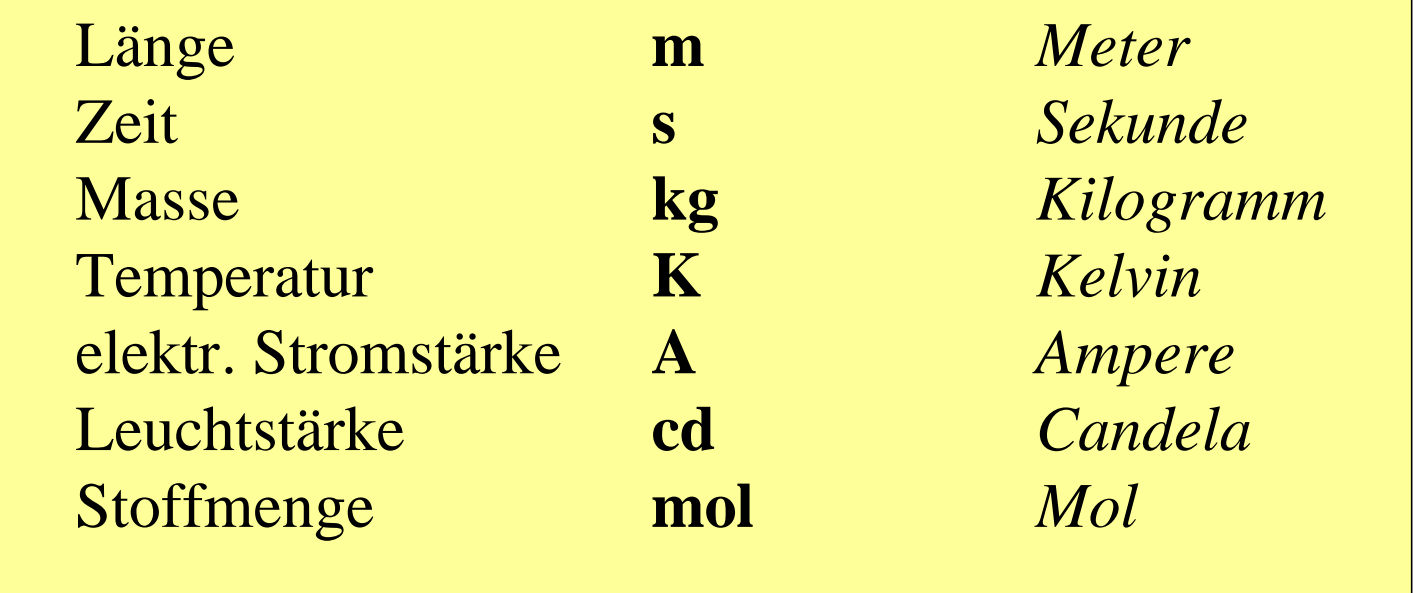

Problem: Darstellung sehr großer oder sehr kleiner Werte in Zahlen in den SI-Einheiten, z.B.:

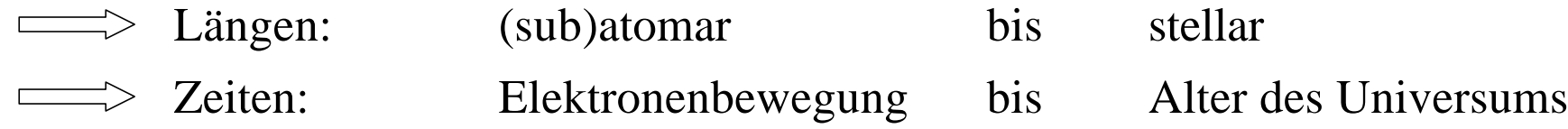

**Mathematisch-physikalischer Vorkurs Kapitel 1: Vorbemerkungen** 

• Schreibweise mit Zehnerpotenzen:

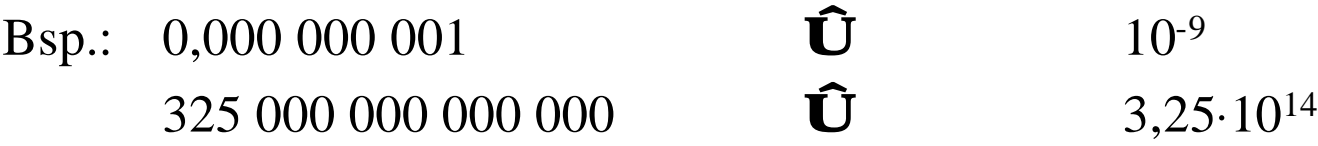

⇒ viel übersichtlicher; in Naturwissenschaft üblich

daher sagen Physiker meist "eine Größenordnung" für einen Faktor 10 ... oft in Vorsilbe der Dimension versteckt, z.B.:  $5,78 \cdot 10^9$  Watt =  $5,78$  Gigawatt (GW)

Tabelle der wichtigsten "Vorsilben":

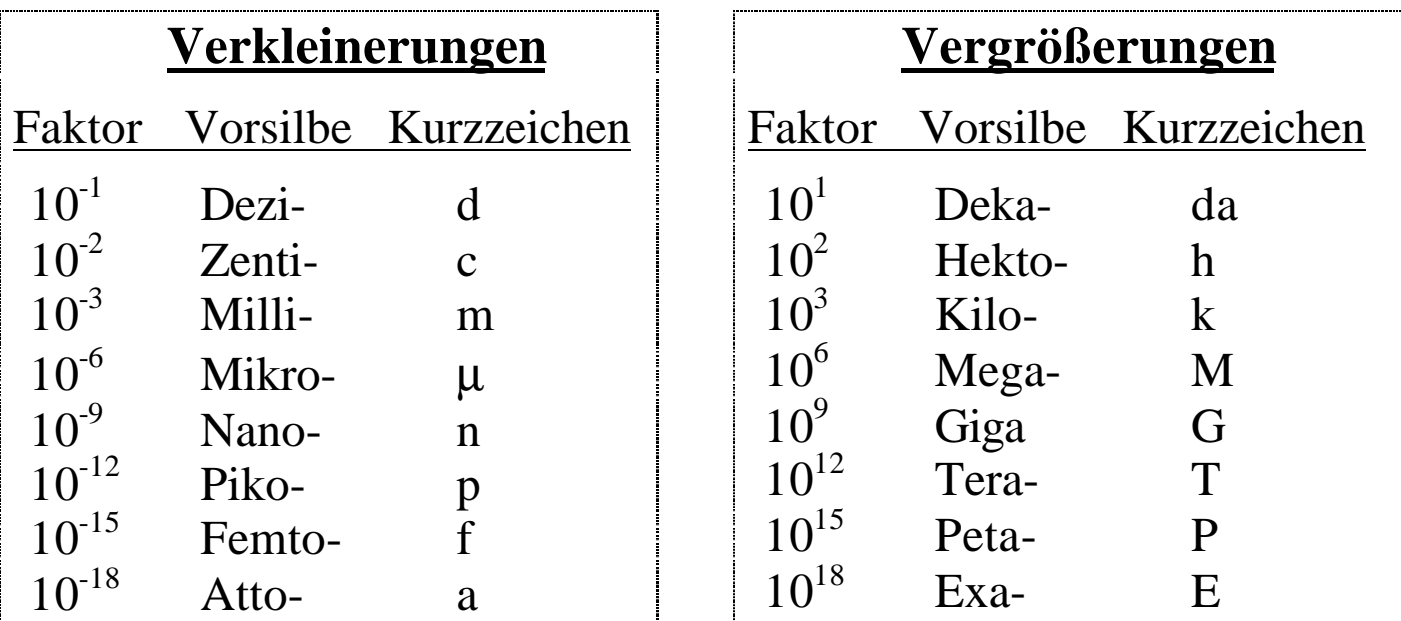

**Mathematisch-physikalischer Vorkurs Kapitel 1: Vorbemerkungen** 

anderes Problem: viele physikalische Größen haben nicht nur einen Betrag, sondern auch eine Richtung, z.B. Kräfte, Geschwindigkeiten ...

Zu deren Beschreibung braucht man

• Vektoren:

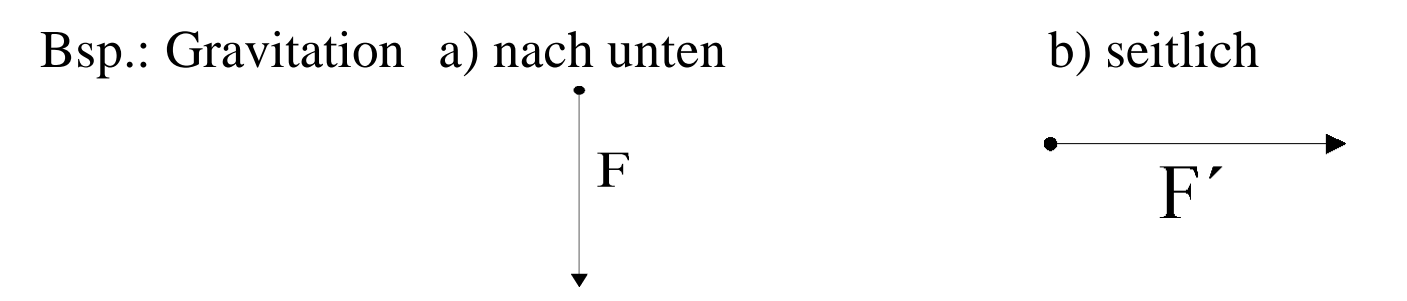

⇒ In beiden Fällen gleicher Betrag, aber nur bei a) bleibt das Essen auf dem Tisch stehen.

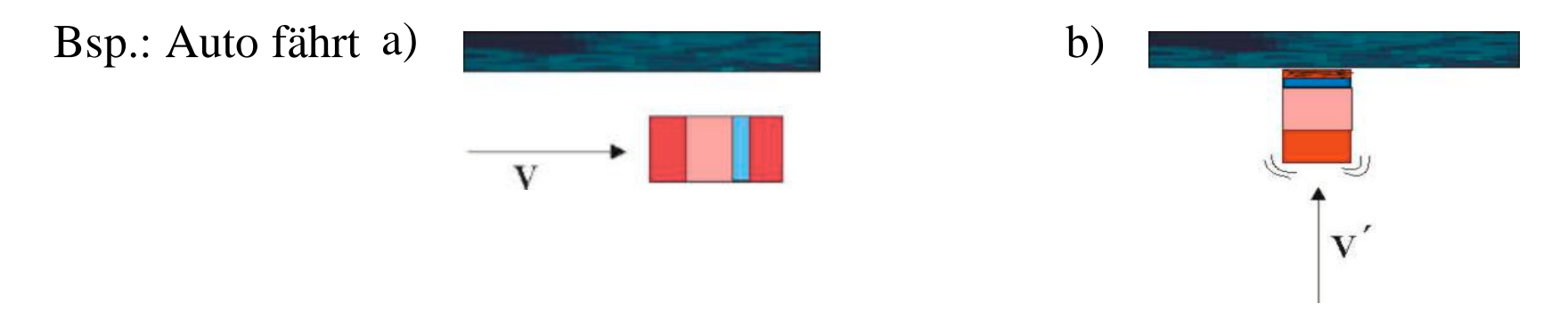

⇒ Offensichtlich ist die Richtung sehr wichtig für die Beschreibung.

- ⇒ Bei Vektoren können sich Betrag und / oder Richtung ändern, d.h. sie können Funktionen sein.
- $\Rightarrow$  Zu ihrer Berechnung sind oft Trigonometrische Fkt. (sin, cos) nötig!
- Fehlerbehaftete Größen:

Grundproblem der (Experimental-) Physik - und damit auch des physikalischen Praktikums - ist: alle Größen sind gemessen und daher nie "exakt", sondern nur mit einer endlichen Genauigkeit (Verlässlichkeit) bestimmbar !

D.h. wenn man die gleiche Messung 10mal wiederholt, erhält man im Normalfall 10 (leicht) verschiedene Ergebnisse.

Daher kann man eigentlich immer nur ein Intervall angeben, in dem der "wahre" Wert mit hoher Wahrscheinlichkeit liegt!

Bsp.: Radarmessung ergibt Geschwindigkeiten zwischen 47 und 53 km/h

Intervall: [47 ... 53] km/h

übliche Schreibweise: Mittelwert(Messwert)  $\pm$  Fehler (eigtl. besser: Genauigkeit)

 $\Rightarrow$  (50  $\pm$  3) km/h

auch:

**Messwert**  $relativer Fehler = \frac{absoluter Fehler}{\sqrt{absdot}}$ 

im Beispiel: relativer Fehler = 
$$
\frac{3 \text{ km/h}}{50 \text{ km/h}} = \frac{6}{100} = 0.06 = 6\%
$$

Schreibweise:  $50 \text{ km/h} + 6 \%$ 

- $\Rightarrow$  gilt so nur für statistische (= unvermeidbare) Fehler; systematische F. (z.B. Zeiger der Waage ohne aufgelegtes Gewicht nicht auf Null) kann man immer beseitigen oder korrigieren (außer bei Unfähigkeit) !
- ⇒ Im Praktikum stets daran denken:

**Messwerte immer mit Einheiten und Fehlern (Genauigkeiten) angeben!**

#### **2. Elementare Grundlagen aus Geometrie und Algebra**

• Winkel

Definition (physikalisch): Ein Winkel ist das Verhältnis aus der Bogenlänge

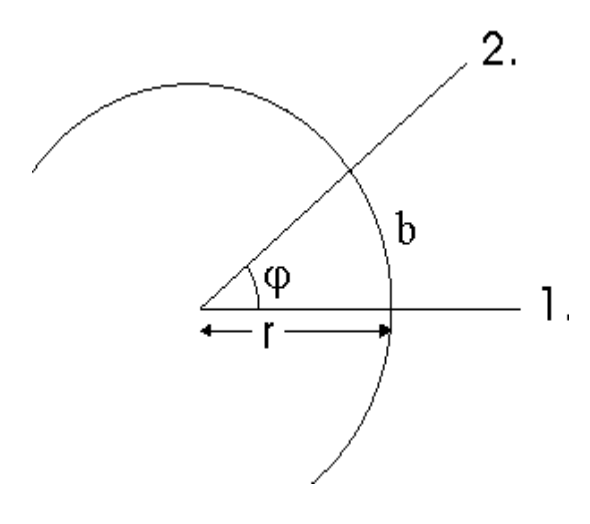

zwischen den beiden (Halb-) Geraden und dem Radius des Kreises: *rad m m* Einheit:  $1^{\frac{m}{2}} = 1$ (eigentlich keine) *r b*  $\varphi =$ 

⇒ häufig Winkel als griech. Buchstabe

⇒ Bogenmaß (Radian)

 $\Rightarrow$  d.h. bei Bogenlänge = Radius ist b=1rad

⇒ im Alltag gebräuchlicher: Grad (°)

↓

ein ganzer Kreisbogen hat 360°

weitere Unterteilung in Bogenminuten (Symbol  $\hat{\ }$ ) und Bogensekunden (Symbol  $\hat{\ }$ )

 $1^{\circ} = 60' = 3600'$ ' (wie bei der Zeit)

Umrechnung: ganzer Kreisbogen entspricht einem Umfang =  $2\pi$ ·r

$$
\Rightarrow b = 2\pi \text{ rad}
$$

$$
\Rightarrow 2\pi \text{ rad} = 360^{\circ}
$$

Bogenmaß nach Gradmaß:  $\bigcap$  $\overline{\phantom{a}}$  $\overline{\phantom{a}}$  $\mathbb{R}$  $\overline{\mathcal{K}}$  $\big($ = °  $=$  x rad = x rad  $\cdot \frac{360^{\circ}}{2} = \frac{x^{2}}{2}$ 2 360 2p rad 360  $x rad = x rad$  $\frac{y}{\sqrt{y}}$ *p* rad (2*p j x*

**Gradmaß nach Bogenmaß:** 
$$
a = y^{\circ} = y^{\circ} \cdot \frac{2p \text{ rad}}{360^{\circ}} = \left(\frac{y \cdot 2p}{360}\right) \text{ rad}
$$

#### Bezeichnungen bestimmter Winkel (-bereiche):

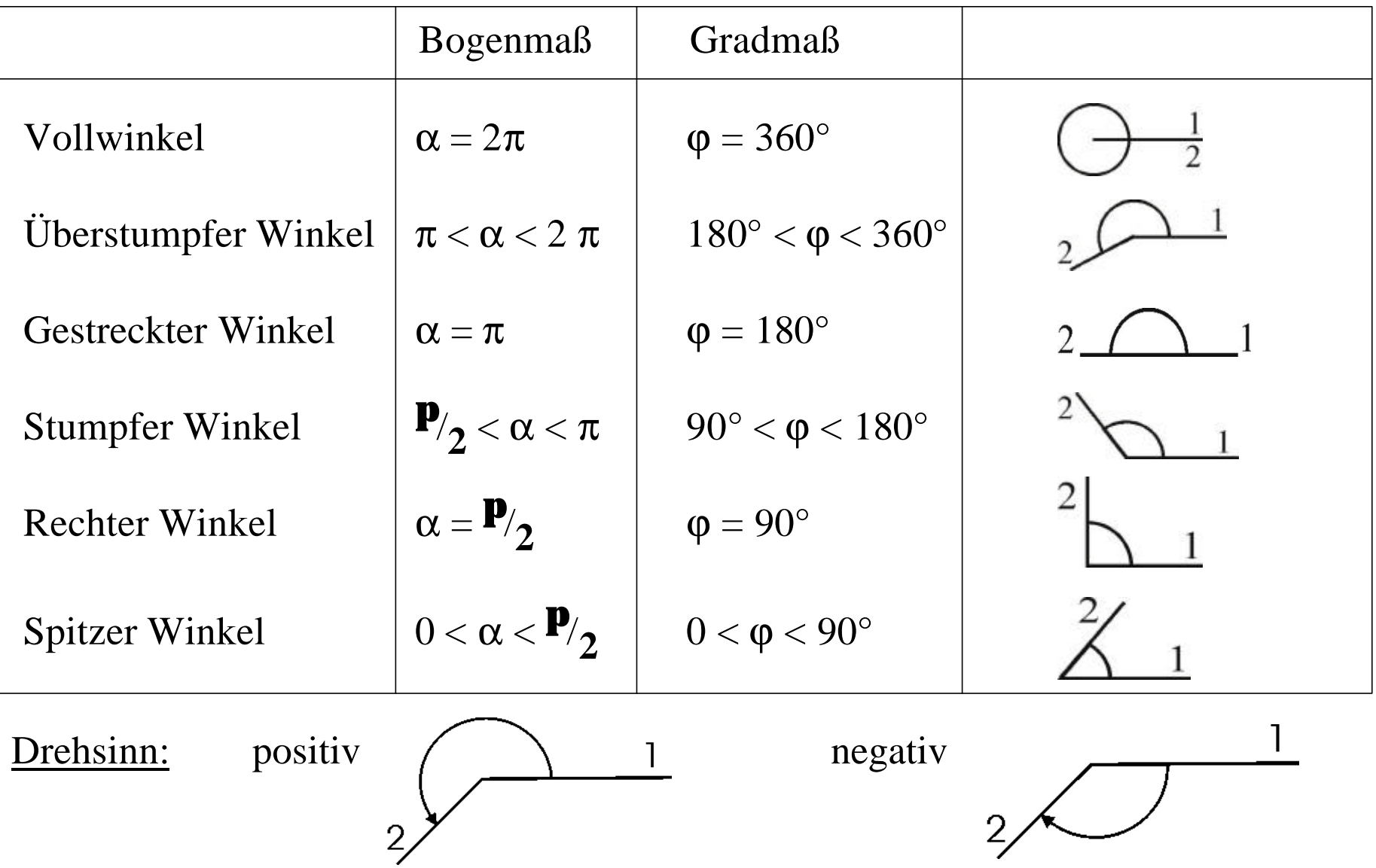

#### Zahlenbeispiele:

- 1 rad =  $57,2958^{\circ}$  =  $57^{\circ}$  17´45´´
- $1^{\circ}$  = 1,7453  $\cdot 10^{-2}$  rad = 17,453 mrad

Vorsicht: Weitere Definition (ungebräuchlich): Gon

- $\Rightarrow$  rechter Winkel als 100 $^{\circ}$  definiert
- ⇒ Verwechslungsgefahr auf Taschenrechner:

 $deg: degree = Grad$ rad: radian = Radian (Bogenmaß)  $grad: = Gon \neq Grad$ !

• Winkelfunktionen

Verwendung: Bsp. Vermessung

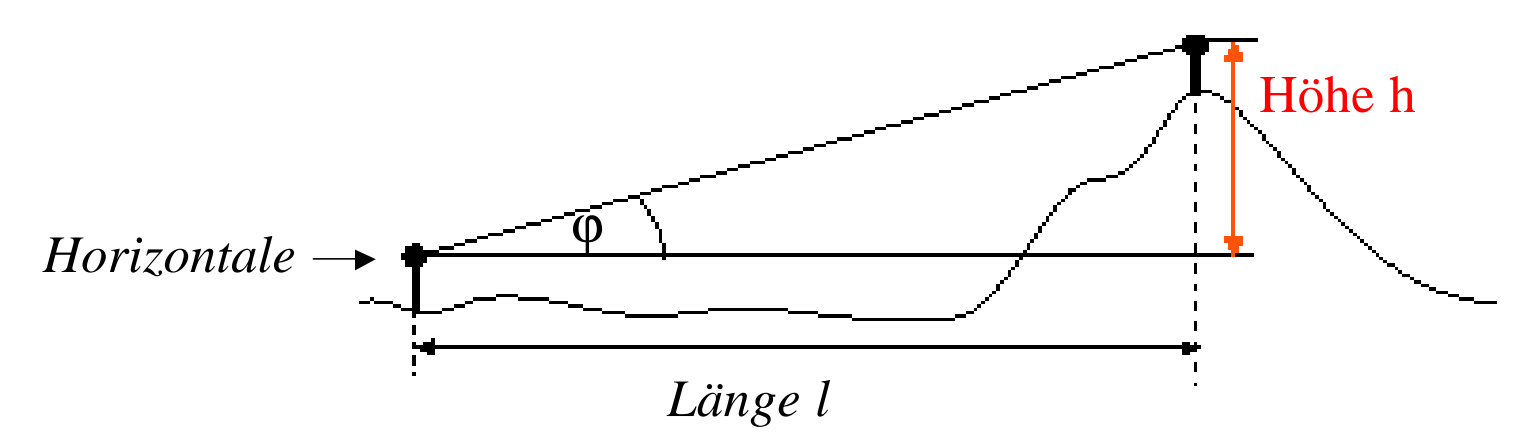

- man misst die Länge zwischen zwei (Mess-) Punkten und den Winkel z.B. zur Horizontalen (Wasserwaage)

⇒ *Wie bestimmt man daraus die Höhe ?*

↓

 $\Rightarrow$  hier z.B. Tangens

$$
\tan \varphi = \frac{h}{l}
$$

⇒ Definition der Winkelfunktionen anhand des rechtwinkligen Dreiecks im Kreis (daher trigonometrische Funktionen):

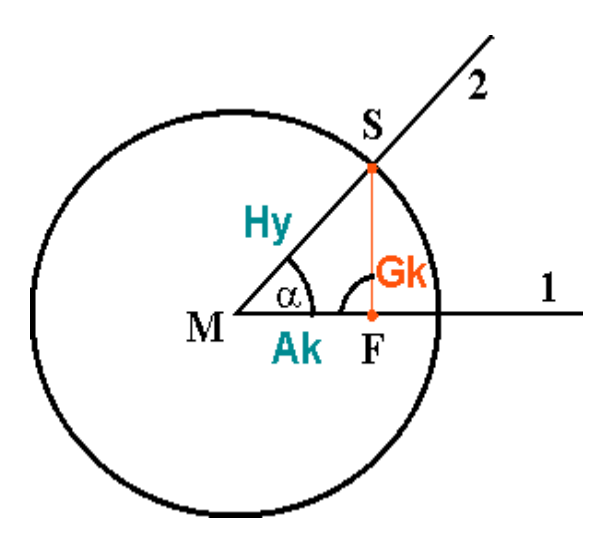

#### **Hy: Hypotenuse** (Strecke SM)

 $\rightarrow$  die dem rechten Winkel gegenüberliegende Strecke

#### **Ak: Ankathete** (Strecke MF)

 $\rightarrow$  die Strecke, die am Winkel  $\alpha$  anliegt

#### **Gk: Gegenkathete** (Strecke SF)

 $\rightarrow$  Strecke, die dem Winkel  $\alpha$  gegenüberliegt

$$
\sin \alpha = \frac{Gk}{Hy} = \frac{\overline{SF}}{\overline{SM}}
$$

$$
\cos \alpha = \frac{Ak}{Hy} = \frac{\overline{MF}}{\overline{SM}}
$$

$$
\tan \alpha = \frac{Gk}{Ak} = \frac{\overline{SF}}{\overline{MF}} \quad \left( = \frac{\sin \alpha}{\cos \alpha} \right)
$$

$$
\cot \alpha = \frac{Ak}{Gk} = \frac{\overline{MF}}{\overline{SF}} \quad \left( = \frac{\cos \alpha}{\sin \alpha} \right)
$$

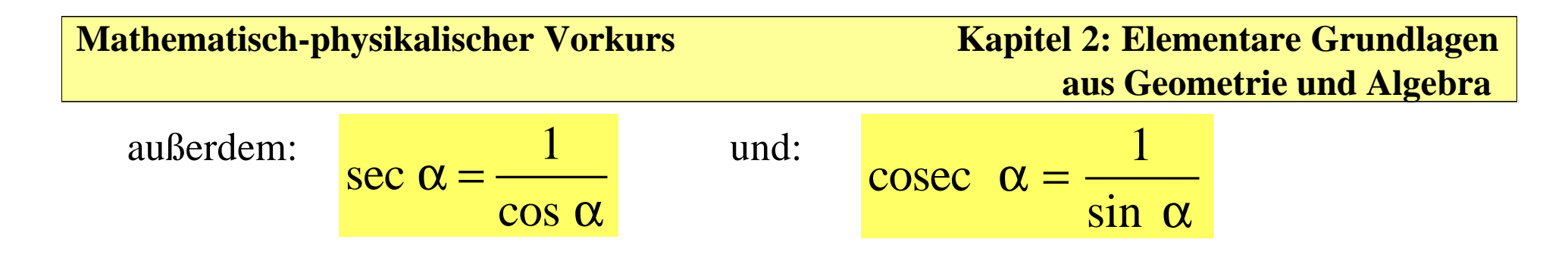

 $\Rightarrow$  Im "Einheitskreis" (Hypotenuse bzw. r = 1) ist daher der Sinus direkt die "Länge" der Gegenkathete, der Cosinus die Länge der Ankathete.

#### • Vorzeichenregeln

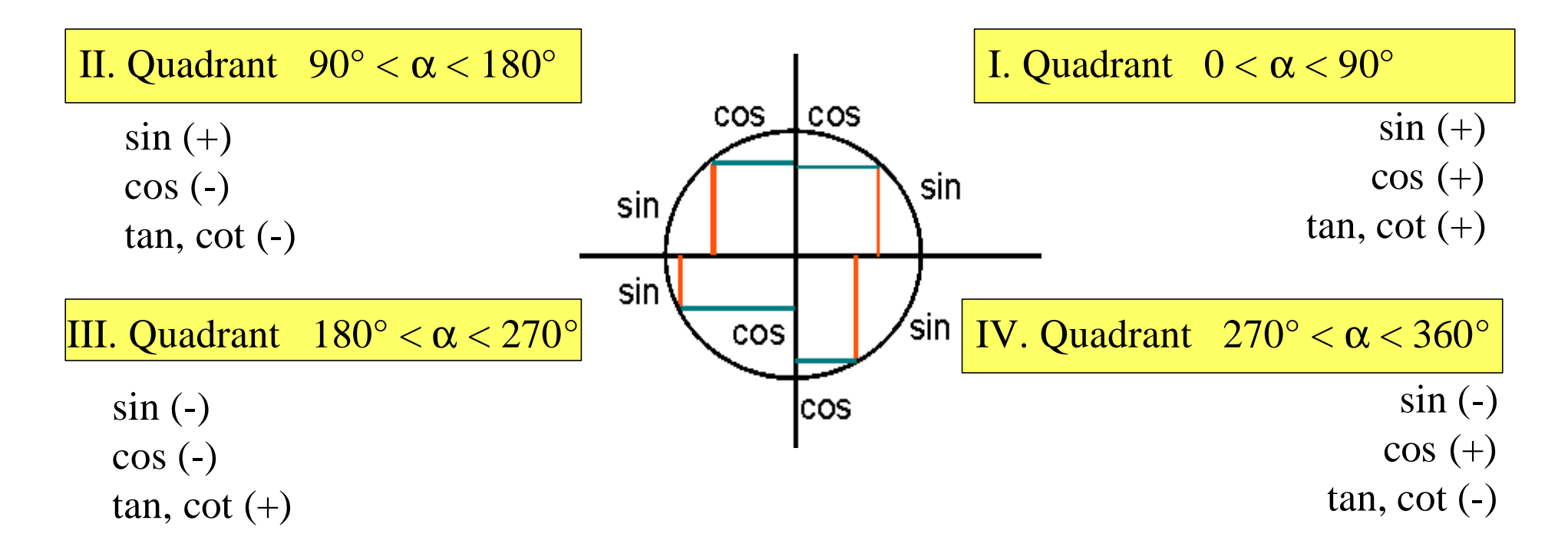

**Mathematisch-physikalischer Vorkurs Kapitel 2: Elementare Grundlagen** 

- $\Rightarrow$  nach  $2\pi$  wiederholt sich das Ganze, d.h. Winkel < 0 oder >  $2\pi$  können immer durch Addition oder Subtraktion von Vielfachen von  $2\pi$  auf das Intervall  $2\pi \geq \alpha \geq 0$  zurückgeführt werden
- ⇒ Cosinus ist Sinus des Komplementwinkels (lat. complementi sinus)

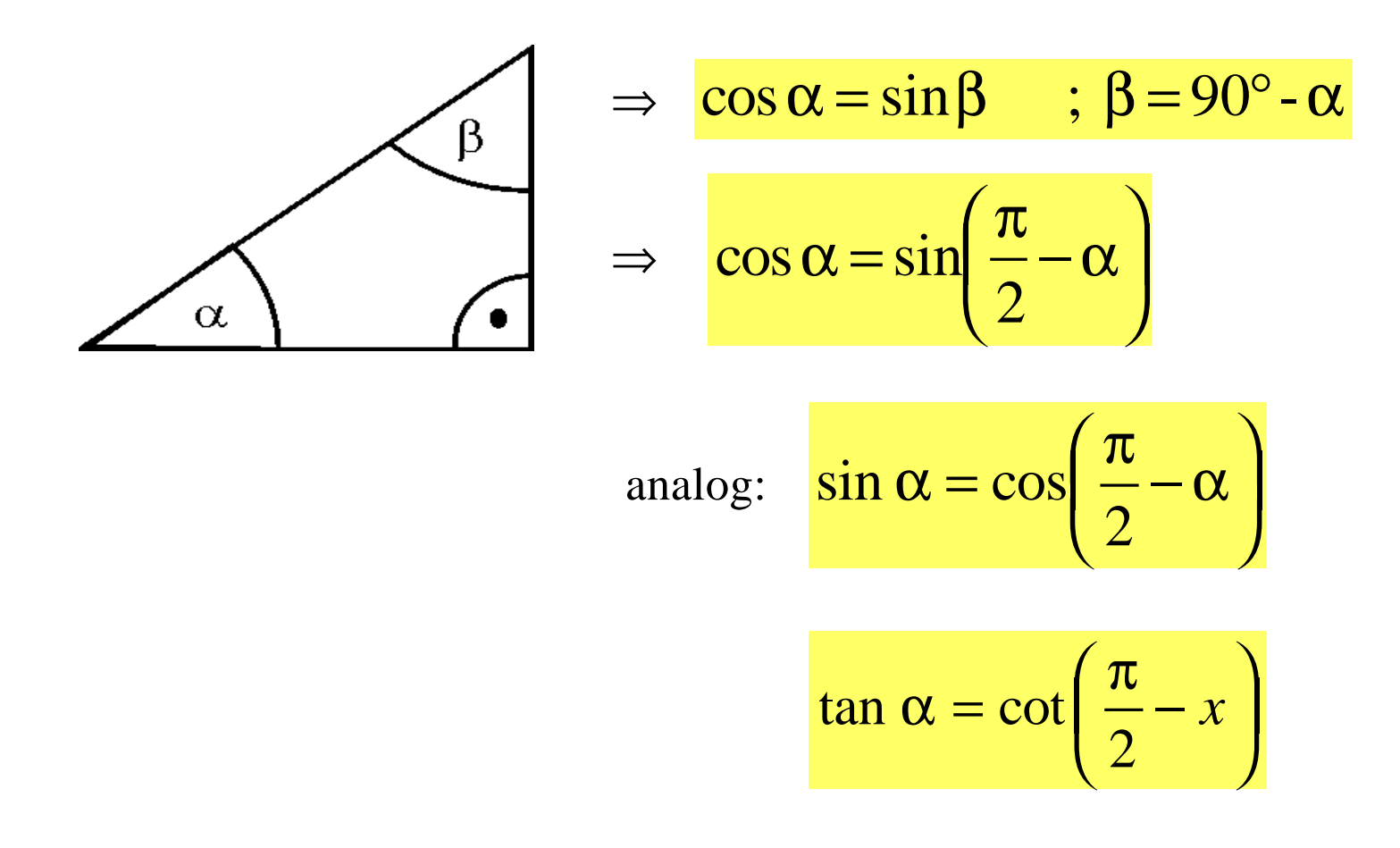

 $\cot(-\alpha) = -\cot\alpha$ 

Sehr wichtige Beziehungen (folgen aus Pythagoras):

 $\sin^2 \alpha + \cos^2 \alpha = 1$   $\Leftrightarrow$   $\sin \alpha = \sqrt{1 - \cos^2 \alpha}$ 

cos( $-\alpha$ ) = cos( $+\alpha$ ) cos: "gerade Funktion"  $\Leftrightarrow$  symm. zu x = 0  $\sin(-\alpha) = -\sin(+\alpha)$  sin: "ungerade Funktion"  $\tan(-\alpha) = -\tan \alpha$ 

⇒ Alle Winkel können auf den 1. Quadranten zurückgeführt werden.

#### Additionstheoreme: (die wichtigsten)

$$
\sin (\alpha + \beta) = \sin \alpha \cos \beta + \cos \alpha \sin \beta
$$
  

$$
\sin (\alpha - \beta) = \sin \alpha \cos \beta - \cos \alpha \sin \beta
$$
  

$$
\cos (\alpha + \beta) = \cos \alpha \cos \beta - \sin \alpha \sin \beta
$$

 $\cos (\alpha-\beta) = \cos \alpha \cos \beta + \sin \alpha \sin \beta$ 

$$
\begin{vmatrix}\n\sin 2 \alpha &= 2 \sin \alpha \cos \alpha \\
\cos 2 \alpha &= \cos^2 \alpha - \sin^2 \alpha \\
\sin^2 \alpha &= (1 - \cos 2x) \\
\cos^2 \alpha &= (1 + \cos 2x) \quad \text{....} \quad \text{....} \quad \text{....}
$$

⇒ Damit kann man oft Rechnungen vereinfachen.

• Koordinatensysteme

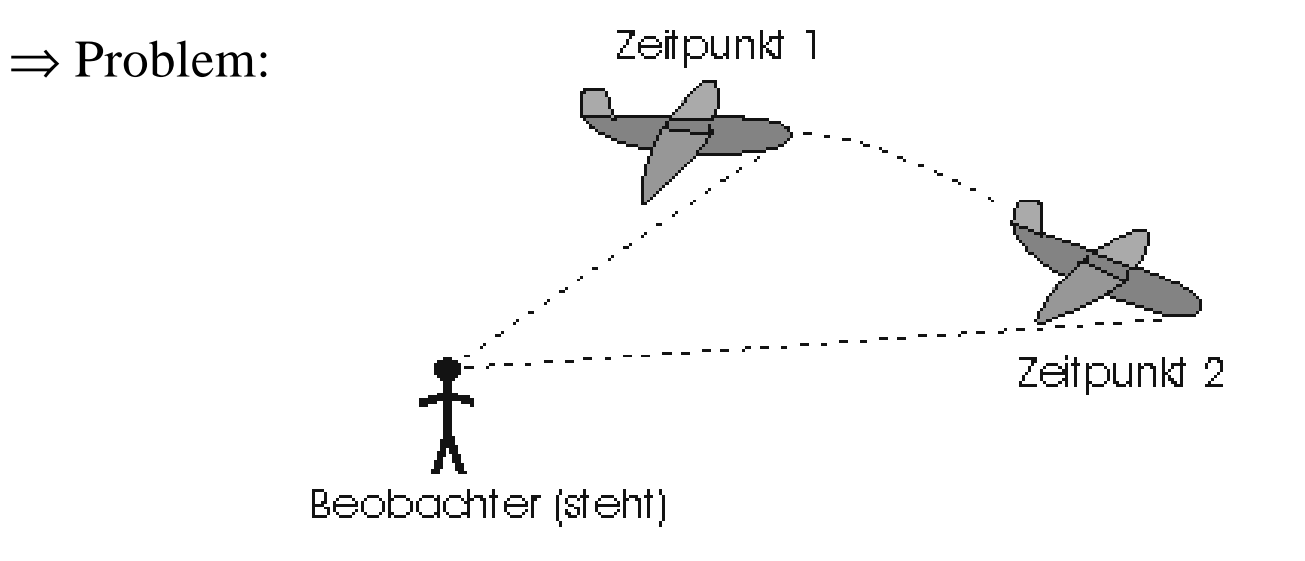

Man will Position und/oder Bewegung von Punkten bzw. Körpern im Raum mathematisch erfassen, möglichst so, dass die Rechnung besonders einfach wird.

```
\Rightarrow dazu Koordinatensysteme = Ursprung (-spunkt) +
```
"irgendwelche" Koordinaten (Zahlen), passend zum Problem

#### Koordinatensysteme der Ebene (2-dimensional)

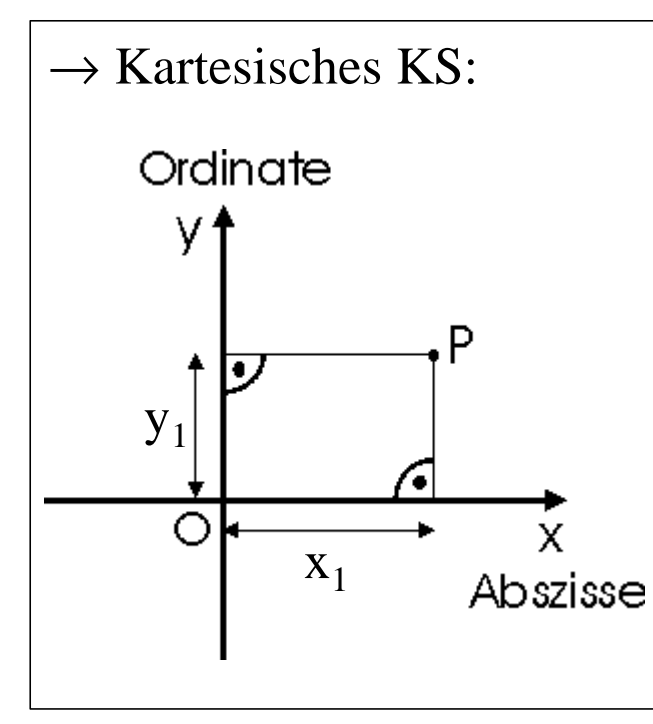

- $\rightarrow$  Kartesisches KS:  $\rightarrow$  im Ursprung schneiden sich zwei Geraden, die aufeinander senkrecht stehen
	- Koordinaten eines Punktes sind die senkrechten Abstände von deren "Achsen":

Schreibweise:  $P(x_1, y_1)$ 

- Der Ursprung hat die Koordinaten O (0,0); in Pfeilrichtung sind positive Werte angegeben.

andere Möglichkeit:

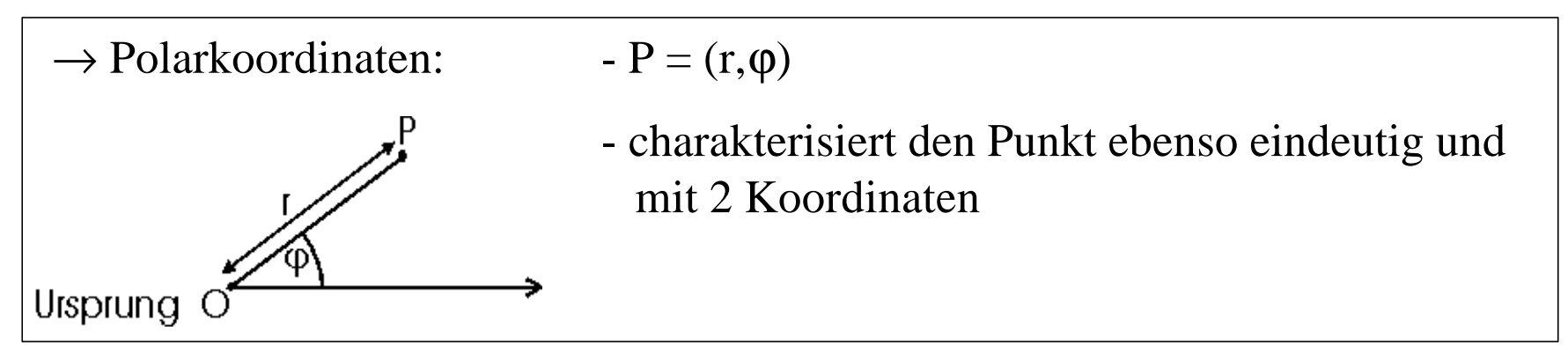

#### **Mathematisch-physikalischer Vorkurs Kapitel 2: Elementare Grundlagen**

⇒ Die verschiedenen Koordinaten können ineinander umgerechnet werden, man spricht dann von

Koordinatentransformationen

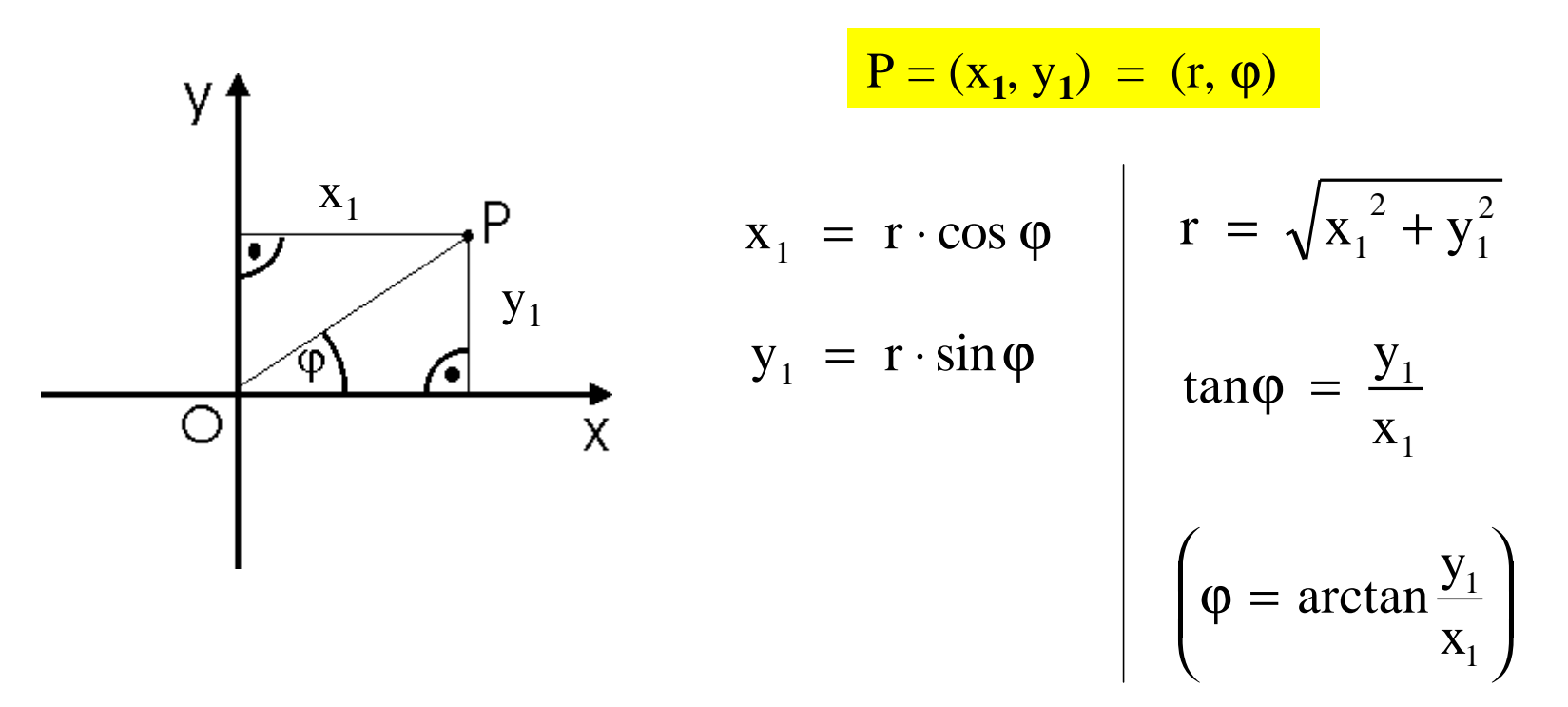

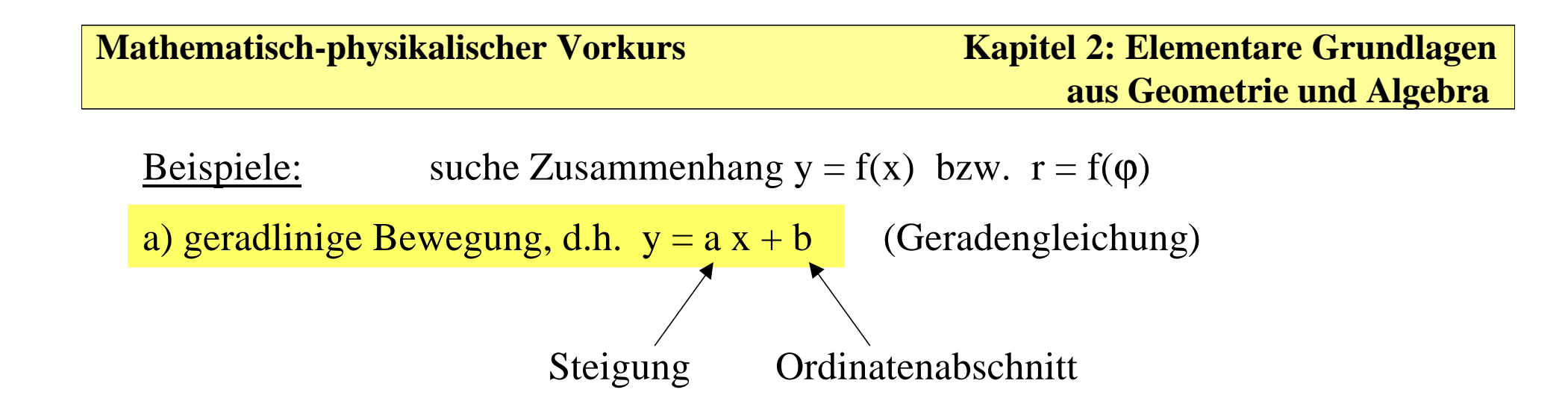

d.h. die Gleichung steht in der Form des Kartesischen Koordinatensystems

$$
\Rightarrow \text{Polarkoordinaten:} \quad y = ax + b \qquad \text{nach Def. ersetzen:}
$$
\n
$$
r \sin \varphi = a \cdot r \cos \varphi + b
$$
\n
$$
r \sin \varphi - a \cdot r \cos \varphi = b
$$
\n
$$
r = \frac{b}{\sin \varphi - a \cdot \cos \varphi}
$$

⇒ für geradlinige Bewegung sind Polarkoordinaten offensichtlich unpraktisch; außerdem haben hier a,b keine "anschauliche" Bedeutung)

b) Welche Gleichung beschreibt eine Kreisbahn mit dem Radius R?

- Polarkoordinaten:  $r = R = const.$ , nur  $\varphi$  ändert sich
- Kartesisch:  $r = \sqrt{x^2 + y^2} = R$

$$
y=\sqrt{R^2-x^2}
$$

also: - Polarkoordinaten für:

punktsymmetrische Probleme, Drehbewegungen

- kartesische Koordinaten für:

Probleme "ohne Symmetrie", geradlinige Bewegungen

In Wirklichkeit ist der Raum natürlich 3-dimensional, also: 3 Koordinaten

• Koordinatensysteme des Raumes

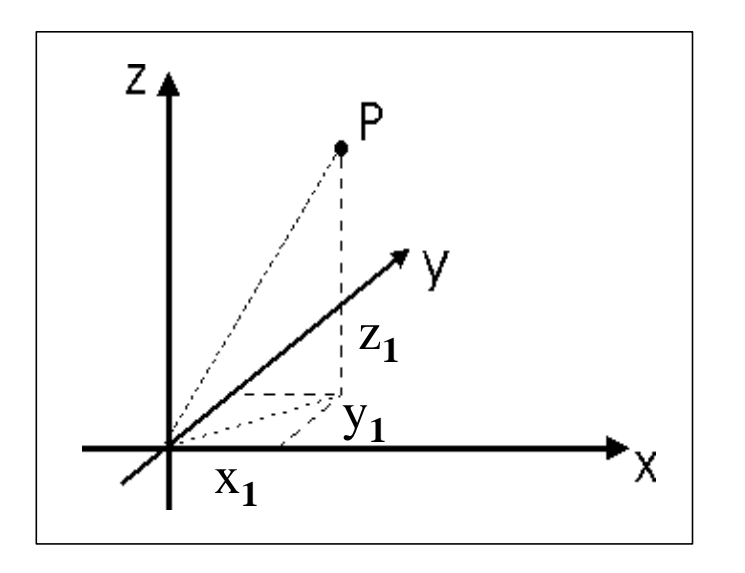

- $x K$ oordinaten  $\rightarrow$  Abstand von P zur yz-Ebene
- $y$  Koordinaten  $\rightarrow$  Abstand von P zur xz-Ebene
- $z$  Koordinaten  $\rightarrow$  Abstand von P zur xy-Ebene

Kartesisches, "rechtshändiges System"

 $\Rightarrow$  x, y, z  $\hat{=}$  Daumen, Zeige-, Mittelfinger

#### **Mathematisch-physikalischer Vorkurs Kapitel 2: Elementare Grundlagen**

# **aus Geometrie und Algebra**

für viele Probleme gibt es besser passende Koordinatensysteme, Bsp. Erdoberfläche:

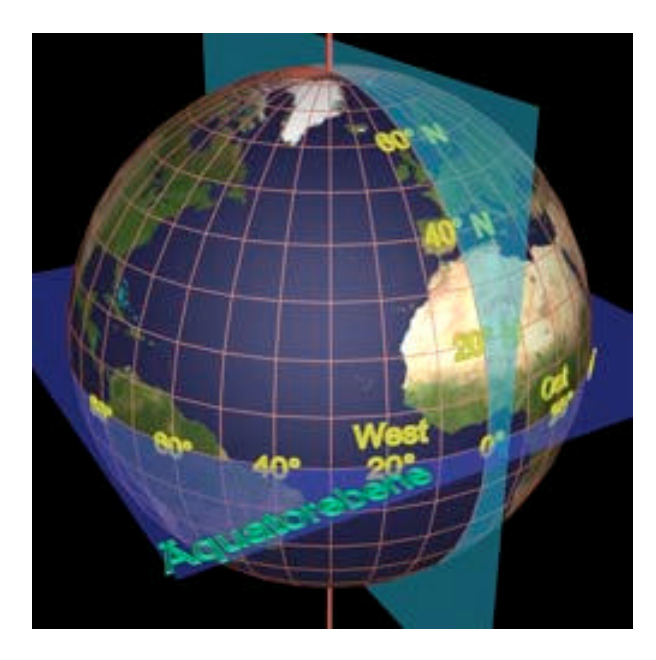

jede Position auf der Erdoberfläche kann durch zwei Winkel eindeutig angegeben werden ⇒ Längen- und Breitengrade Wie macht man daraus eine Landkarte ?

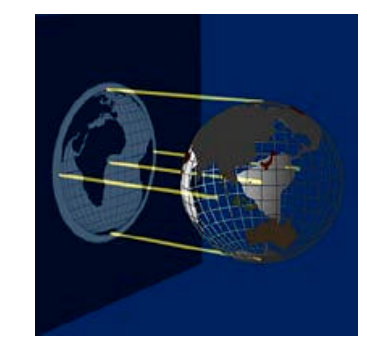

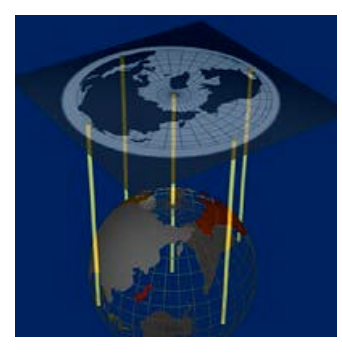

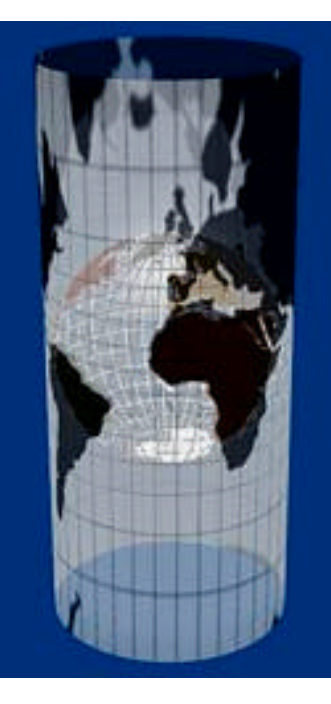

⇒ Mercator-Projektion (auf Zylinder)

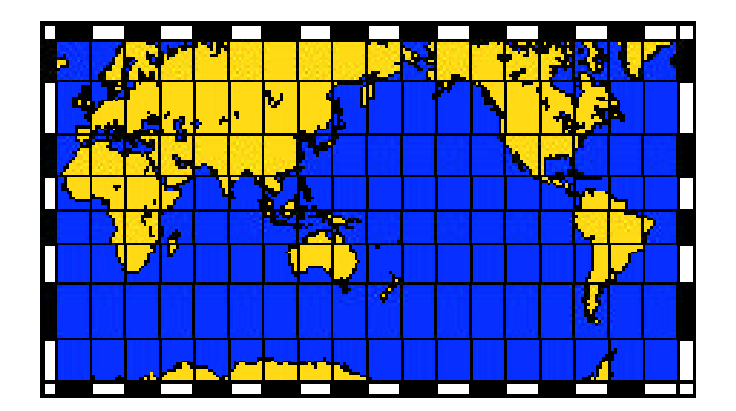

#### Zylinderkoordinaten: Kugelkoordinaten

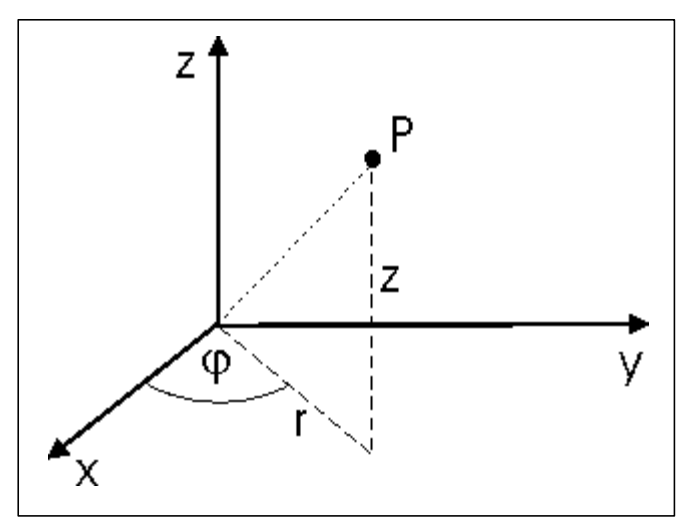

$$
P=(r,\,\phi,\,z)
$$

 $r = const. \Rightarrow \underline{Z}$ ylinderoberfläche

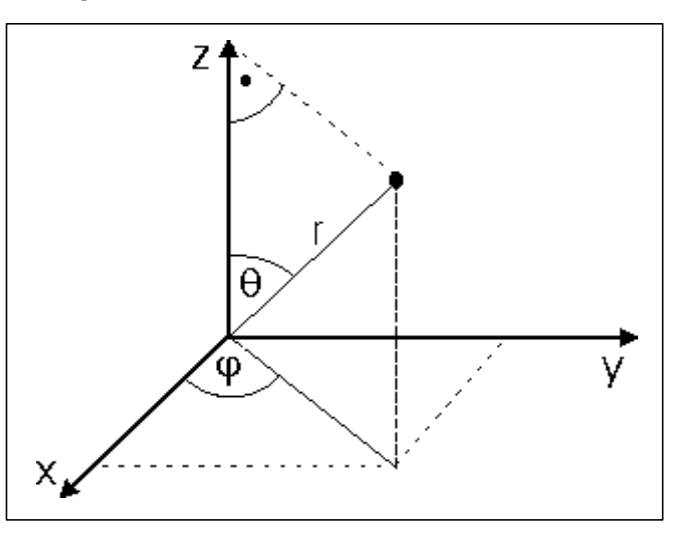

$$
P=(r,\,\theta,\,\phi)
$$

$$
r = const. \Rightarrow \underline{Kugeloberfläche}
$$

#### Transformationen:

r,  $\varphi$ ,  $z \rightarrow x$ , y, z  $x = r \cos \varphi$  $y = r \sin \varphi$  $z = z$ 

$$
\begin{array}{|l|}\n\hline\n\text{r, } \theta, \varphi \rightarrow \text{x, y, z} \\
\hline\nx = \text{r} \sin \theta \cos \varphi \\
y = \text{r} \sin \theta \sin \varphi \\
z = \text{r} \cos \theta\n\end{array}
$$

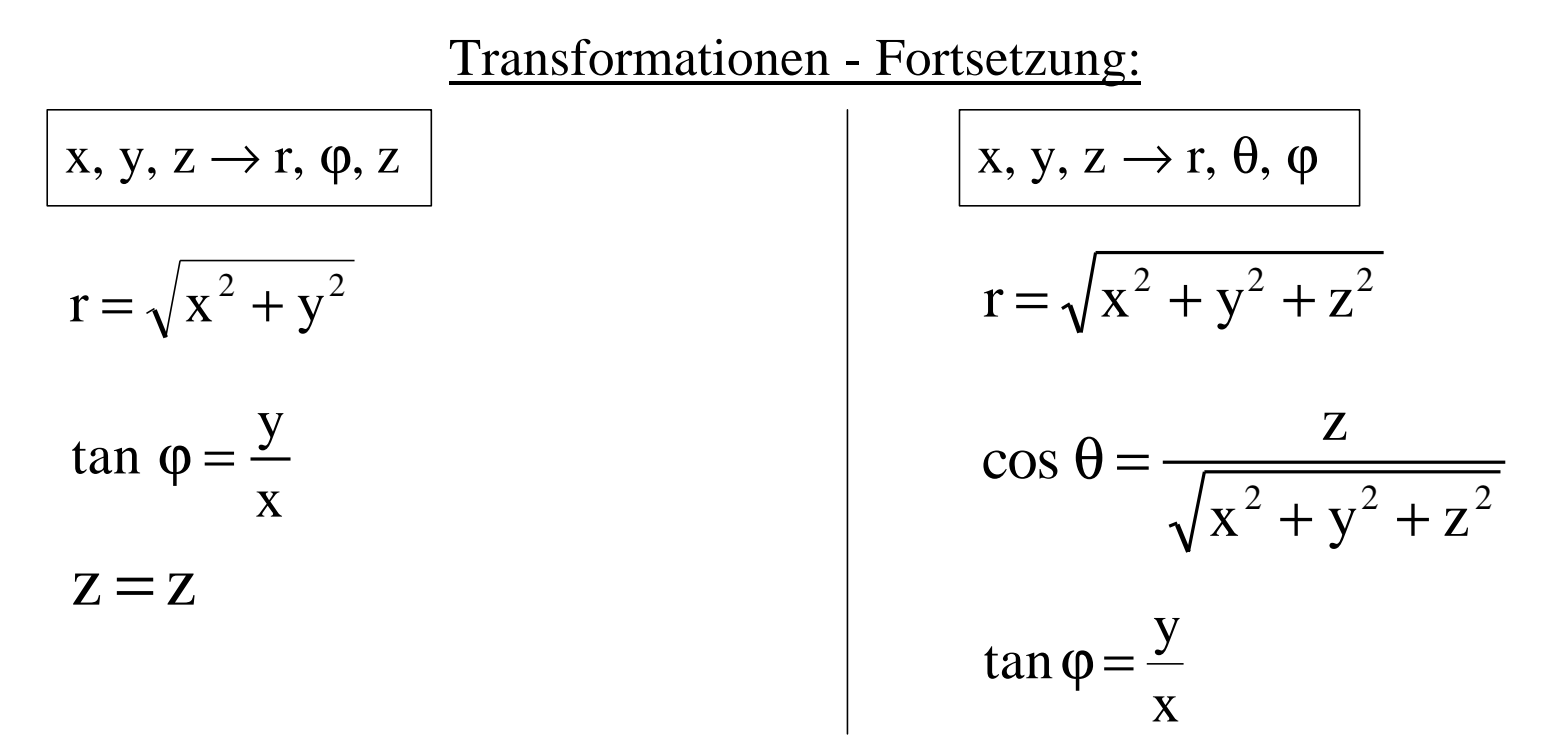

Weitere Beispiele für Kugelkoordinaten:

- Analyse von Drehbewegungen eines Körpers
- math. Beschreibung der Elektronen-"Schalen" von Atomen, Molekülen

 $\bullet$  ...

• Lineare Gleichungssysteme

general:

\n
$$
a_{11}x_1 + a_{12}x_2 + \ldots + a_{1n}x_1 = b_1
$$
\n
$$
\vdots
$$
\n
$$
a_{m1}x_1 + a_{m2}x_2 + \ldots + a_{mn}x_n = b_m
$$

heißt lineares Gleichungssystem.

Je nach Zahl der Unbekannten und Gleichungen heißt dieses System

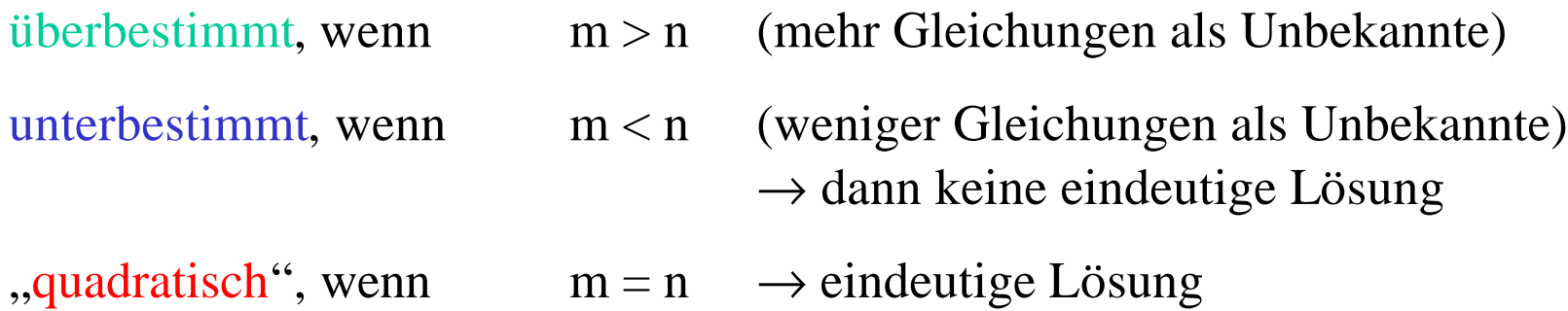

Beispiel für das Auftreten linearer Gleichungssysteme:

elektrische Schaltungen:  $U = R \cdot I$  (Ohmsches Gesetz)

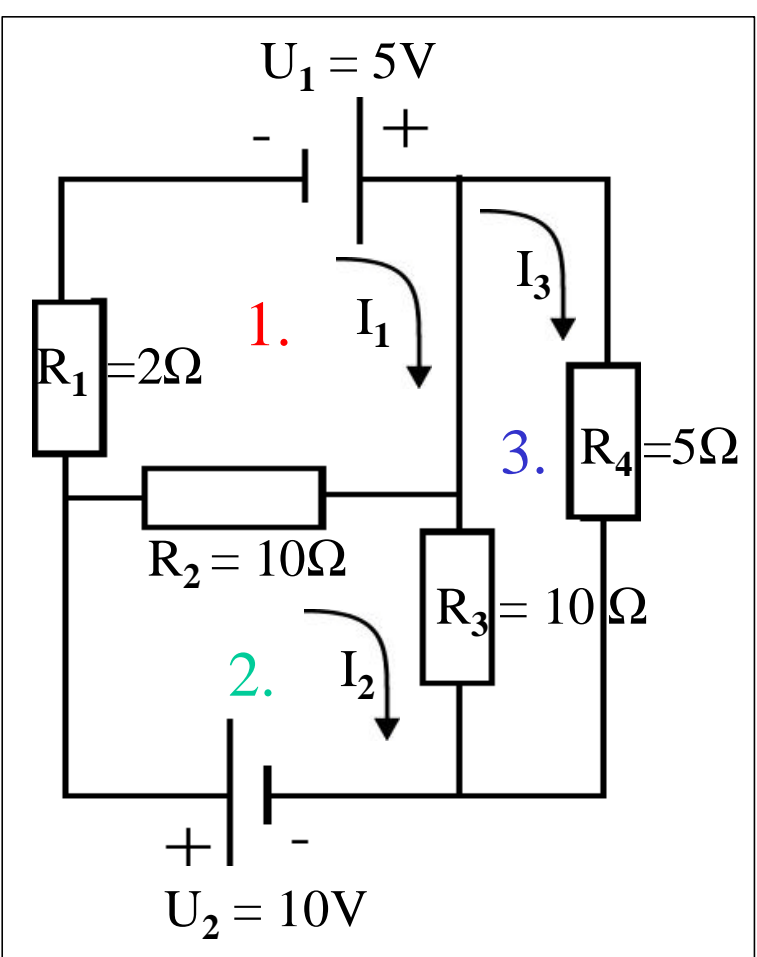

Kirchhoffsche Maschenregel:

 $\Sigma$  Spannungsabfälle in "Masche" = Quellspannung

- 1.  $(R_1 + R_2) I_1 R_2 I_2 = U_1$
- 2.  $(R_2 + R_3) I_2 R_3 I_3 = U_2$
- 3.  $(R_3 + R_4) I_3 R_3 I_2 = 0$

5, 
$$
2.20x_1 - 10x_2 = 5
$$

\n7.  $2.20x_2 - 10x_3 = 10$ 

\n8.  $15x_3 - 10x_2 = 0$ 

**Mathematisch-physikalischer Vorkurs Kapitel 2: Elementare Grundlagen**

Lösung: Gleichungen so manipulieren, dass am Schluss in jeder Gleichung nur 1 Unbekannte steht (einsetzen, eliminieren, Gleichungen addieren / subtrahieren ...)

hier einfach: z.B.  $1,5 \cdot Gl.2 + Gl.3$ :  $30 x_2 - 15x_3 + 15x_3 - 10 x_2 = 15$  $20 x_2 = 15$ 4 3 20 15  $x_2 = \frac{15}{20}$ 

 $\Rightarrow$  in 1. und 3. Einsetzen:

1. 
$$
12 x_1 - 10 \cdot \frac{3}{4} = 5
$$
  $\Rightarrow$   $12 x_1 = 5 + \frac{30}{4}$   
\n3.  $15 x_3 - 10 \cdot \frac{3}{4} = 0$   $\Rightarrow$   $15 x_3 = \frac{30}{4}$   $\Rightarrow x_1 = \frac{50}{48} = 1,04167$   
\n $x_2 = \frac{0,75}{48}$ 

#### **Mathematisch-physikalischer Vorkurs Kapitel 2: Elementare Grundlagen**

- ⇒ Für umfangreichere Systeme sind die Berechnungen schwieriger, aber dazu gibt es (z.T. computerisierte) Lösungsverfahren.
- Bsp.: 2 Gleichungen mit 2 Unbekannten

 $a_{11} x_1 + a_{12} x_2 = a_1$  $a_{21} x_1 + a_{22} x_2 = a_2$ 

Definitionen:

Determine: 
$$
D = \begin{vmatrix} a_{11} & a_{12} \\ a_{21} & a_{22} \end{vmatrix} = a_{11} a_{22} - a_{12} a_{21}
$$

$$
D_1 = \begin{vmatrix} a_1 & a_{12} \\ a_2 & a_{22} \end{vmatrix} = a_1 a_{22} - a_{12} a_2
$$

$$
D_2 = \begin{vmatrix} a_{11} & a_1 \\ a_{21} & a_2 \end{vmatrix} = a_{11} a_2 - a_1 a_{21}
$$
# Satz (Cramersche Regel):

$$
\text{Ist } D = \begin{vmatrix} a_{11} & a_{12} \\ a_{21} & a_{22} \end{vmatrix} \neq 0 \text{ , so hat das Gleichungs system die eindeutige}.
$$
\n
$$
\text{Lösung } x_1 = \frac{D_1}{D}, x_2 = \frac{D_2}{D}.
$$

außerdem: 
$$
D = 0
$$
,  $D_1 \neq 0$  oder  $D_2 \neq 0$  ⇒ keine Lösung

\n
$$
D = D_1 = D_2 = 0
$$
\n
$$
\Rightarrow
$$
\nunterbestimmt,

\n"unendlich viele Lösungen"

# • Quadratische Gleichungen

# 1. Allgemeine Form und Lösung

Die allgemeine Form der quadratischen Gleichung lautet:  $\left| \frac{a x^2 + b x + c}{a x^2 + b x + c} \right|$ .

$$
\text{Sie hat zwei Lösungen:} \quad \frac{\mathbf{x}_{1,2}}{1} = \frac{-b \pm \sqrt{b^2 - 4ac}}{2a}
$$

Hierbei tritt die Schwierigkeit auf, dass die quadratische Gleichung im Bereich der reellen Zahlen nicht mehr lösbar ist, wenn der Radikand negativ wird, d.h. wenn gilt  $4ac > b^2$ .

Dieses Problem führt zur Einführung der komplexen Zahlen (⇒ Kap. 5).

 $\rightarrow$  Bsp. für das Auftreten quadrat. Gleichungen: Sprung vom 10m-Turm

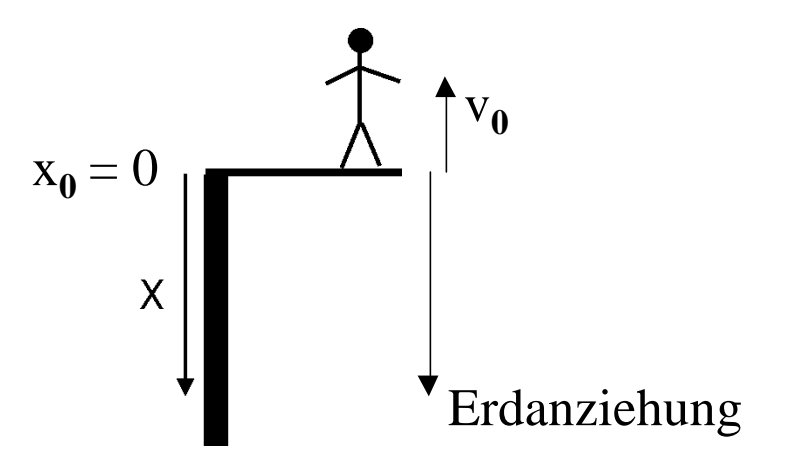

 $\rightarrow$  die Person springt nach oben weg mit  $z.B. v_0 = -5 m/s$ 

 $\rightarrow$  Frage: *Wie lange dauert der* "*Flug*"?

**Mathematisch-physikalischer Vorkurs Kapitel 2: Elementare Grundlagen**

$$
\rightarrow \text{Lösung: phys.:} \quad x(t) = x_0 + v_0 \cdot t + \frac{g}{2} \cdot t^2 \quad (g \approx 10 \, \text{m}/\text{s}^2)
$$

{ gesucht ist der Zeitpunkt t, zu dem  $x(t) = 10m$  }

$$
10m = 0m - 5\frac{m}{s} \cdot t + \frac{10\frac{m}{s^2}}{2} \cdot t^2
$$

$$
5\frac{m}{s^2} \cdot t^2 - 5\frac{m}{s} \cdot t - 10m = 0
$$

Formel: 
$$
t_{1/2} = \frac{+5\frac{m}{s} \pm \sqrt{25\frac{m^2}{s^2} - \left(4.5\frac{m}{s^2} \cdot (-10 \text{ m})\right)}}{2.5\frac{m}{s^2}}
$$
  
=  $\frac{+5 \pm \sqrt{225}}{10}$  s

**Mathematisch-physikalischer Vorkurs Kapitel 2: Elementare Grundlagen**

$$
=\frac{+5\pm15}{10}\,\mathrm{s}
$$

⇒ mathematisch gibt es 2 Lösungen, aber physikalisch ist nur eine sinnvoll, nämlich jene mit der positiven Zeitangabe

$$
t=2\,\mathrm{s}
$$

2. Diskriminante

Den in der allgemeinen Lösung auftretenden Radikanden nennt man auch die Diskriminante. Ihre Größe entscheidet über die Art der Lösung:

$$
D = b^2 - 4ac
$$

- $D > 0 \implies 2$  reelle Lösungen
- $D = 0 \implies 1$  reelle Lösung (Doppelwurzel oder auch entartete Lösung)

 $D < 0 \implies$  keine reellen Lösungen

Die verschiedenen Fälle wollen wir anhand von Beispielen betrachten.

## 3. Beispiele

 $3.1 D > 0$ 

- $x^2 + 6x + 5 = 0$
- $D = b^2 4ac = b^2 4 \cdot 1 \cdot 5 = 36 20 = 16 > 0$

⇒ 2 reelle Lösungen:  
\n
$$
x_{1,2} = \frac{-6 \pm \sqrt{16}}{2} = -3 \pm 2
$$
  
\n $x_1 = -5$   
\n $x_2 = -1$ 

## $3.2$  D = 0

$$
2 x2 + 8 x + 8 = 0
$$
  
D = 8<sup>2</sup> - 4 · 2 · 8 = 64 - 64 = 0  
 $\Rightarrow$  1, ,Doppelwurzel":  $x = \frac{-8}{2 \cdot 2} = -2$ 

 $3.3 D < 0$ 

 $5 x^2 - x + 7 = 0$ 

- $D = 1 4 \cdot 5 \cdot 7 = -139 < 0$
- ⇒ keine reelle Lösung

• Herleitung der Lösungsformel

$$
ax^2 + bx + c = 0
$$

$$
x^2 + \frac{b}{a}x + \frac{c}{a} = 0
$$

$$
x^2 + 2\frac{b}{2a}x = -\frac{c}{a}
$$

$$
x^{2} + 2\frac{b}{2a}x + \frac{b^{2}}{4a^{2}} = \frac{b^{2}}{4a^{2}} - \frac{c}{a}
$$
 (quadratic the Ergänzung)

$$
\left(x + \frac{b}{2a}\right)^2 = \frac{b^2}{4a^2} - \frac{c}{a}
$$

$$
x_{1,2} = -\frac{b}{2a} \pm \sqrt{\frac{b^2}{4a^2} - \frac{c}{a}}
$$

$$
x_{1,2} = \frac{-b \pm \sqrt{b^2 - 4ac}}{2a}
$$

# **3. Vektoren**

## 3.1 Begriffe und Definitionen

- a) Energiemenge: z.B. Stromrechnung beläuft sich auf 5000 kWh (auf Joule umrechenbar)
	- $\rightarrow$  durch Angabe eines Zahlenwertes (natürlich mit der korrekten physikalischen Einheit) vollständig charakterisiert

→ skalare Größe

b) Geschwindigkeit: z.B. Auto-Tachometer zeigt 130 km/h an

 $\rightarrow$  auch hier: Zahlenwert + Einheit

- $\rightarrow$  ABER: zusätzlich ist hier die Richtung sehr wichtig, man denke z.B. an Geisterfahrer etc. !
- $\rightarrow$  ein Vektor ist immer durch die Maßangabe + Richtung charakterisiert !

Das Maß eines Vektors (Zahlenwert + Einheit) heißt Betrag eines Vektors.

↓

⇒ Problemfälle: z.B. Masse (Skalar) & Gewicht (Kraft, Vektor!)

- Darstellungen und Schreibweisen von Vektoren
- geometrische Darstellung:

Länge: Betrag des Vektors Pfeilrichtung: Richtung des Vektors

- algebraische Schreibweisen:

meist:  $\vec{a}$ , auch a  $\frac{11}{11}$ 

→ *in Büchern oft auch nur durch Fettdruck gekennzeichnet*

Betrag :  $|\vec{a}| = a =$  Betrag des Vektors  $\vec{a}$  $r = \frac{1}{\sqrt{2}}$  $=$  a  $=$ 

# • Gleichheit:

Zwei Vektoren sind gleich, wenn sie in Betrag und Richtung übereinstimmen.

d.h. geometrisch ist eine Parallelverschiebung möglich und es erfolgt keine Änderung:

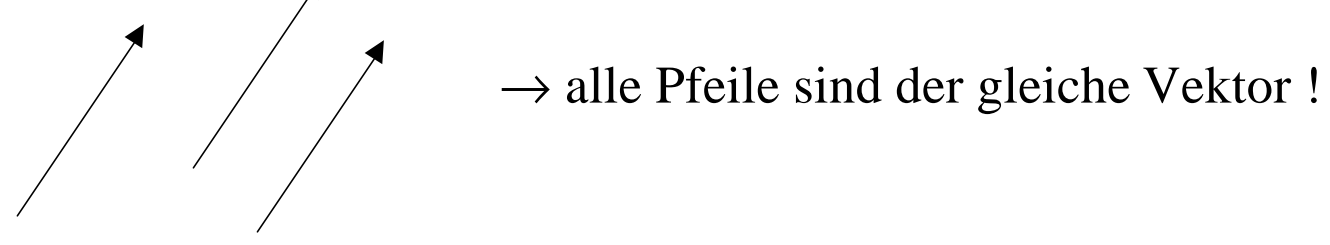

 $\rightarrow$  damit ist auch eine Verschiebung zum Koordinatenursprung möglich, dies ermöglicht die ⇒ Komponentenschreibweise:

$$
\vec{a} = (a_1, a_2, a_3) = \begin{pmatrix} a_1 \\ a_2 \\ a_3 \end{pmatrix}
$$

- Einheitsvektor, Nullvektor, negativer Vektor
- Einheitsvektor: Vektor mit dem Betrag 1, vorgegebener Richtung, häufig in Richtung der Achsen eines Koordinatensystems

Schreibweisen z.B.:  $\vec{e}_x$ ,  $\vec{e}_y$ ,  $\vec{e}_z$ ;  $\hat{e}_x$ ,  $\hat{e}_y$ ,  $\hat{e}_z$ ;  $\hat{x}, \hat{y}, \hat{z}$  ; i, j, k ...  $\rightarrow$   $\rightarrow$   $\rightarrow$  $\rightarrow$   $\rightarrow$   $\rightarrow$ 

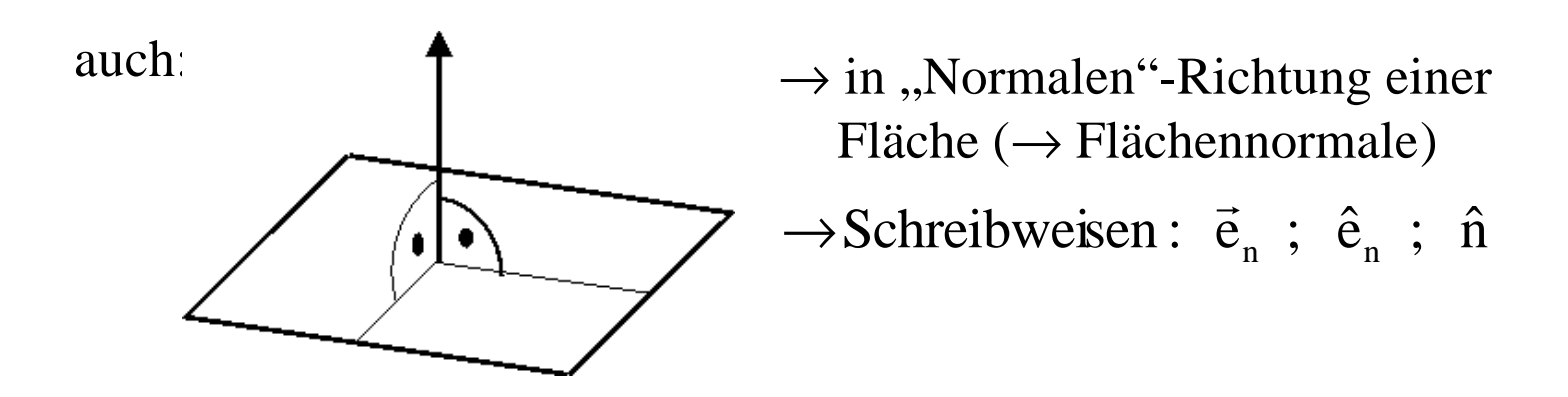

- Nullvektor: Vektor mit Betrag Null, Richtung unbestimmt; Schreibweise: O r<br>E  $\rightarrow$ 

- negativer Vektor: Vektor mit gleichem Betrag, aber entgegengesetzter Richtung

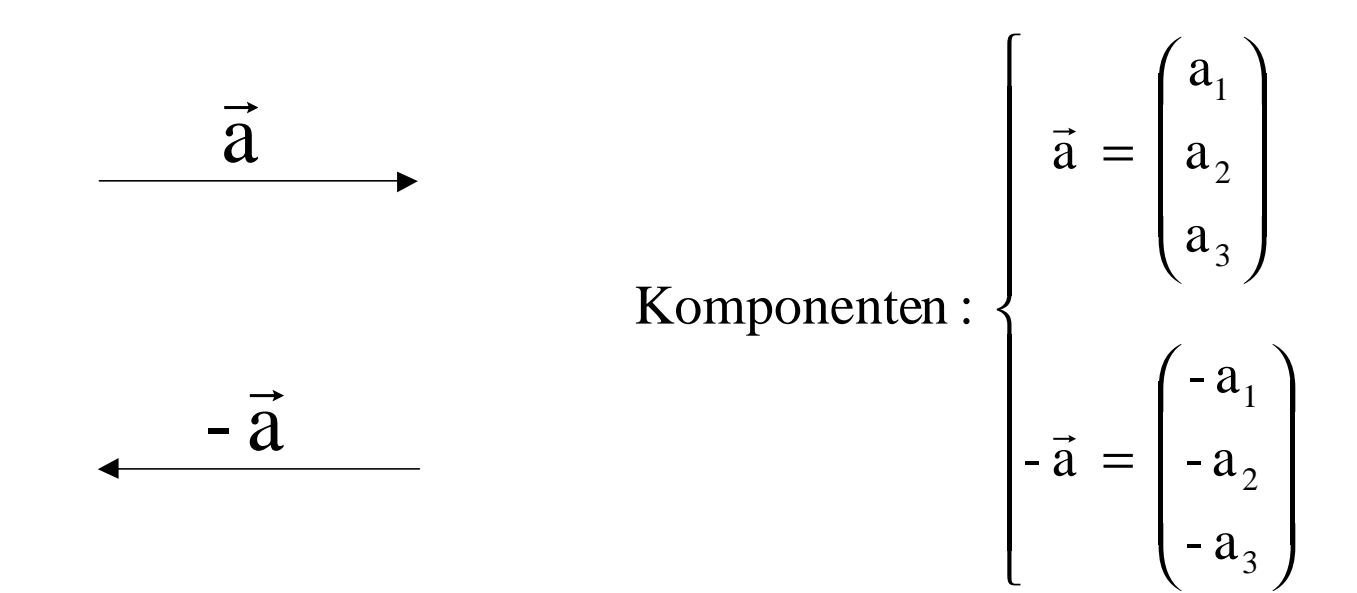

## 3.2 Vektoralgebra

# Vektoraddition:

 $\vec{a} + \vec{b} = \vec{c}$  $\overrightarrow{r}$  r  $\overrightarrow{r}$  $+ b =$ 

geometrische Bedeutung:

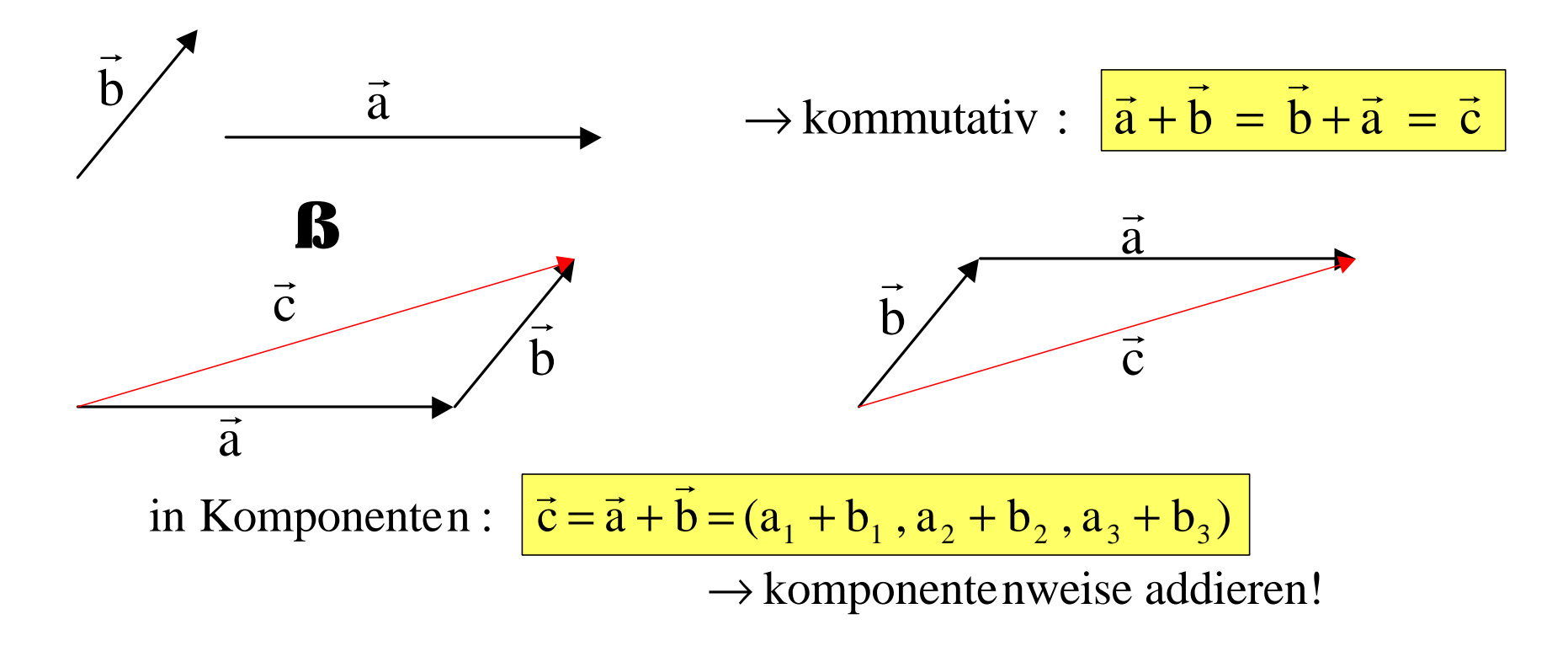

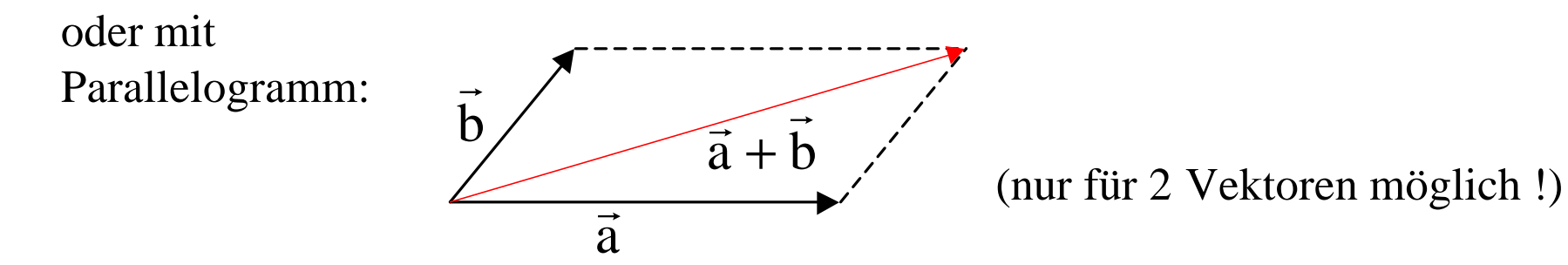

⇒ bei Addition mehrerer Vektoren:

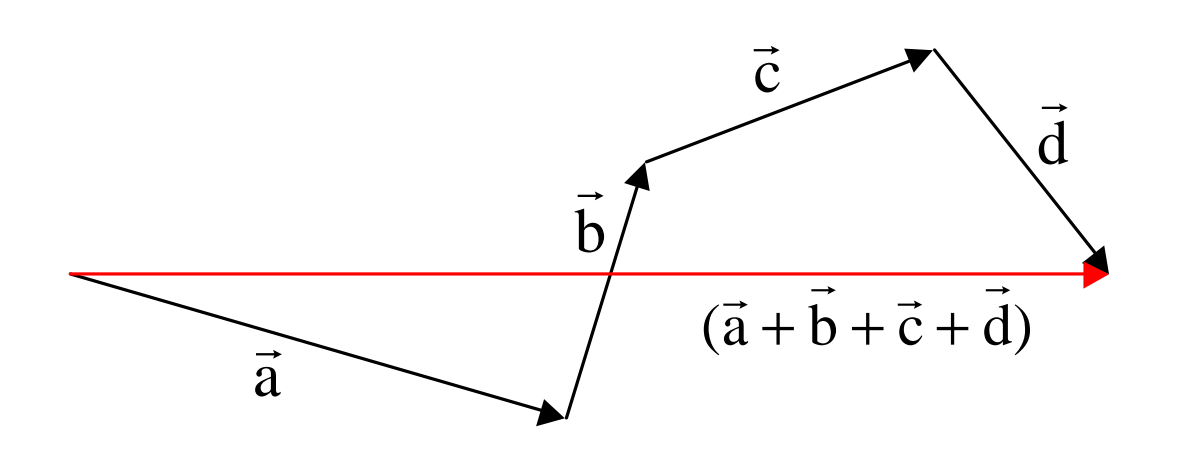

⇒ auch das Assoziativgesetz gilt, d.h. die Additionsreihenfolge ist beliebig !

## • Vektorsubtraktion

 $\rightarrow$  erfolgt, indem man einfach einen negativen Vektor addiert

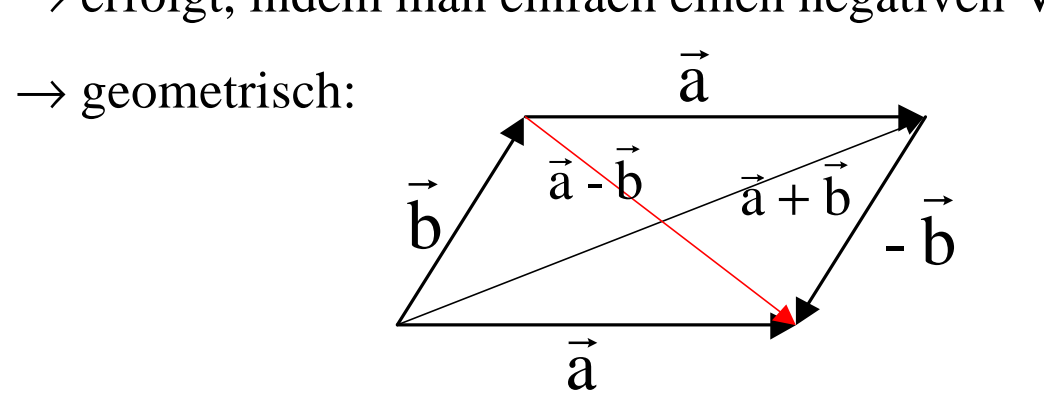

 $\rightarrow$  Beispiel: Ein Ruderer versucht einen Fluss auf kürzestem Wege zu überqueren, d.h. er fährt immer senkrecht zur Fließrichtung:

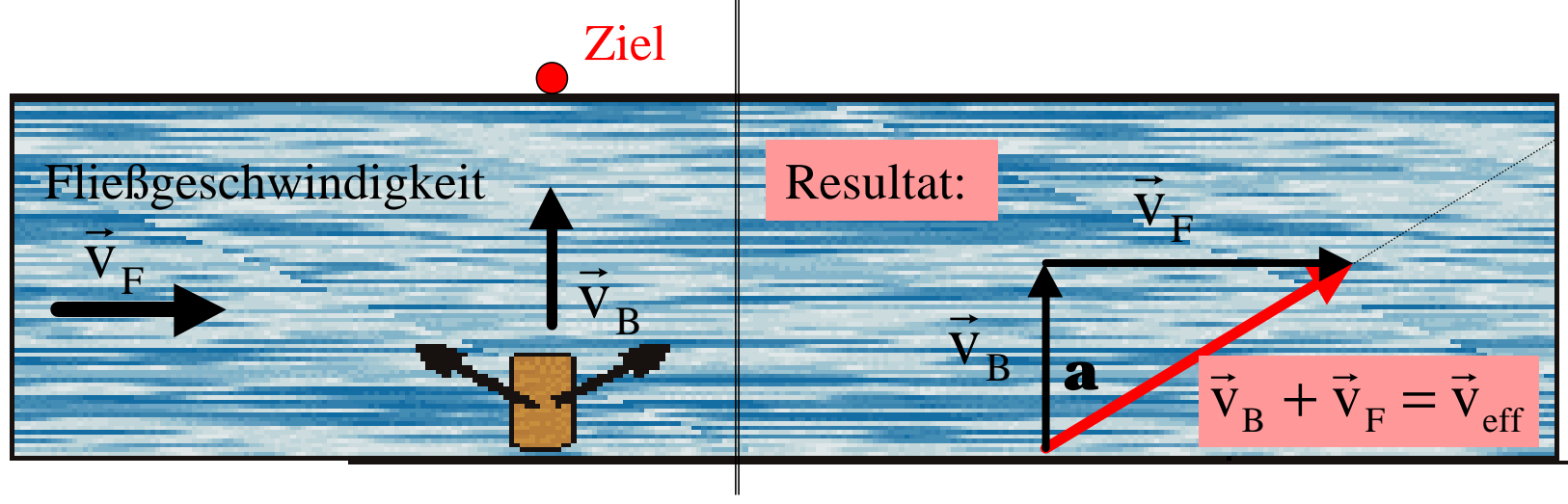

 $\Rightarrow$  Das Boot wird "abgetrieben".

 $\Rightarrow$  Um zu verhindern, dass das Boot "abtreibt" muss der Ruderer um den Winkel  $\alpha$  in die andere Richtung starten.

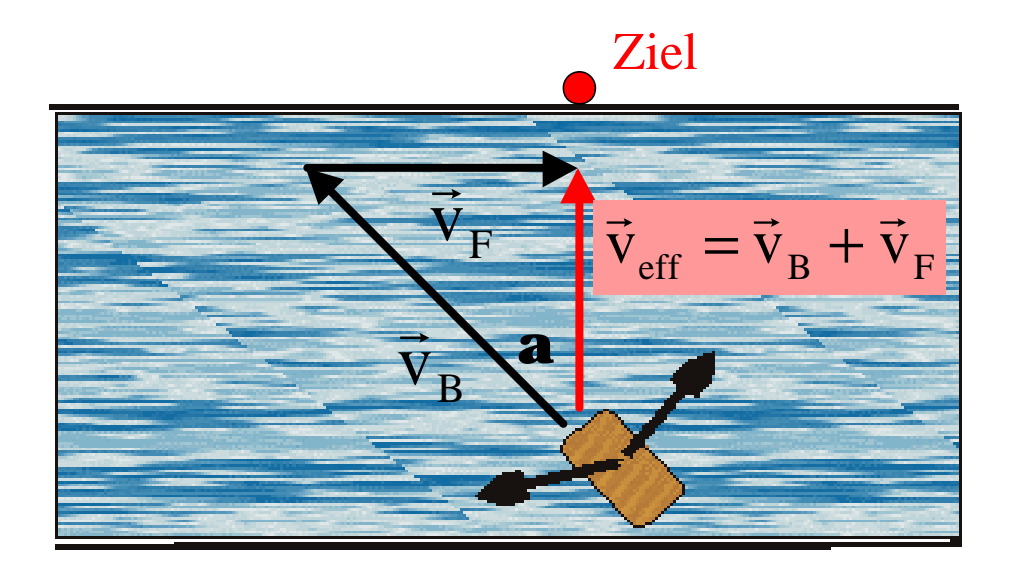

- $\rightarrow$  zwar geringere Effektiv-Geschwindigkeit, aber dafür wird das Ziel erreicht
- $\rightarrow$  lässt sich natürlich auch algebraisch lösen !

## • Multiplikation mit Vektoren

Es sind 3 verschiedene Arten der Multiplikation mit Vektoren definiert:

# 1. Multiplikation eines Vektors mit einem Skalar:

Bsp.: der Ruderer aus vorhergehendem Bsp. verdoppelt seine Geschwindigkeit

$$
\rightarrow \vec{v}_B = 2 \cdot \vec{v}_B
$$

⇒ die Richtung bleibt erhalten, aber der Betrag wird verändert ⇒ d.h. das Ergebnis der Multiplikation ist wieder ein Vektor!

2. Skalarprodukt zweier Vektoren:

⇒ Ergebnis: skalare Größe

Bsp.: ein Auto rollt eine schiefe Ebene unter Schwerkrafteinwirkung hinunter:

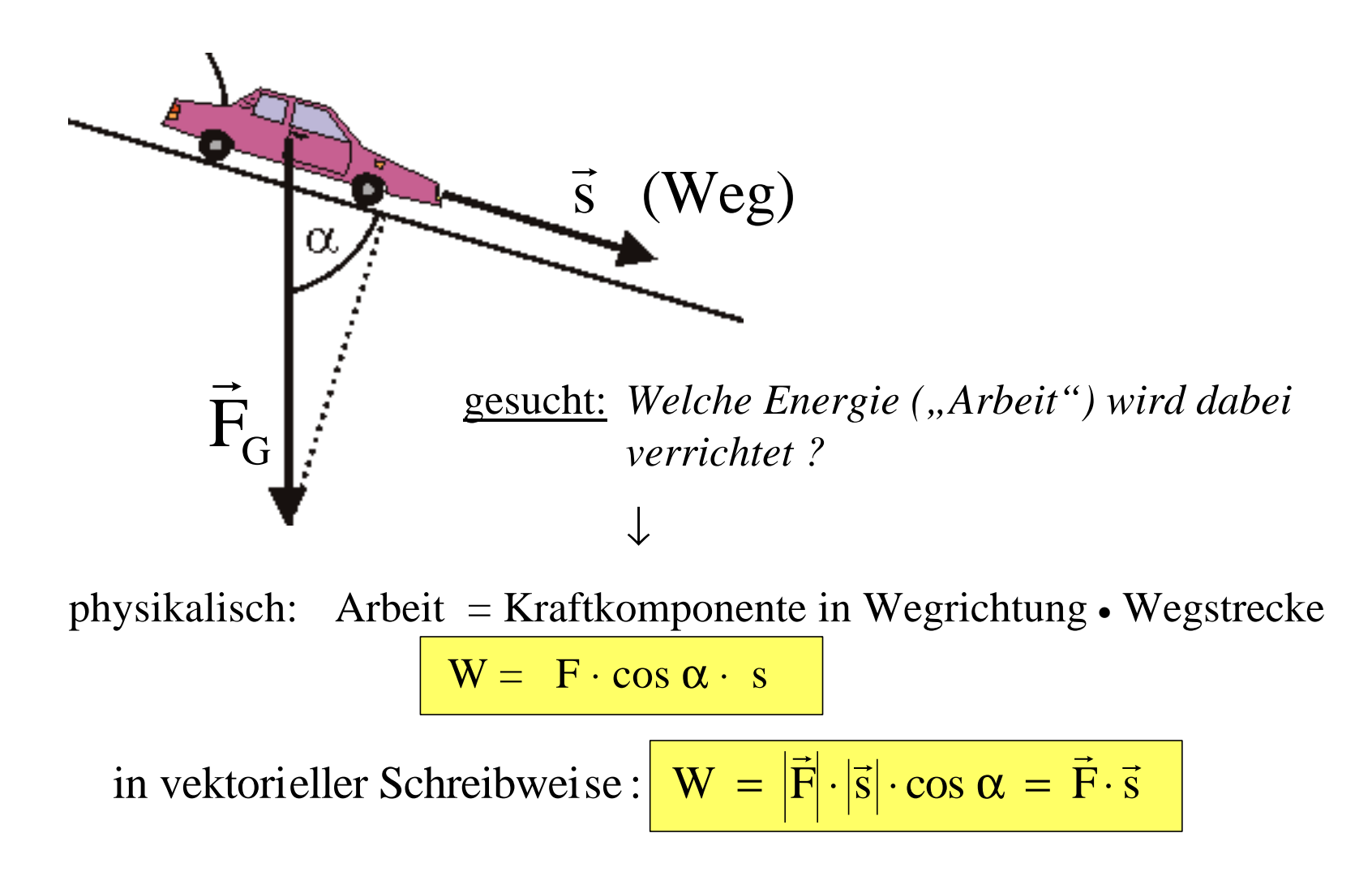

- 3. Vektorprodukt zweier Vektoren:
	- ⇒ Ergebnis: Vektor

(Beispiel dazu später)

- Definitionen und Rechenregeln bei Vektormultiplikation
	- 1. Multiplikation mit Skalar:

mit x : reelle Zahl , **a**: Vektor gilt

(bei  $x < 0$  natürlich entgegengesetzte Richtung)  $\mathbf{b} = \mathbf{x} \cdot \mathbf{\vec{a}}$  ist Vektor mit gleicher Richtung wie  $\mathbf{\vec{a}}$ , aber x-facher Länge  $\overrightarrow{r}$  red  $\overrightarrow{V}$  red  $\overrightarrow{V}$  reduce the set of  $\overrightarrow{r}$  reduce  $\overrightarrow{r}$ 

| $\vec{a}$         | $2\vec{a}$                                                  | $0,5\vec{a}$                                            | $-0,5\vec{a}$ | $-\vec{a}$ |
|-------------------|-------------------------------------------------------------|---------------------------------------------------------|---------------|------------|
| augerdem:         | Associativ gesetz                                           | $(x \cdot y) \cdot \vec{a} = x \cdot (y \cdot \vec{a})$ | Qistribution  |            |
| Distributivgesetz | $(x + y) \cdot \vec{a} = x \cdot \vec{a} + y \cdot \vec{a}$ | Qistribution                                            |               |            |
| Quch:             | $x(\vec{a} + \vec{b}) = x \cdot \vec{a} + x \cdot \vec{b}$  | Q distribution                                          |               |            |

 $\Rightarrow$  in Komponentenschreibweise:

$$
x \cdot \vec{a} = x \cdot (a_1, a_2, a_3) = (x a_1, x a_2, x a_3)
$$

- Begriff: Vektoren, die sich nur um einen skalaren Faktor unterscheiden, heißen kollinear.
- 2. Das Skalarprodukt (Inneres Produkt; Punktprodukt)

Definition: 
$$
\vec{a} \cdot \vec{b} = |\vec{a}| |\vec{b}| \cos(\vec{a}, \vec{b})
$$

in Komponenten:

$$
\vec{a} \cdot \vec{b} = (a_1, a_2, a_3) \cdot (b_1, b_2, b_3) = a_1 b_1 + a_2 b_2 + a_3 b_3
$$

Folgerungen aus der Definition:

- 1. Stehen zwei Vektoren aufeinander senkrecht, so wird das Skalarprodukt Null (und umgekehrt).  $\vec{a} \perp \vec{b} \Leftrightarrow \vec{a} \cdot \vec{b} = 0$  $\overrightarrow{r}$  r  $\overrightarrow{r}$  r  $\overrightarrow{r}$  r  $\overrightarrow{r}$
- 2. Es gelten:
	- $\vec{a} \cdot \vec{b} = \vec{b} \cdot \vec{a}$  $\begin{array}{ccc} \rightarrow & \rightarrow & \rightarrow \\ \rightarrow & 1 & & 1 \end{array}$  $-$  Kommutativgesetz:  $\vec{a} \cdot \vec{b} = \vec{b} \cdot \vec{c}$
	- Assoziativgesetz:

$$
x \vec{a} \cdot \vec{b} = \vec{a} \cdot x \vec{b} = x (\vec{a} \cdot \vec{b})
$$

- Distributivgesetz: 
$$
(\vec{a} + \vec{b}) \cdot \vec{c} = \vec{a} \cdot \vec{c} + \vec{b} \cdot \vec{c}
$$

 $\vec{a} \cdot \vec{a} = |\vec{a}|^2$  $\rightarrow$   $\rightarrow$   $\rightarrow$ 3.  $\vec{a} \cdot \vec{a} =$ 

4.  $|\vec{a} \cdot \vec{b}| \leq |\vec{a}| \cdot |\vec{b}|$  $\rightarrow$   $\begin{array}{c|c|c|c|c} \hline \text{ } & & & & \end{array}$ 

(wegen Faktor cos  $\alpha$  in Definition)

Geometrische Bedeutung des Skalarprodukts:

(und umgekehrt). b cos  $\alpha$  ist die "Projektion" des Vektors b auf die Richtung von ä  $\overrightarrow{r}$  respectively. The results of  $\overrightarrow{r}$  respectively. The results of  $\overrightarrow{r}$  respectively.  $\cdot$  cos  $\alpha$ 

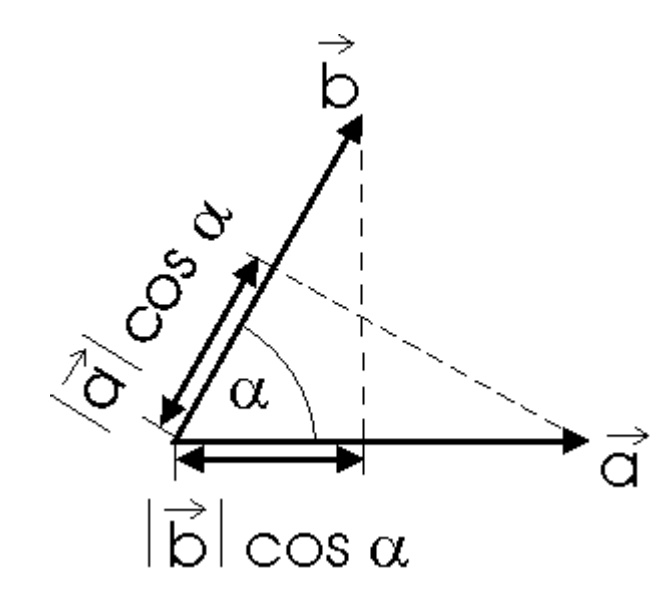

Damit kann also z.B. die Komponente einer Kraft in eine bestimmte Richtung bestimmt werden. (siehe Ruderer-Bsp. am Anfang)

Die "Projektion" kann natürlich auch einen negativen Wert (bei  $\alpha$  > 90°) annehmen.

 $\rightarrow$  Math. Anwendungsbeispiel: Herleitung des Kosinussatzes

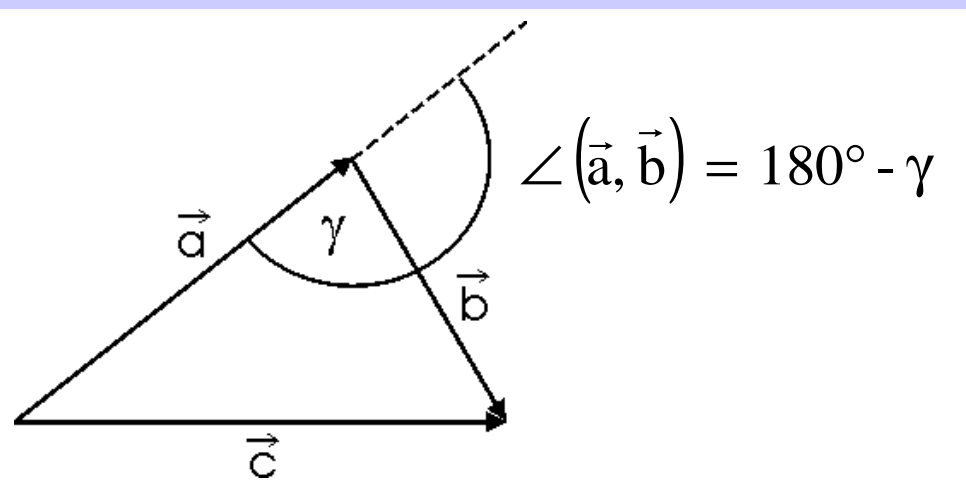

Fasst man die Seiten des Dreiecks als Vektoren auf, dann ist:

 $\vec{c} = \vec{a} + b$  $\rightarrow$   $\rightarrow$   $\rightarrow$ / Quadrieren  $|\vec{c}|^2 = |(\vec{a} + \vec{b})| = |\vec{a} + \vec{b}| \cdot |\vec{a} + \vec{b}|$  $\vec{r}$  |  $\vec{r}$  r  $\vec{r}$  |  $\vec{r}$   $\vec{r}$  |  $\vec{r}$   $\vec{r}$  |  $\vec{r}$   $\vec{r}$  |  $\vec{r}$   $\vec{r}$  |  $\vec{r}$   $\vec{r}$  |  $\vec{r}$  $= |(\vec{a} + \vec{b})|$  =  $(\vec{a} + \vec{b}) \cdot (\vec{a} + \vec{b})$  $(\vec{a} \cdot \vec{a}) + (\vec{b} \cdot \vec{b}) + 2 \cdot (\vec{a} \cdot \vec{b})$  $\rightarrow$  r  $\rightarrow$   $\begin{pmatrix} 1 & 1 \\ 1 & 1 \end{pmatrix}$  r  $\rightarrow$   $\begin{pmatrix} 1 & 1 \\ 1 & 1 \end{pmatrix}$  $= (\vec{a} \cdot \vec{a}) + (b \cdot b) + 2 \cdot (\vec{a} \cdot \vec{b})$  $= |\vec{a}|^2 + |\vec{b}|^2 + 2 |\vec{a}| |\vec{b}| \cos (180^\circ - \gamma)$  $=$  $\frac{|z|^2}{2}$   $\frac{|z|^2}{2}$   $\frac{|z|}{2}$ Kosinussatz  $\Rightarrow$   $c^2 = a^2 + b^2 - 2ab \cos \gamma$ 

## 3. Das vektorielle Produkt (äußeres Produkt; Kreuzprodukt)

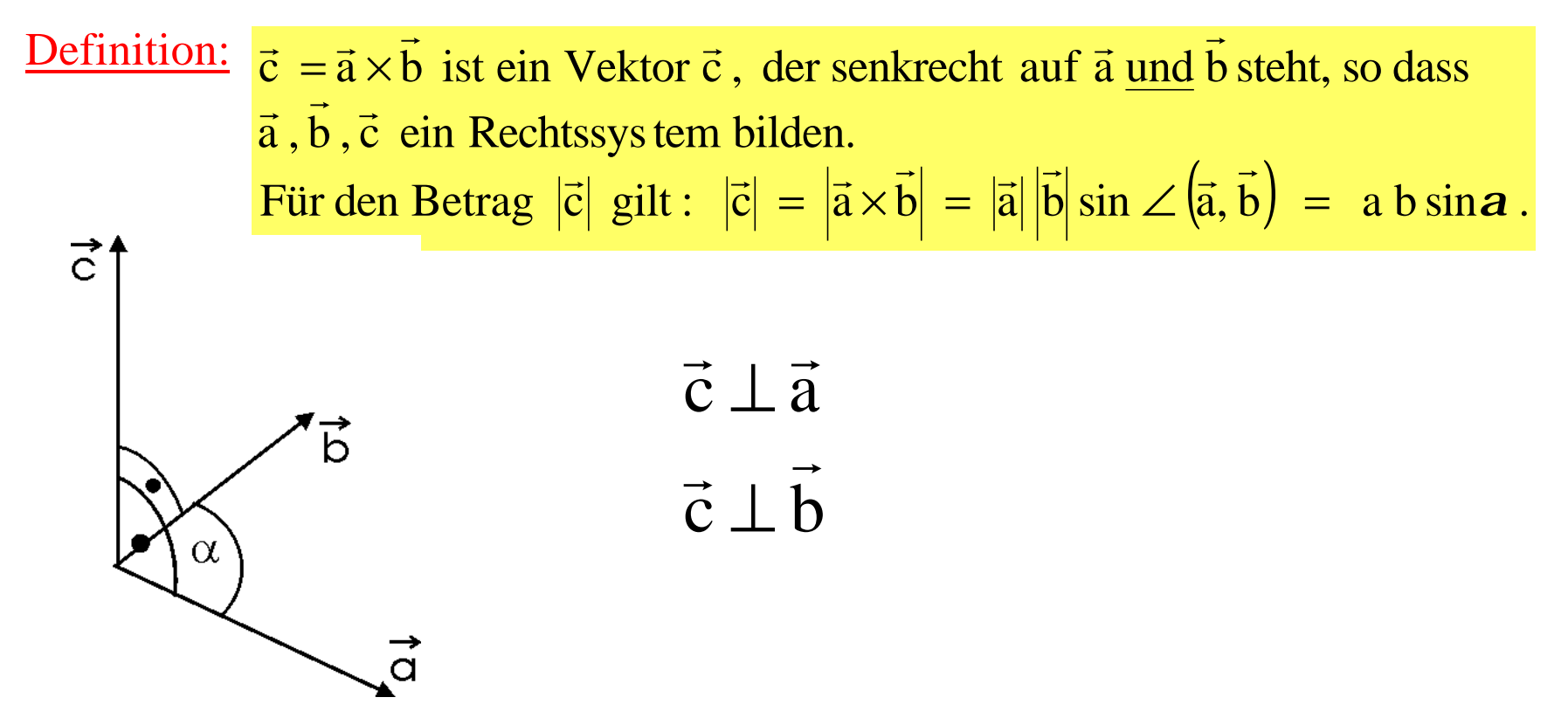

in Komponentenschreibweise:

$$
\begin{pmatrix} c_1 \ c_2 \ c_3 \end{pmatrix} = \vec{c} = \vec{a} \times \vec{b} = \begin{pmatrix} a_2 b_3 - a_3 b_2 \ a_3 b_1 - a_1 b_3 \ a_1 b_2 - a_2 b_1 \end{pmatrix}
$$

$$
\Rightarrow c_1 = a_2 b_3 - a_3 b_2
$$
  
\n
$$
\Rightarrow c_2 = a_3 b_1 - a_1 b_3
$$
  
\n
$$
\Rightarrow c_3 = a_1 b_2 - a_2 b_1
$$

Folgerungen aus der Definition:

1. Sind zwei Vektoren parallel oder antiparallel, so ergibt das Vektorprodukt den Nullvektor (und umgekehrt).

 $\vec{a} \uparrow \uparrow$  b  $\vee$   $\vec{a} \uparrow \downarrow$  b  $\Leftrightarrow$   $\vec{a} \times b = 0$  $\rightarrow$   $\uparrow$   $\uparrow$   $\rightarrow$   $\uparrow$   $\uparrow$   $\rightarrow$   $\downarrow$   $\rightarrow$   $\downarrow$   $\rightarrow$   $\downarrow$   $\downarrow$ 

- 2. daraus folgt auch:  $\vec{a} \times \vec{a} = 0$  $\overrightarrow{z}$  r  $\overrightarrow{z}$
- 3. Kommutativgesetz gilt nicht:  $\rightarrow$  $\begin{pmatrix} 1 \\ 2 \\ 1 \end{pmatrix}$  $\times b$  =  $-$  (b  $\times$
- 4. Es gelten Assoziativ- und Distributivgesetz:

Assoziativgesetz:  $y(\vec{a} \times \vec{b}) = y \vec{a} \times \vec{b} = \vec{a} \times y \vec{b}$ Distributivgesetz :  $(\vec{a} + \vec{b}) \times \vec{c} = (\vec{a} \times \vec{c}) + (\vec{b} \times \vec{c})$  $\begin{pmatrix} 1 & 1 \\ 1 & 1 \end{pmatrix}$ r r r r r r  $(+b)\times\vec{c} = (\vec{a}\times\vec{c}) + (b\times$  $y(\vec{a} \times \vec{b}) = y \vec{a} \times \vec{b} = \vec{a} \times y$ 

$$
(\vec{a} \times \vec{b}) = -(\vec{b} \times \vec{a})
$$

Geometrische Bedeutung des Vektorprodukts:

Der Betrag des Vektorprodukts ist die Fläche des von den Vektoren aufgespannten Parallelogramms:

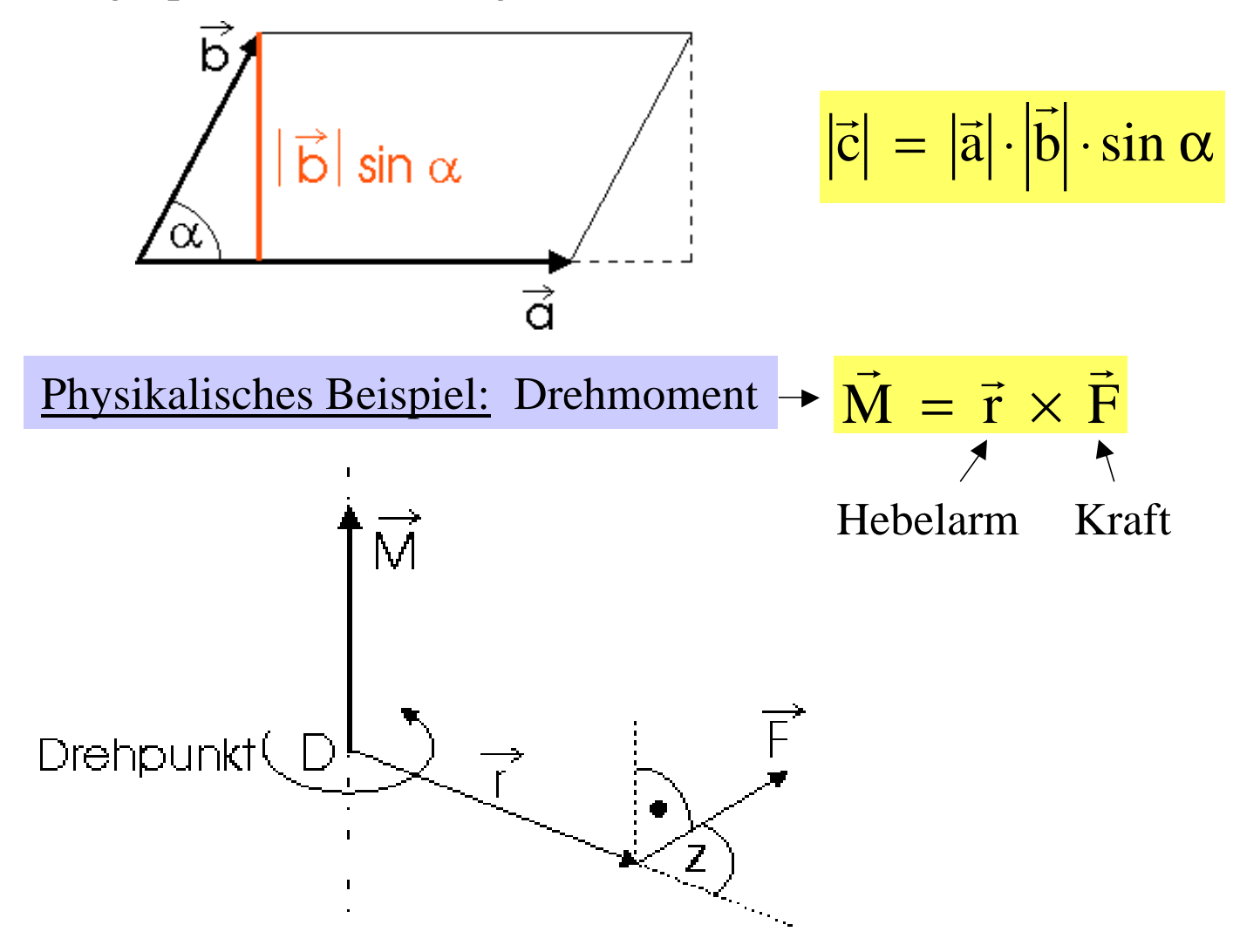

⇒ von oben betrachtet:

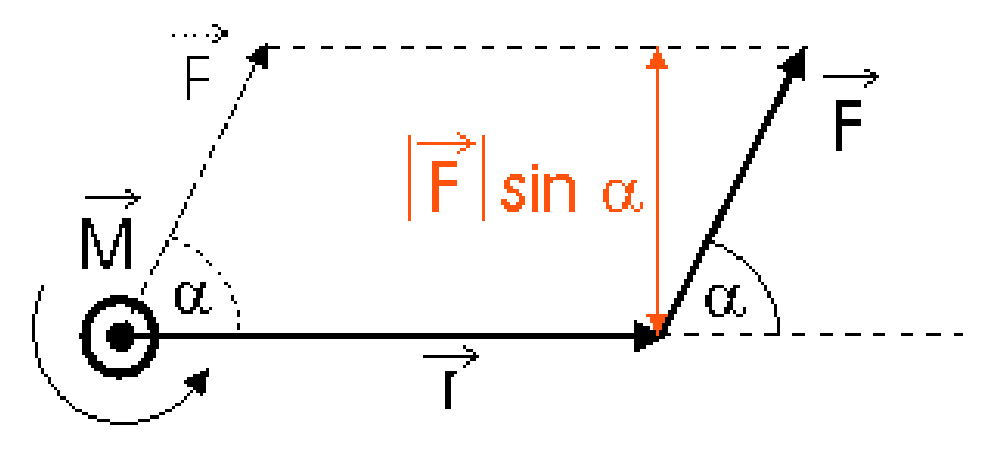

$$
\left|\vec{M}\right| = \left|\vec{r}\right| \left|\vec{F}\right| \sin \alpha
$$

Betrag der senkrecht zum Hebelarm wirkenden Kraft (-komponente)

Mathematisches Anwendungsbeispiel: Herleitung des Sinussatzes

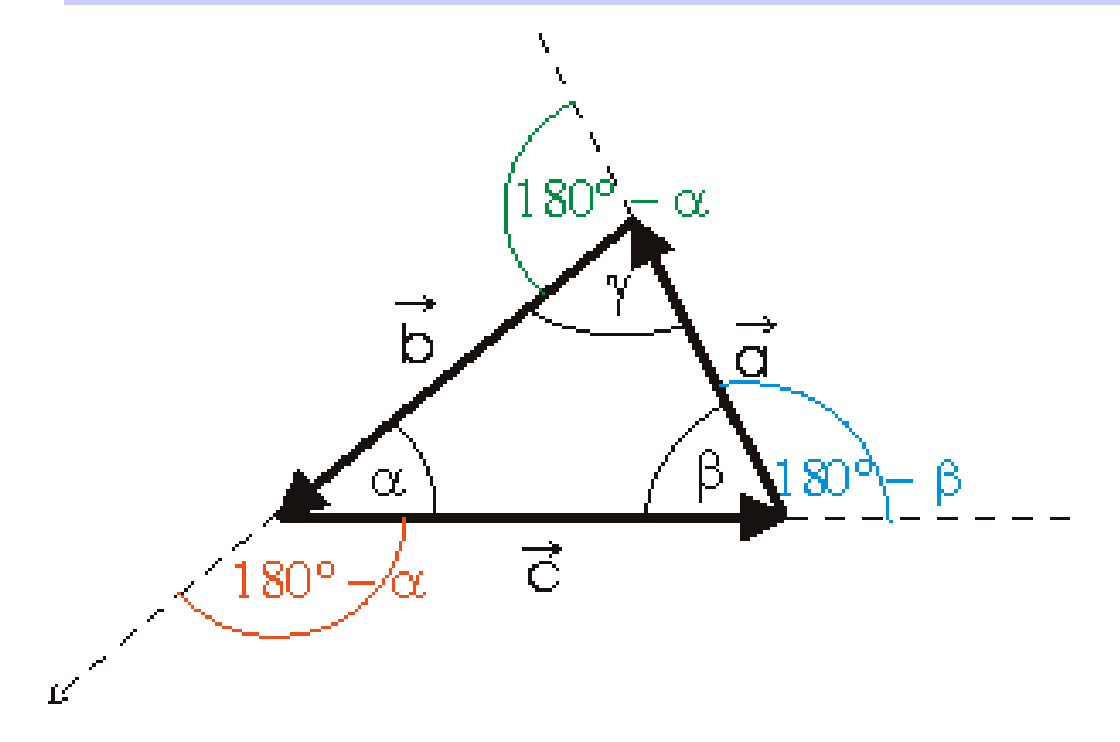

Für dieses Dreieck gilt :  $\vec{a} + \vec{b} + \vec{c} = 0$  $\rightarrow$  r  $\rightarrow$  r  $\rightarrow$ 

Diese Gleichung wird nun (vektoriell) multipliziert mit  $\vec{a} \times$  (von links);  $\rightarrow$  $\times$ 

$$
\begin{array}{rcl}\n\text{das ergibt:} & \vec{a} \times \vec{a} + \vec{a} \times \vec{b} + \vec{a} \times \vec{c} = \vec{a} \times \vec{O} = \vec{O} \\
& \Rightarrow \vec{a} \times \vec{b} + \vec{a} \times \vec{c} = \vec{O}\n\end{array}
$$

$$
\Rightarrow \vec{a} \times \vec{b} = -\vec{a} \times \vec{c} = \vec{c} \times \vec{a}
$$
  

$$
\Rightarrow \vec{a} \times \vec{b} = -\vec{a} \times \vec{c} = \vec{c} \times \vec{a}
$$
  

$$
\Rightarrow \vec{a} \times \vec{b} = \vec{a} \times \vec{c} = \vec{c} \times \vec{a}
$$
  

$$
= \sin \gamma = \sin \beta
$$

$$
\Rightarrow \quad \frac{b}{\sin \beta} = \frac{c}{\sin \gamma}
$$

analog durch 
$$
\vec{b} \times ...
$$
 folgt :  $\frac{a}{\sin \alpha} = \frac{c}{\sin \gamma}$ 

zusammen : 
$$
\frac{a}{\sin \alpha} = \frac{b}{\sin \beta} = \frac{c}{\sin \gamma}
$$
  $\Rightarrow$  Sinussatz

# **4. Funktionen**

In der Physik (und natürlich auch in anderen Naturwissenschaften) sucht man nach Zusammenhängen zwischen verschiedenen variablen Größen, also z.B. die Dehnung einer Feder in Abhängigkeit von dem angehängten Gewicht, d.h. der auf sie ausgeübten Kraft:

$$
\chi \downarrow \frac{\text{R}}{\bar{F}} = 0
$$
\n
$$
\frac{\text{R}}{\bar{F}} = 1 \text{N}
$$
\n
$$
\frac{\text{R}}{\bar{F}} = 2 \text{N}
$$
\n
$$
\frac{\text{R}}{\bar{F}} = 3 \text{N}
$$
\n
$$
\frac{\text{R}}{\bar{F}} = 3 \text{N}
$$
\n
$$
\frac{\text{Eunktion}}{\bar{F}} = 3 \text{N}
$$

**- Tabelle**: (bekommt man normalerweise aus Experiment!)

Bsp.: Kolben im Zylinder

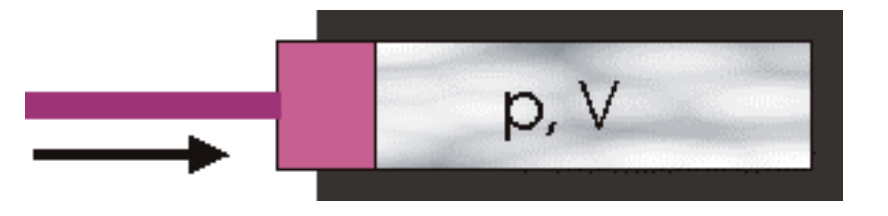

V variiert, T const., wie verhält sich p ?

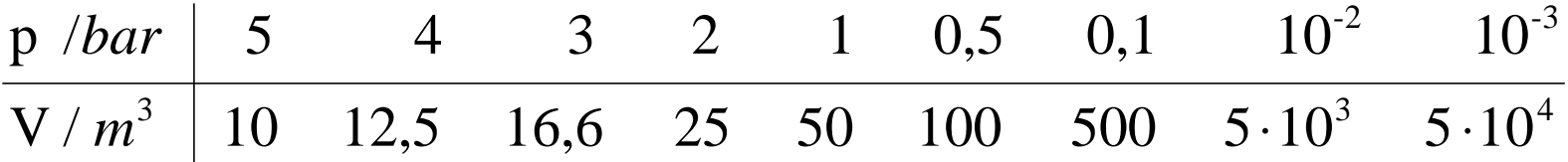

Vorteil: Kann ohne Rechnung verwendet werden, aber

Nachteil: Problem der "Zwischenwerte"

 $\rightarrow$  entweder Interpolation oder sehr große Tabellen, dicke Bücher (z.B. Steuertabellen)

In der Praxis wird häufig die analytische Funktion anhand der Messwerte gesucht, also "angepasst"; zu gut deutsch: es wird ein "Fit" durchgeführt.

**- graphische Darstellung einer Funktion**:

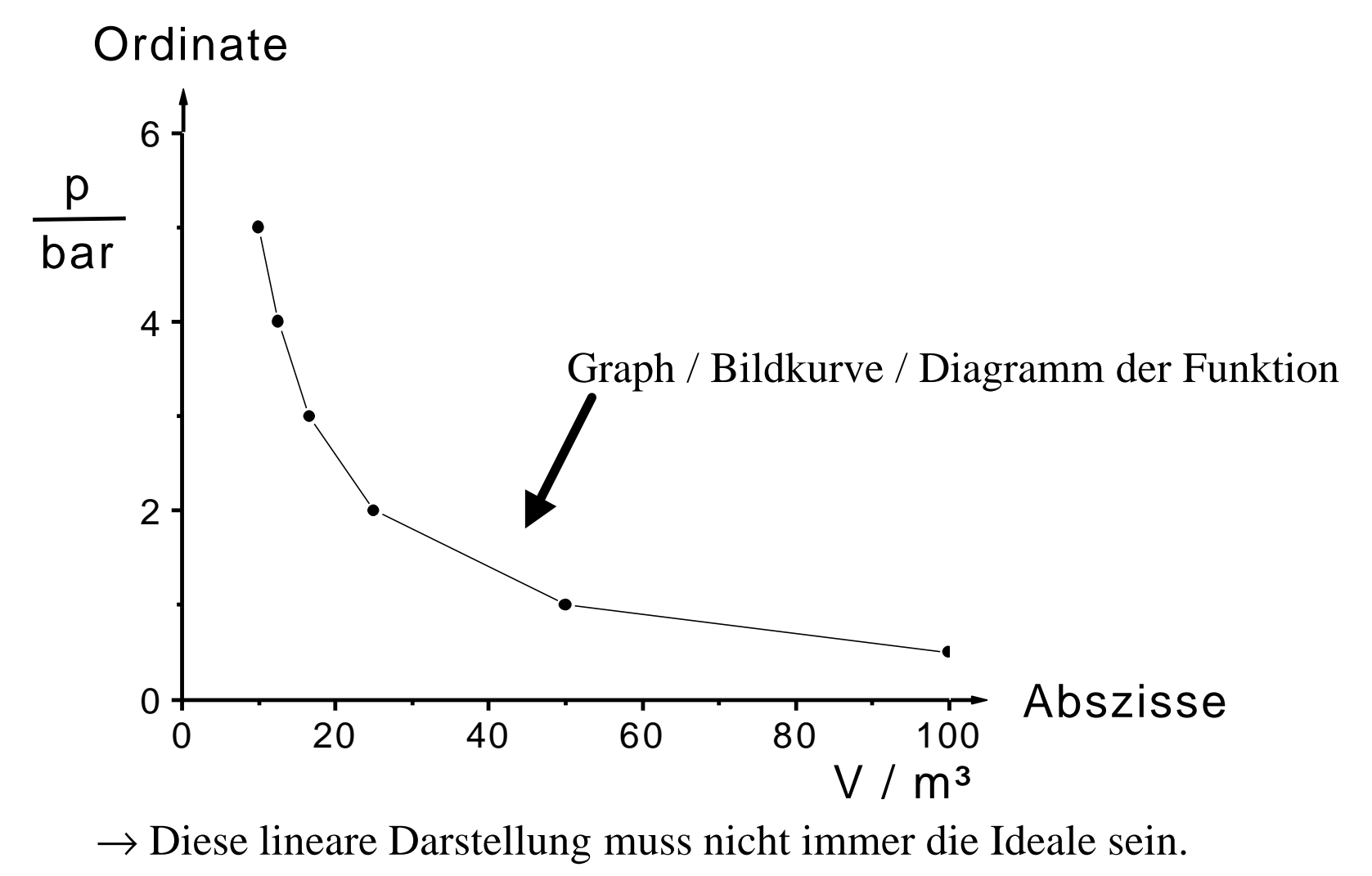

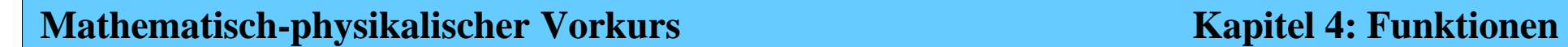

#### Logarithmische Skala:

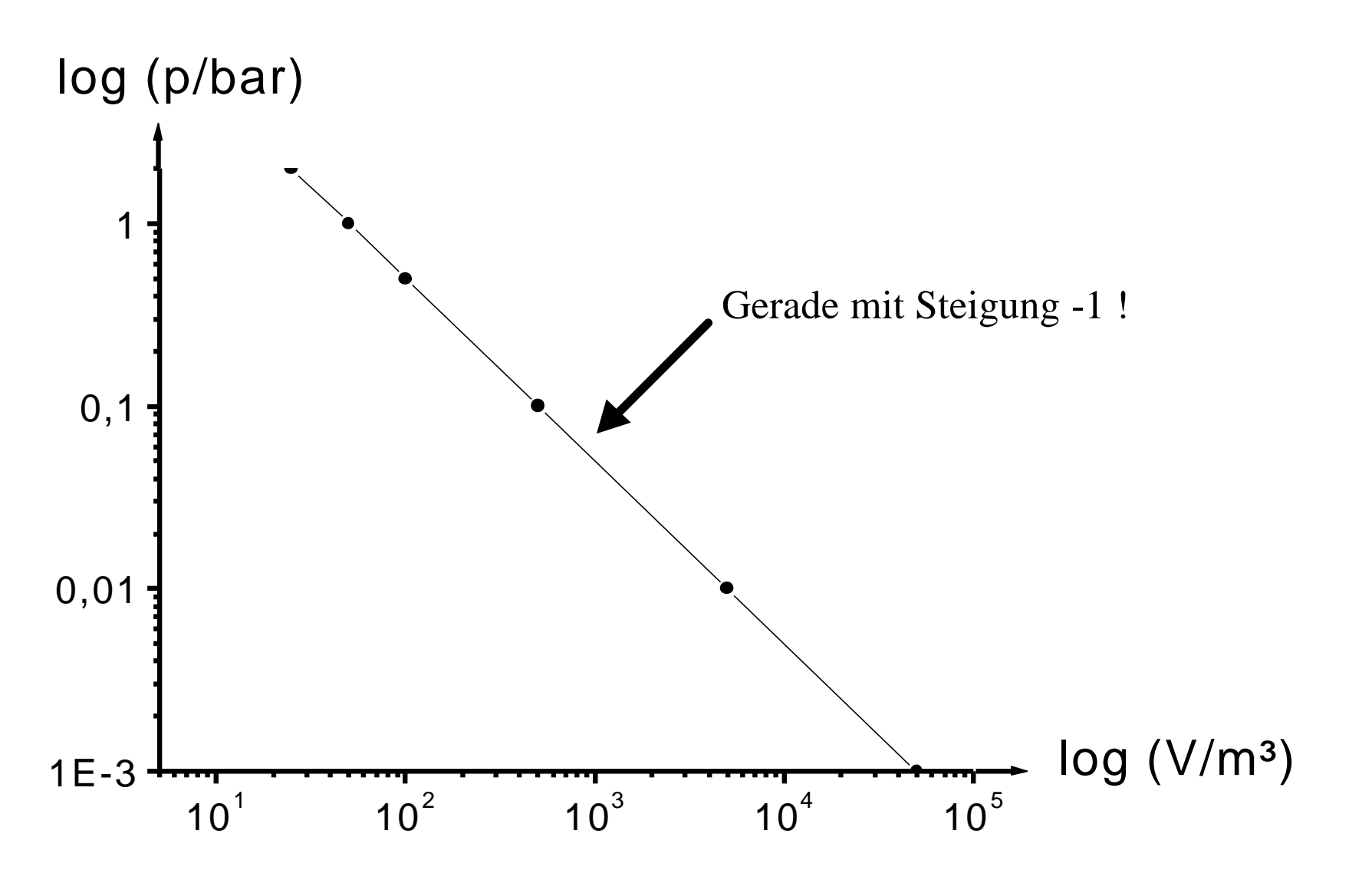

Vorsicht bei Achsen, Einheiten !  $\rightarrow$  logarithmisch geteiltes Papier

Wenn man den Zusammenhang bereits kennt, kann man schließlich die Funktion analytisch darstellen.

 $\rightarrow$  in der Physik ist dies das Ergebnis einer Theorie !

# **- Analytische Darstellung einer Funktion**:

Die Größen werden einander durch eine Gleichung mit einer bestimmten Rechenoperation zugeordnet.

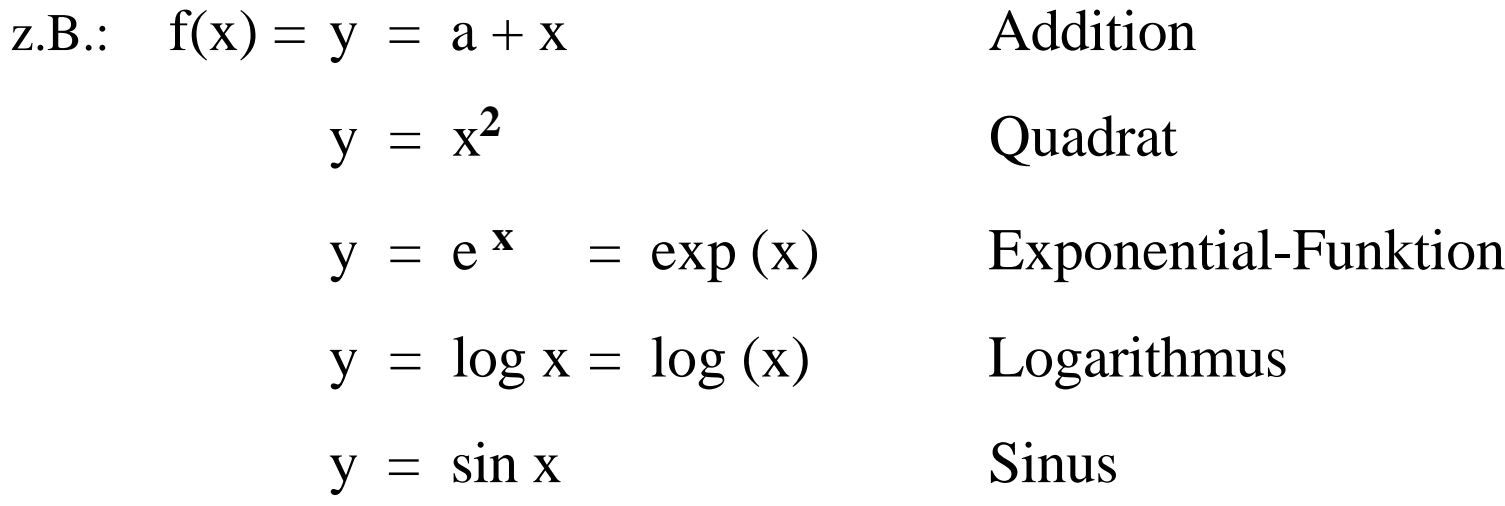

 $\rightarrow$ , komplizierte" Operationen:  $+ X^3$ x sin x  $y = \frac{\sin x}{x} +$  $y = |x^2 - 4|$ 

 $\rightarrow$  allgemeine Schreibweisen:  $y = y(x)$ ;  $p = p(V)$ ;  $v = v(t)$ ; math.:  $x \rightarrow f(x)$ ,  $x \rightarrow y(x)$ ⇓

symbolisiert eindeutige Zuordnung, z.B. bei reellen Funktionen:

jedem  $x \in R$  wird <u>genau ein</u>  $y \in R$  zugeordnet !

 $\rightarrow$  Definitionsbereich einer Funktion : alle x, für die es ein y(x) gibt

 $\rightarrow$  Wertebereich einer Funktion : Intervall, in dem alle möglichen  $y(x)$  liegen

- $\rightarrow$  analog bei mehreren Variablen: f = f ( $x_1, x_2, x_3$ )  $\vec{v} = \vec{v} (x, y, z)$ usw.  $p = p(V, T)$  oder  $V = V(p, T)$
- Einzelne wichtige Funktionen:
	- **1. Lineare Funktionen (,,Gerade"):**

 $\rightarrow$  allgemeine Form:  $y = a x + b$ 

**- Spezialfall:**  $y = a x$   $\rightarrow$  y ist proportional zu x

 $\rightarrow$  a ist ein Proportionalitätsfaktor

$$
\tan \alpha = \frac{MN}{ON} = \frac{BC}{AB} = \frac{y}{x} = a
$$

a: Steigung der Geraden  $\rightarrow$  konstant

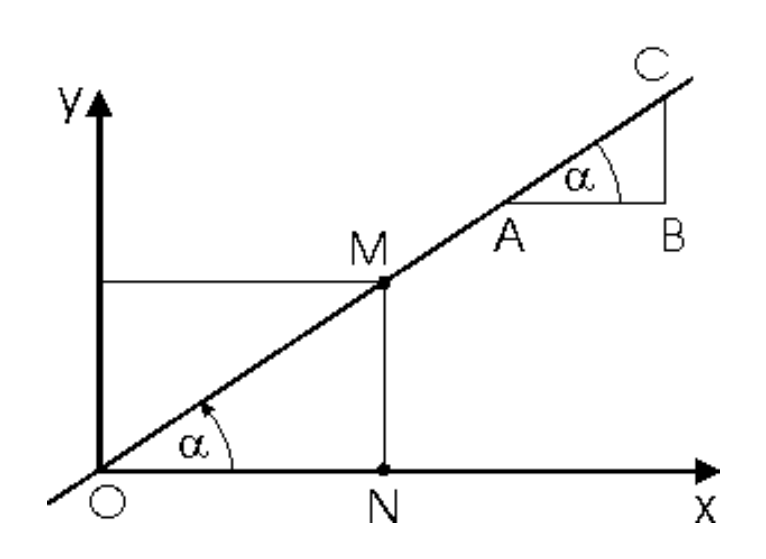
**- Allgemeiner Fall:**

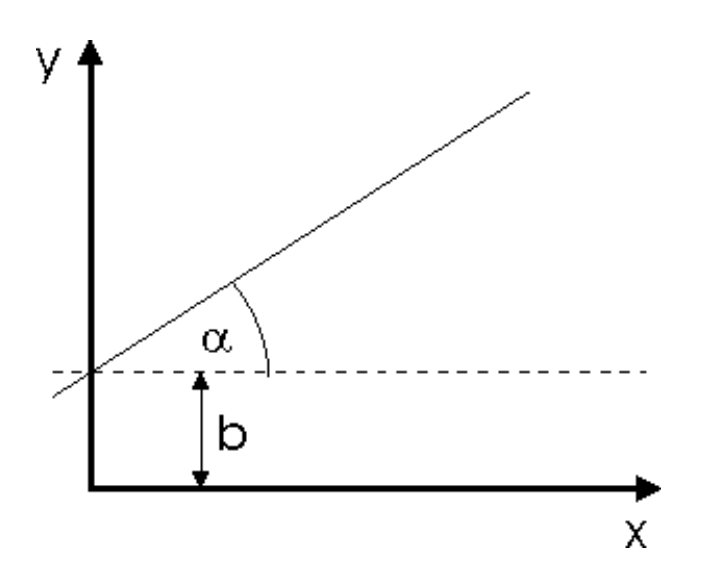

$$
\tan \alpha = \frac{y - b}{x} = a
$$

 $\rightarrow$  ändert nichts an Steigung !

# **Þ** , Lineare Regression":

Anpassung einer Geraden an Messwerte, so dass möglichst minimale Abweichungen von allen Messpunkten auftreten

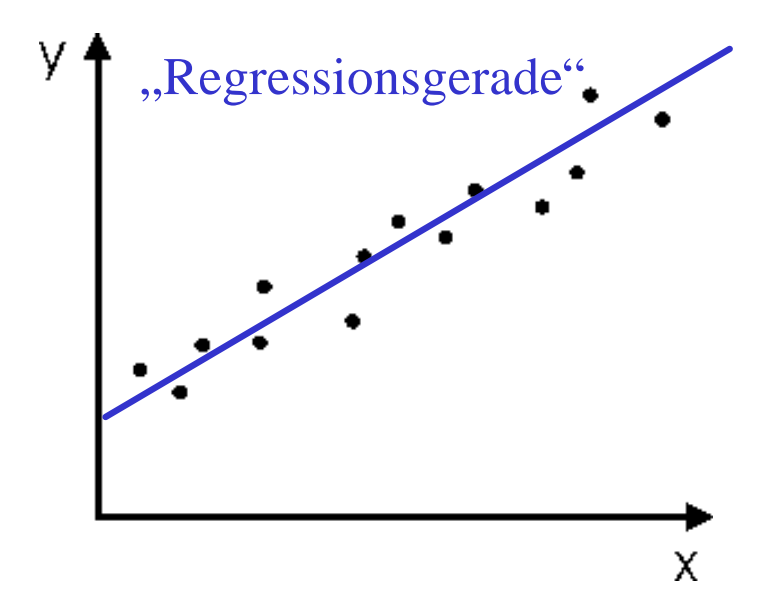

Sollte die Messpunkteverteilung jedoch beispielsweise so aussehen...

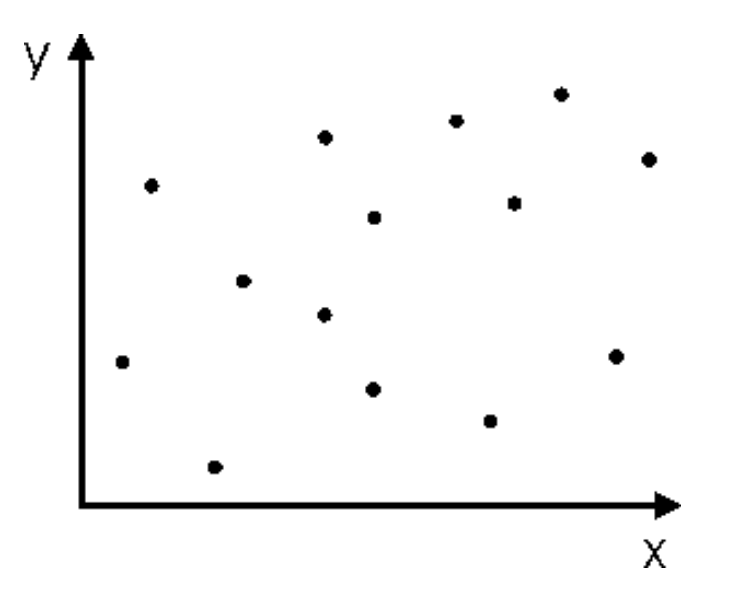

... wird die Glaubwürdigkeit der Anpassung deutlich sinken.

(die Aussagekraft einer solchen Anpassung ist meßbar, und wird ausgedrückt durch den sog. Korrelationskoeffizienten **r**)

- ⇒ Beispiele für lineare Zusammenhänge:
	- • **Zurückgelegter Weg bei konstanter Geschwindigkeit:**

 $\vec{v} = v_x = \text{const.}; \quad x(t) = v_x \cdot t + x_0$  $\overline{r}$ 

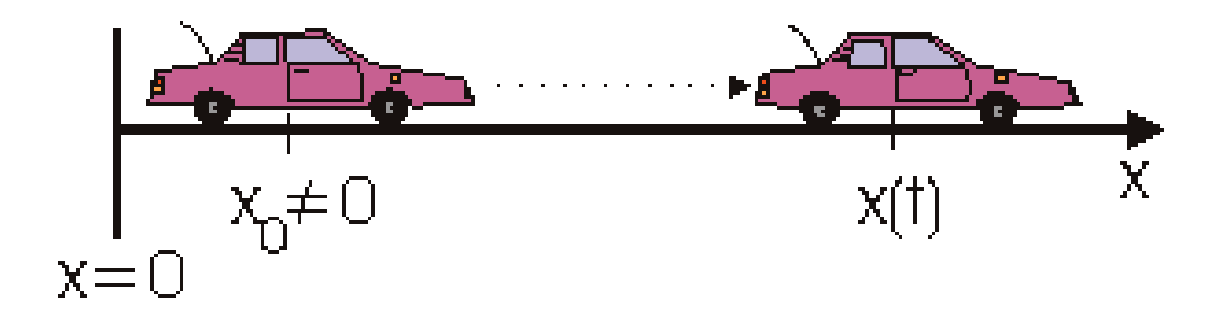

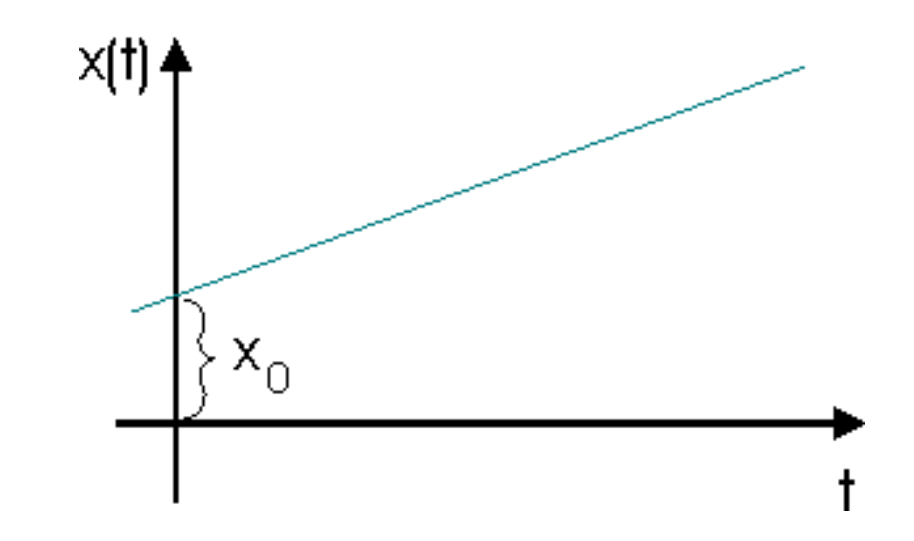

• **Winkel j bei gleichförmiger Kreisbewegung mit konstanter Drehfrequenz** ( $\vec{w} = w = \text{const.}$ ); z.B. Karussell

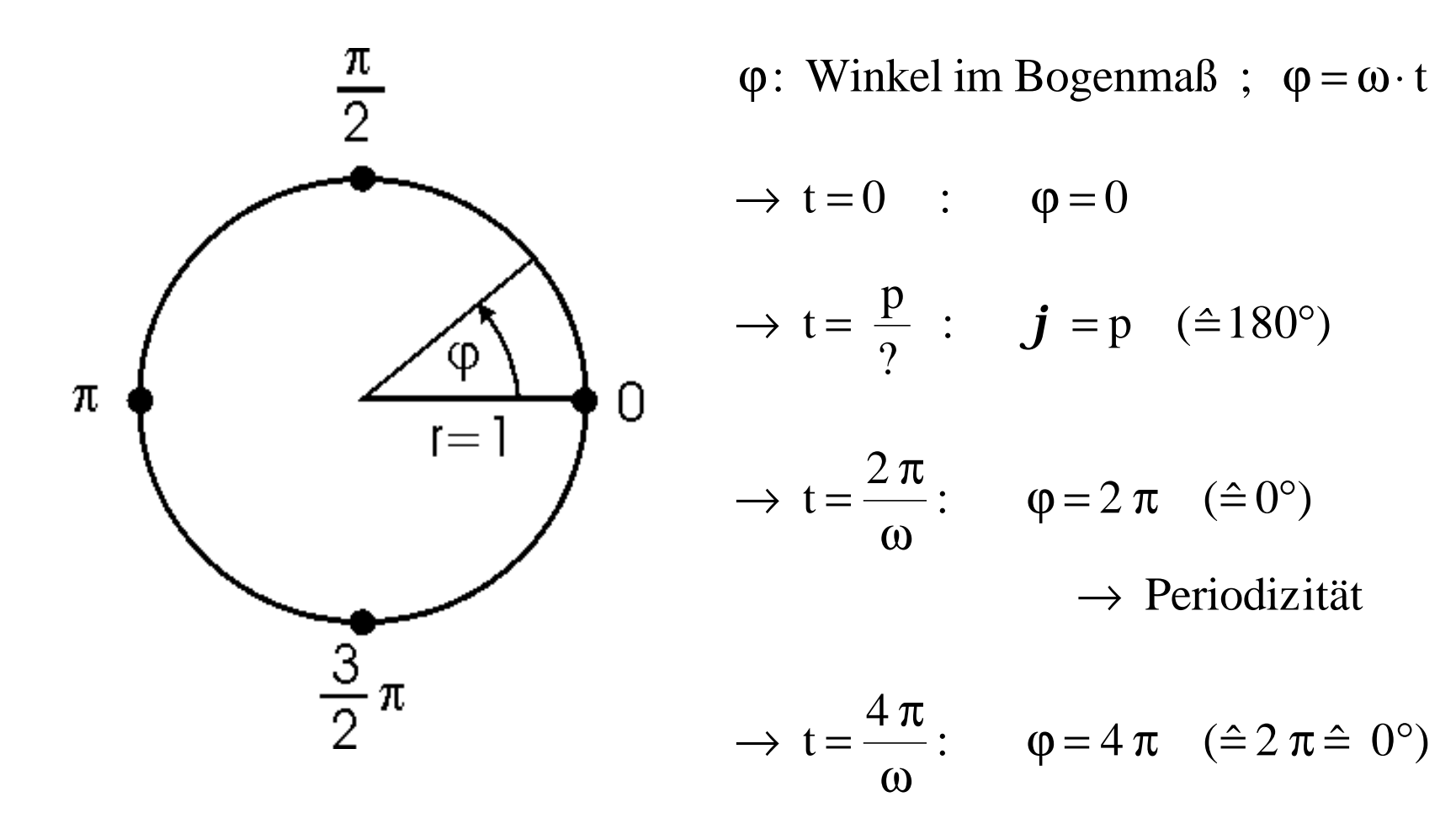

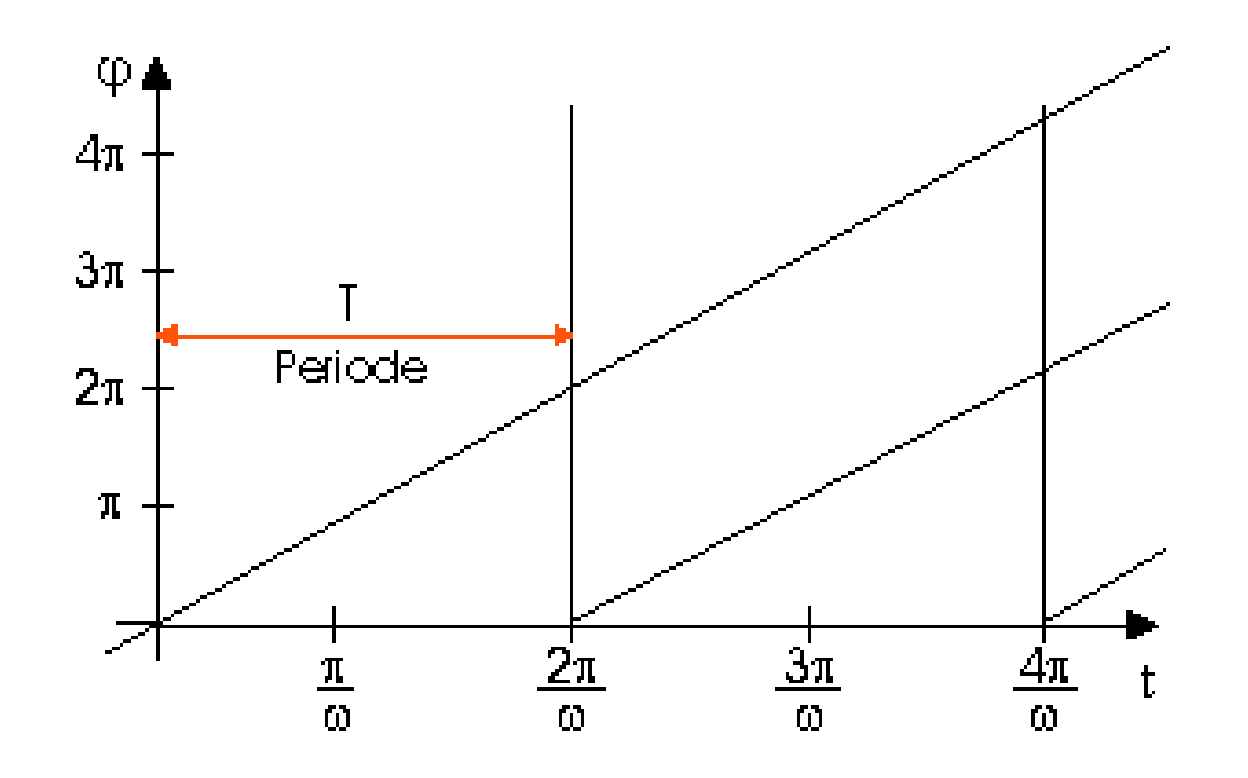

 $\rightarrow$  periodische Funktion, Periode T

wichtig: Ort  $x(t)$  wäre hier alles andere als linear (sondern ein Sinus ...); daher wählen die Physiker für die Beschreibung von Drehbewegungen meist den Winkel als Variable !

• Zuwachs:

Zuwachs der unabhängigen Variablen:  $\Delta x = x_2 - x_1$ 

Zuwachs der Funktion bzw. abhängigen Variablen:

 $\Delta y = y_2 - y_1 = y(x_2) - y(x_1)$ 

 $\rightarrow$  graphisch für Gerade:

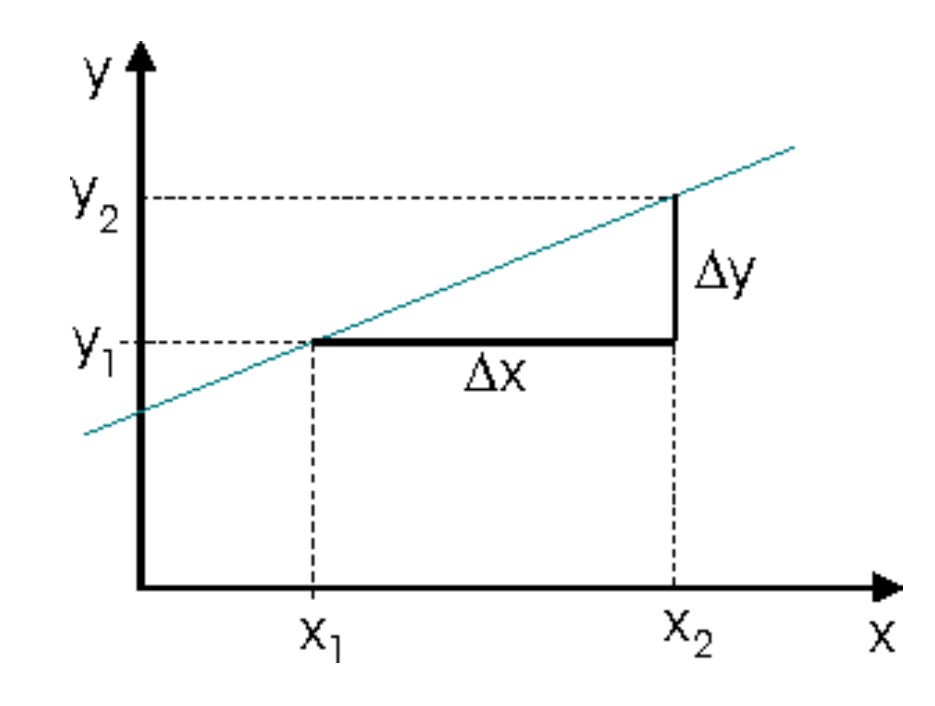

- Zuwachs kann positiv oder negativ sein !

- Difference quotient :  

$$
\frac{\Delta y}{\Delta x} \quad (= a = \text{const.})
$$

- bei Geraden ist der Differenzenquotient konstant und entspricht der Steigung !

 $y = a \cdot x^2$ 

## **2. Die Parabel (Quadratische Funktion):**

(allgemein: 
$$
y = a + bx + cx^2
$$
)

z.B. freier Fall  $\rightarrow$  zurückgelegter Höhenunterschied als Funktion der Zeit:

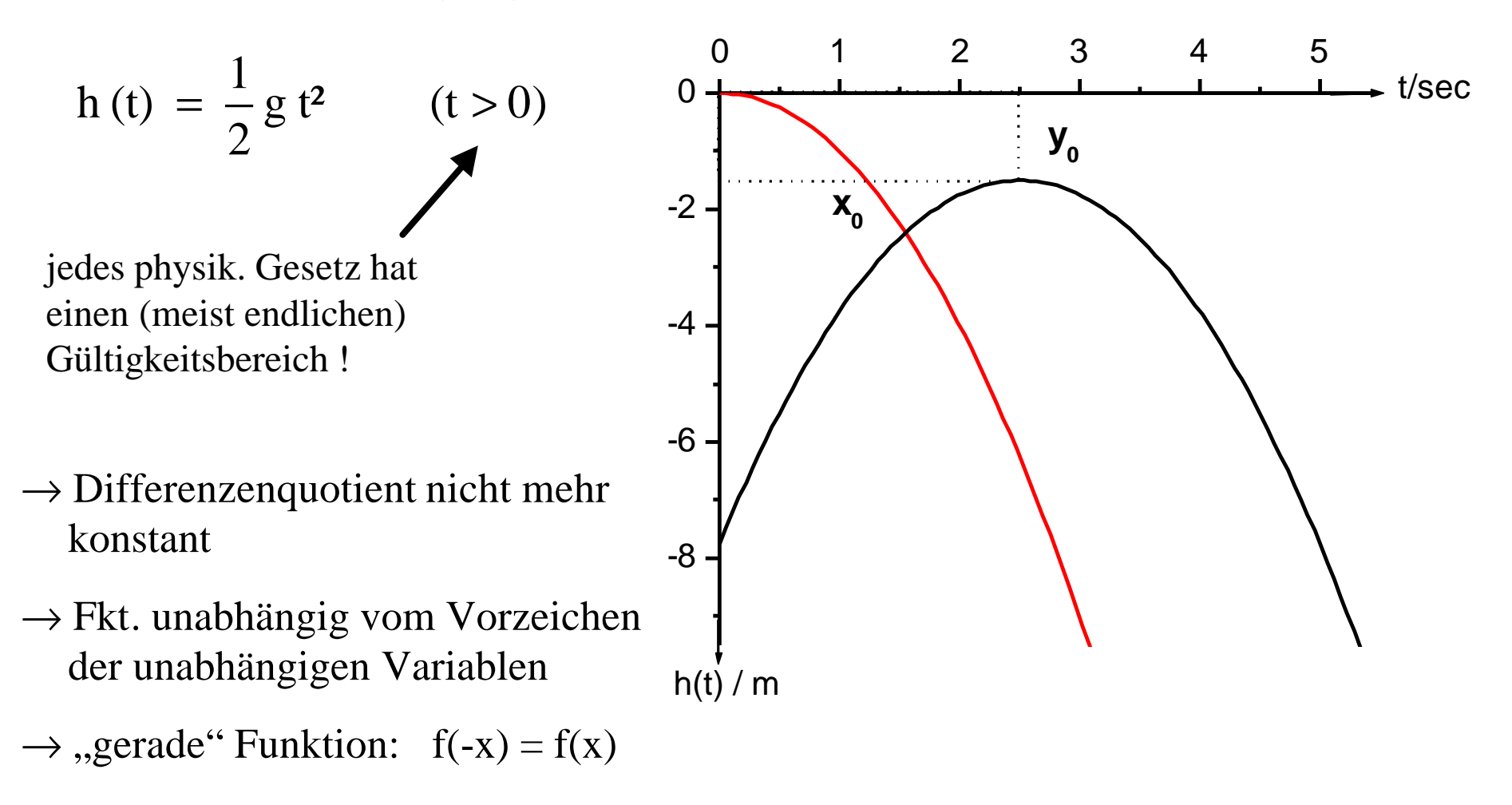

Die Parabel kann immer auch (mit quadrat. Ergänzung) als (y - y<sub>0</sub>) = A• (x - x<sub>0</sub>)<sup>2</sup> geschrieben werden.

Berechnung der Achsenverschiebungen  $x_0$ , y<sub>0</sub> (durch Koeffizientenvergleich):

$$
y - y_0 = A \cdot (x - x_0)^2
$$
  
=  $A \cdot x^2 - 2A \cdot x_0 \cdot x + A \cdot x_0^2$   

$$
y = A \cdot x^2 - 2A x_0 \cdot x + (A \cdot x_0^2 + y_0)
$$
  

$$
(a x^2 + b x + c)
$$
  

$$
\Rightarrow A = a (!) \qquad x_0 = -\frac{b}{2a} \qquad ; y_0 = c - \frac{b^2}{4a}
$$

Parabeln werden in der Physik häufig als Näherung verwendet um Kraftwirkungen zwischen Teilchen zu beschreiben, z.B. Molekülschwingungen.

## **3. Die Hyperbel**

$$
\text{allg.:} \quad \boxed{y = \frac{m}{x} = m \cdot x^{-1}} \qquad \qquad \rightarrow \quad y \cdot x = m = \text{const.}
$$

Bsp.:  $p \cdot V = const.$  (bei const. T)

 $\Rightarrow$  oder: "Brechkraft" D(r) einer Linse mit Kugeloberfläche:

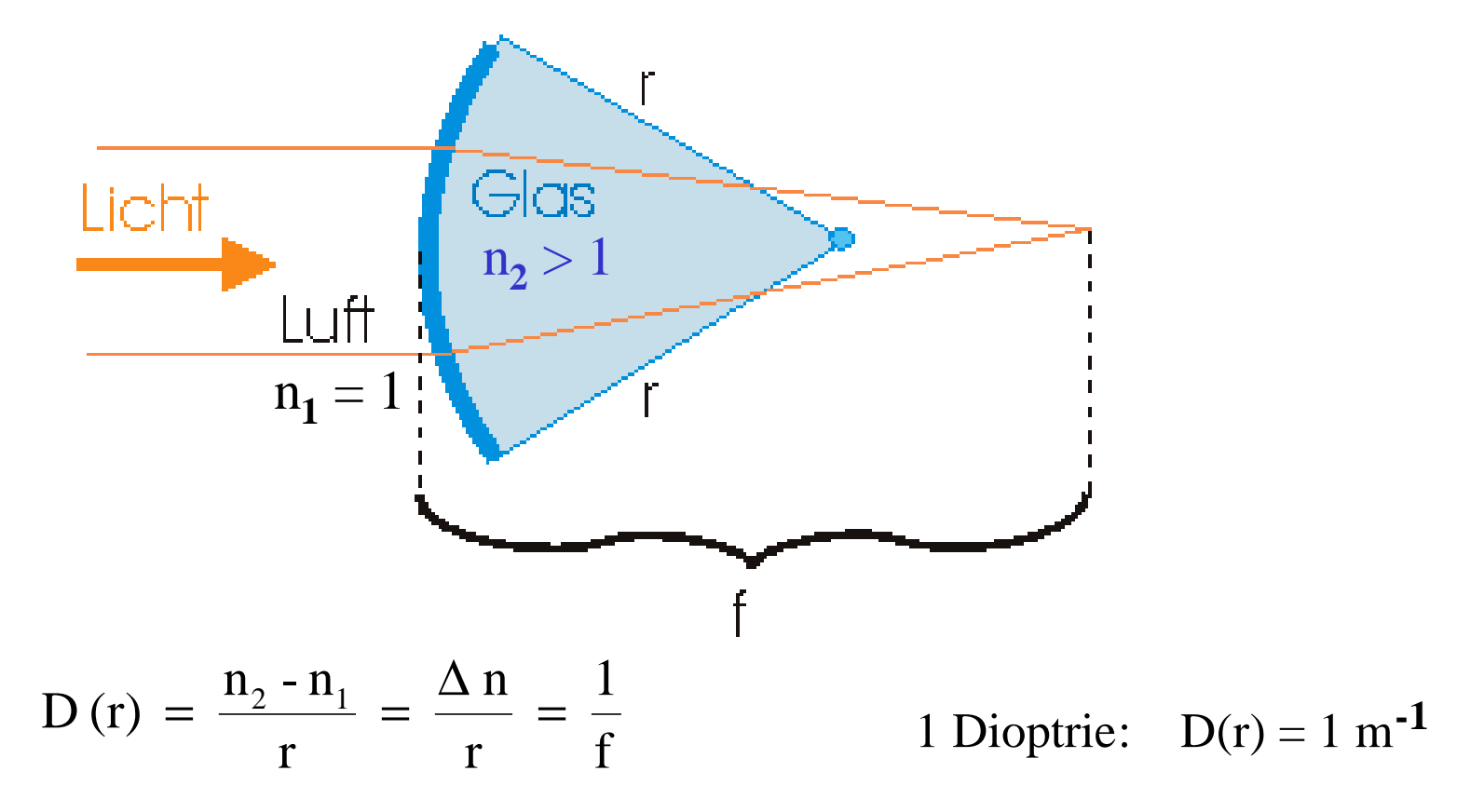

→ Brennweite f ist proportional zu *r* (vereinfacht)

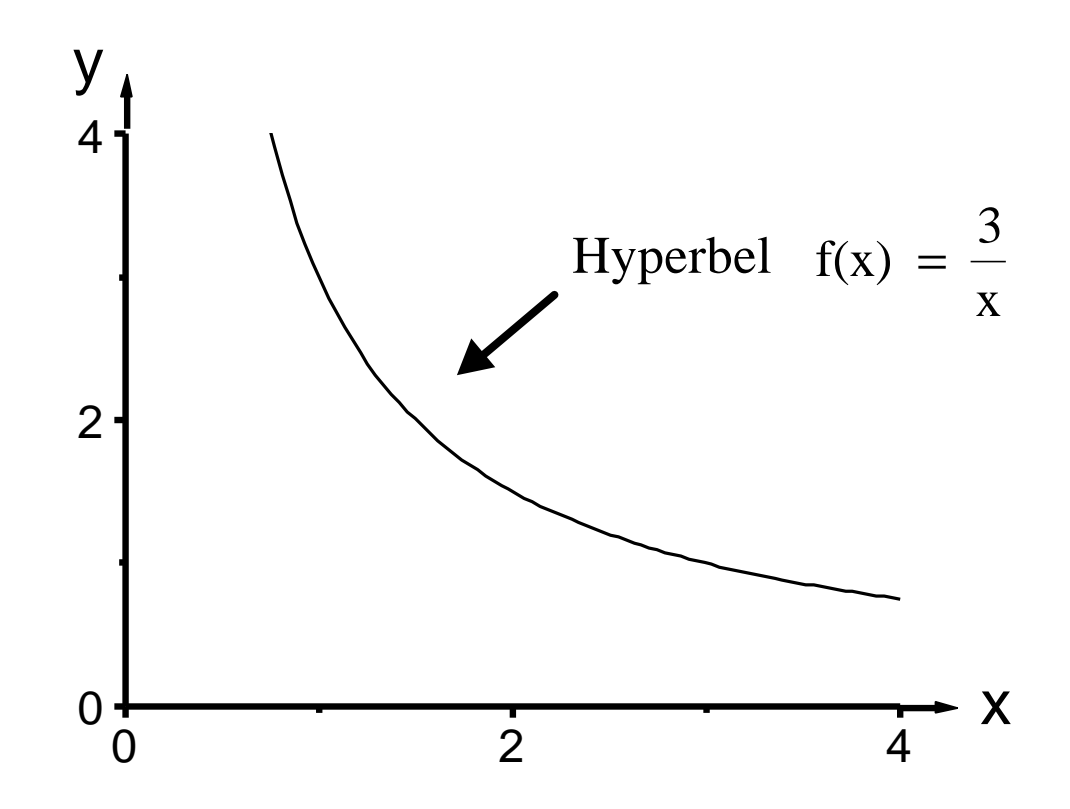

## **4. Potenzfunktionen**

$$
y = a x
$$
,  $y = a x2$ ,  $y = a x-1$   
\n $\rightarrow$  dies sind eigentlich alles nur Spezialfälle von

$$
y = a \cdot x^n
$$
 n-te Potenz;

 $\rightarrow$  a, n sind beliebige Konstanten, wobei n  $\in$  R zulässig ist

$$
\rightarrow \boxed{x^{-n} = \frac{1}{x^{n}}}
$$

$$
\rightarrow \text{special}: \quad y = x^{\frac{1}{n}} = \sqrt[n]{x}
$$

# **5. Exponentialfunktionen**

allgemein:  $y = a^x$ a : Basis  $(a > 0)$  (konstant)

x : Exponent (variabel)

Definition:  $(x \in N \rightarrow \text{Product}, z.B. a^4 = a \cdot a \cdot a \cdot a)$ 

$$
\Rightarrow x < 0 \text{ ; analog Potenzfunction } y = a^{-x} = \frac{1}{a^{x}} = \left(\frac{1}{a}\right)^{x}
$$
  

$$
\Rightarrow x \text{ gebrochen : } x = \frac{p}{q} , p, q \in Z
$$
  

$$
\Rightarrow y = a^{\frac{p}{q}} = \sqrt[q]{a^{p}}
$$

$$
\rightarrow \text{ wichtige "Grenzwerte":} \quad a^0 = 1 \quad a^{-\infty} = \frac{1}{a^{\infty}} = 0
$$

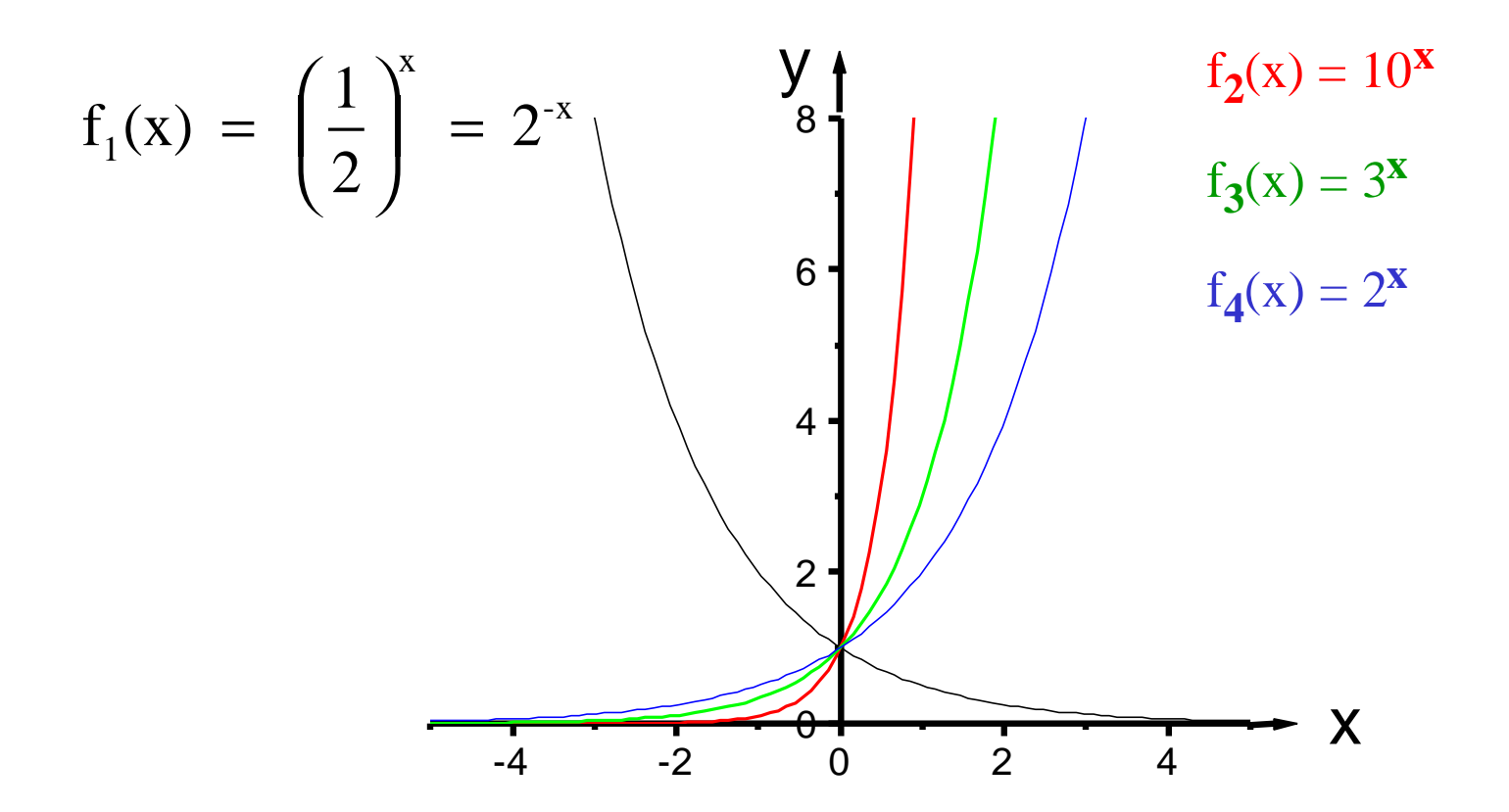

Rechenregeln ( $a > 0$ ;  $a \ne 0,1$ ):  $a^{x_1} \cdot a^{x_2} = a^{x_1 + x_2}$  $1 - \lambda_2$ 2  $\frac{1}{2}$   $\frac{1}{2}$   $\frac{1}{2}$   $\frac{1}{2}$ x x  $a = a$ a a =  $(a^{x_1})^{x_2} = a^{x_1 \cdot x_2}$  $a^0 = 1$  $a^1 = a$ 

Specialfall: 
$$
a = e = \lim_{n \to \infty} \left( 1 + \frac{1}{n} \right)^n = 2,718281...
$$

$$
e^x := exp(x)
$$
 ("eigentliche" Exponentialfkt.)

 $\rightarrow$  beschreibt viele Vorgänge in der Natur, z.B. unbegrenztes Wachstum einer Population

# [ Umkehrfunktionen ]

Problem: man sucht eine bestimmte physikalische Größe, kennt aber nur eine Funktion dieser Größe, z.B.:

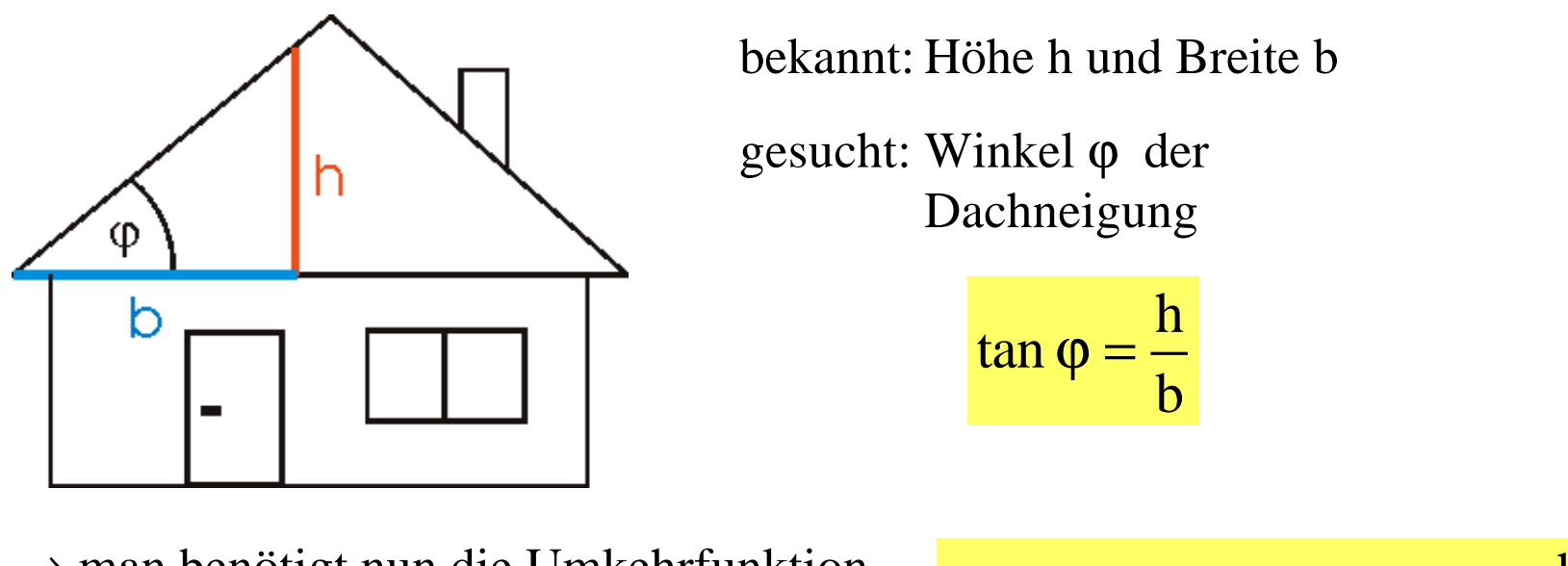

 $\rightarrow$  man benötigt nun die Umkehrfunktion (hier arctan), um  $\varphi$  zu bestimmen:  $\frac{dI}{dx}$  and  $\frac{dI}{dx}$  b

h  $arctan (tan  $\varphi$ ) =  $\varphi$  = arctan$ 

allgemein: wenn  $y = f(x)$  eine Funktion ist, lässt sich die gleiche Funktion auch mit y als unabhängige Variable auffassen, d.h.

$$
y = f(x)
$$
  $\rightarrow$   $x = F(y)$   $\rightarrow$  Inverse Funktion / Umkehrfkt.

graphisch: man vertauscht die x- und y-Achse miteinander und spiegelt den Graphen der Funktion f an der x-y-Winkelhalbierenden

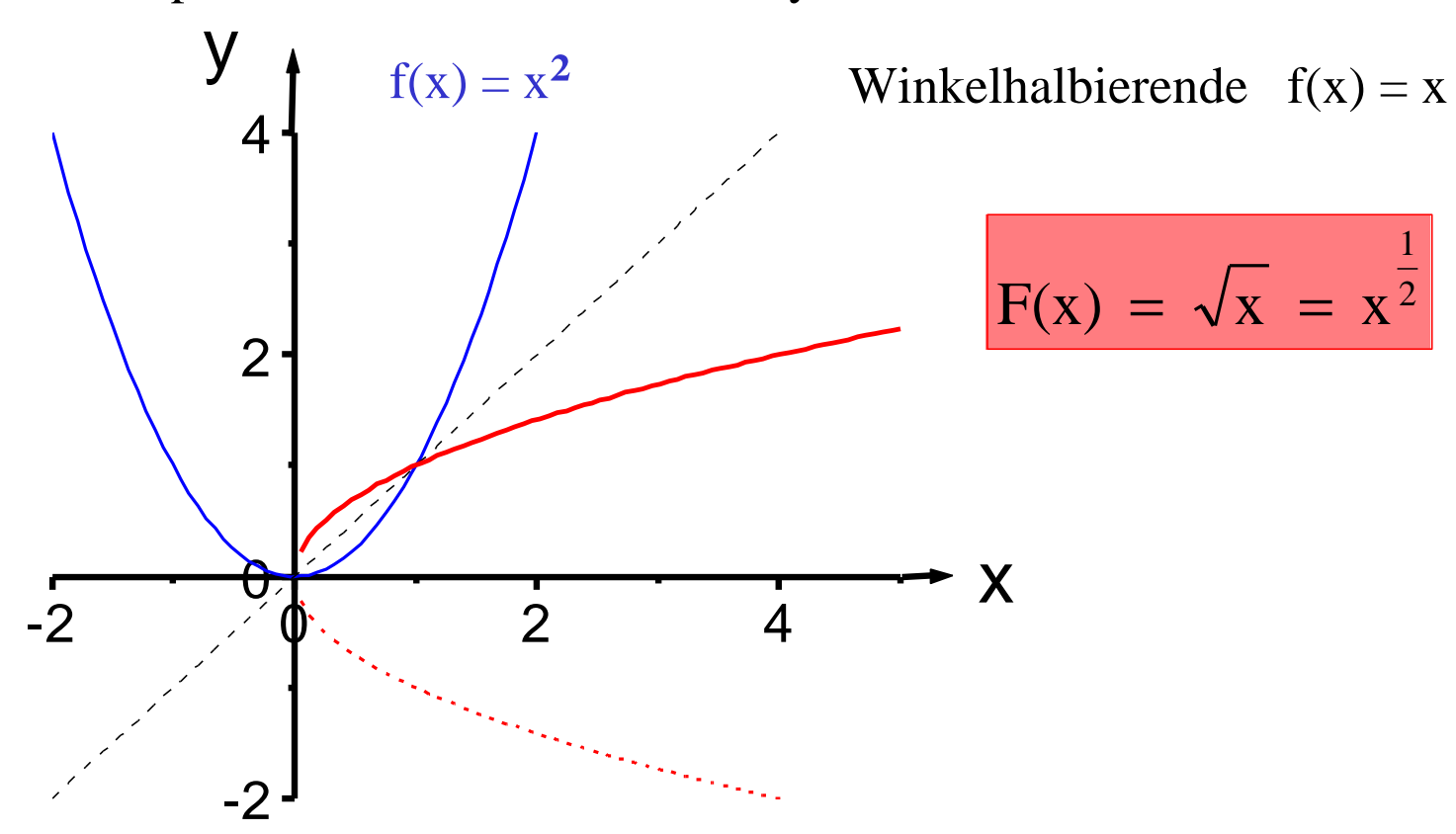

- $\rightarrow$  hier sieht man, dass sich der Definitionsbereich für Umkehrfunktionen ändern kann (nur positive Werte für Wurzel bzw. F(x) erlaubt)
- $\rightarrow$  eindeutige Zuordnung muss bleiben !

(Bezeichnung x oder y willkürlich !)

-2

-1

## **6. Logarithmus**

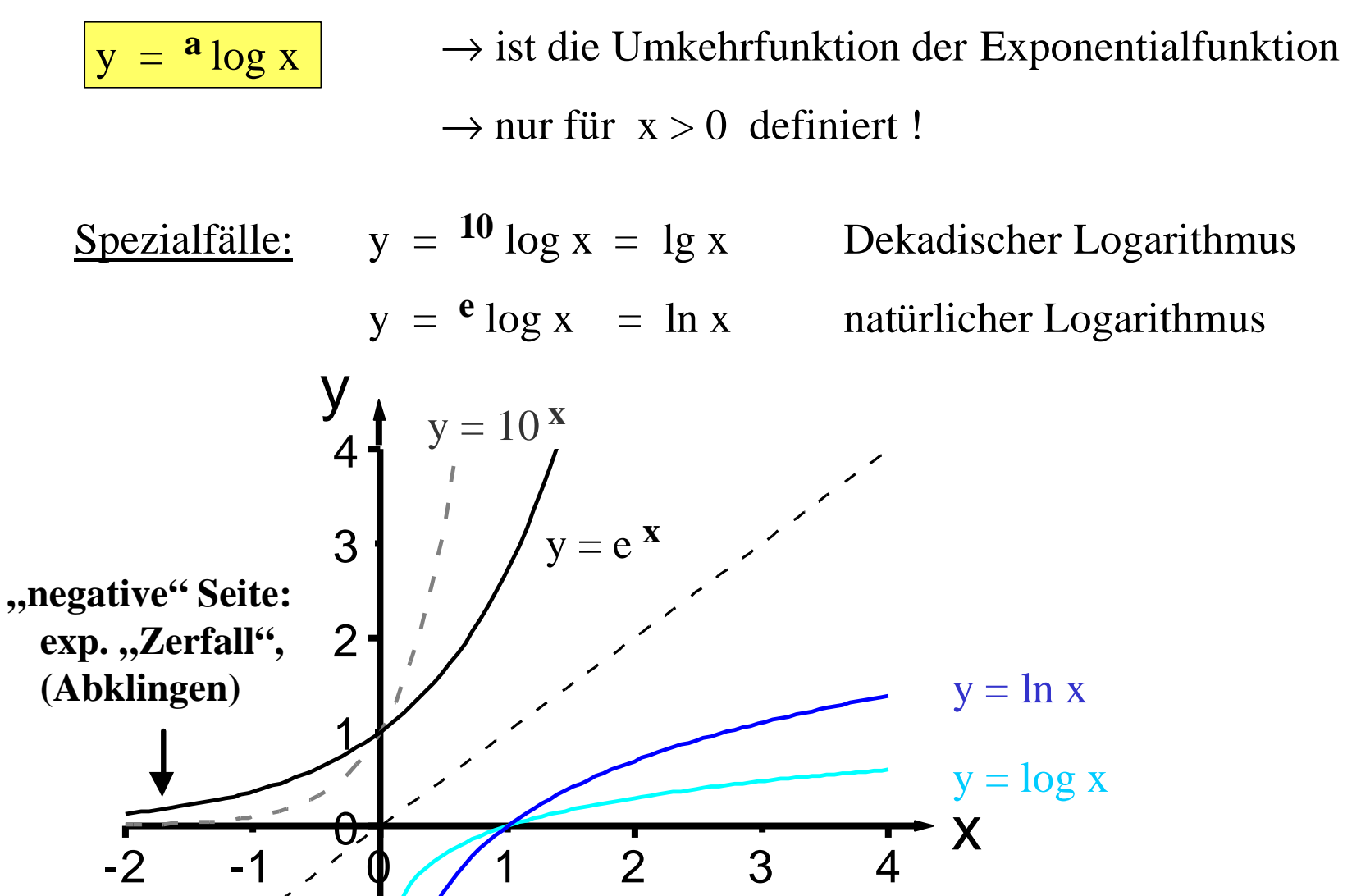

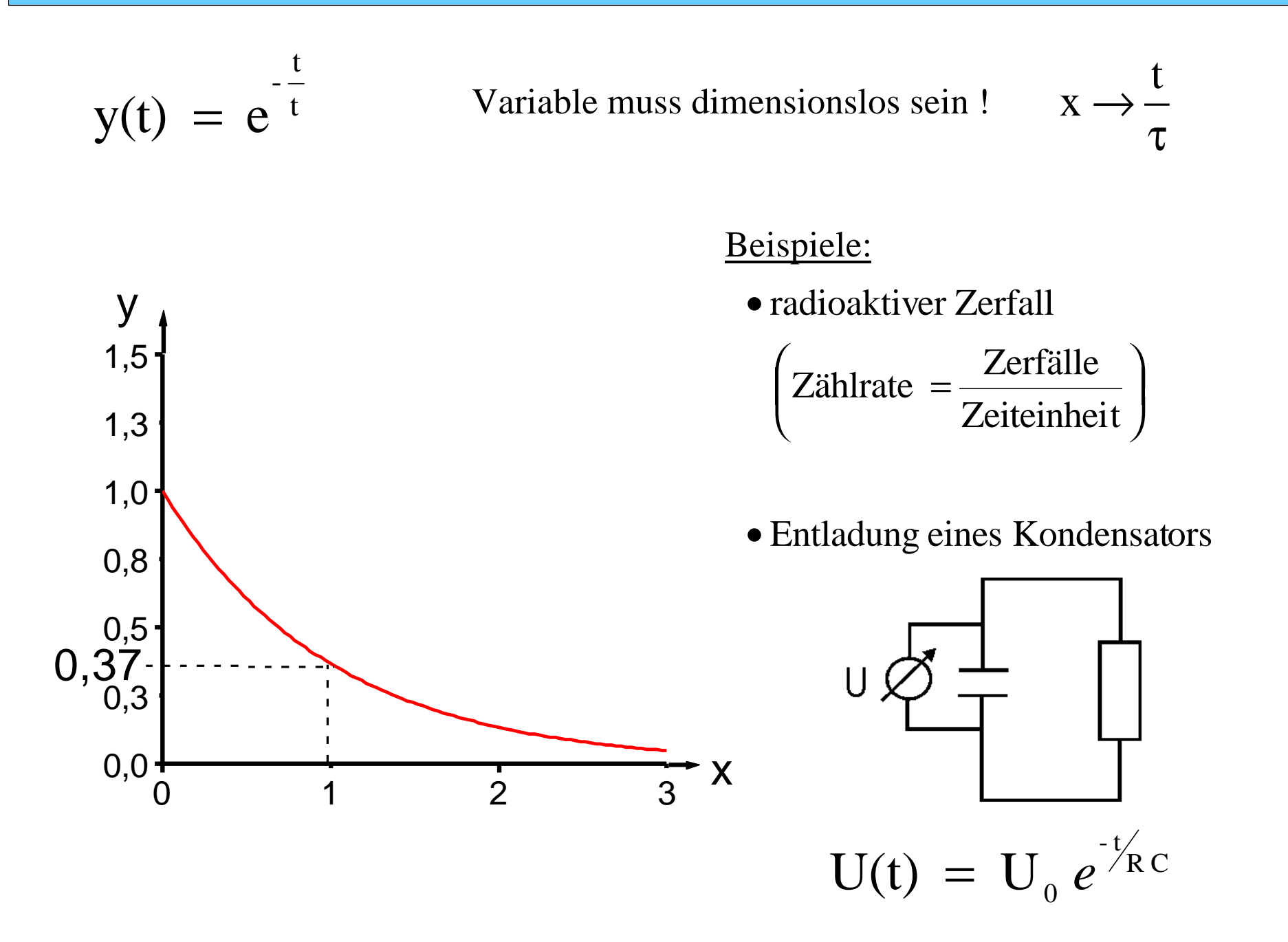

Beispiel für Anwendung des Logarithmus als inverse Funktion:

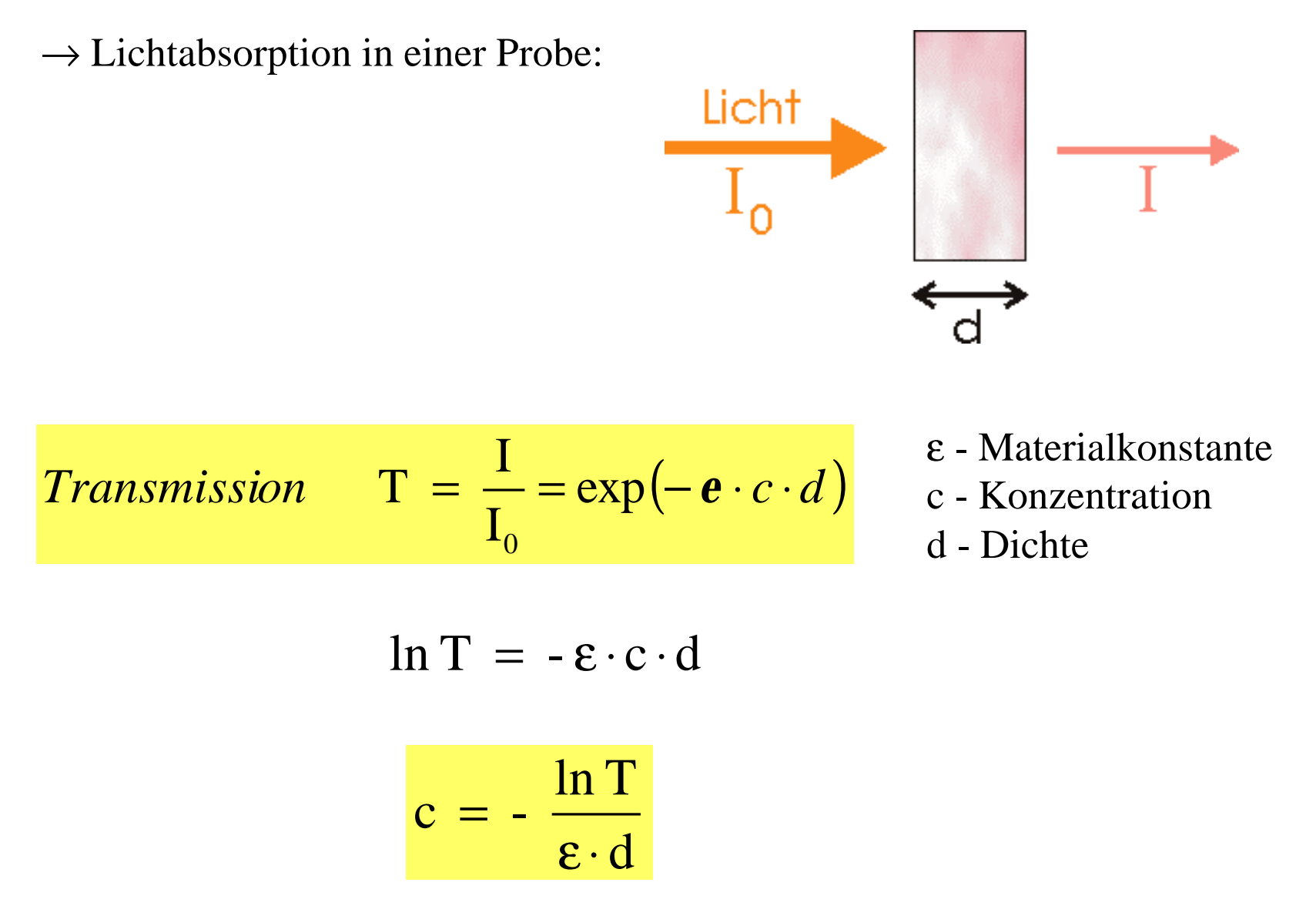

Rechenregeln (unabhängig von Basis a):

$$
{}^{a} \log (x_1 \cdot x_2) = {}^{a} \log x_1 + {}^{a} \log x_2
$$

$$
a \log \frac{x_1}{x_2} = a \log x_1 - a \log x_2
$$

$$
{}^{a} \log \left(x_{1}^{x_{2}}\right) = x_{2} \, {}^{a} \log x_{1} \qquad \qquad \text{and} \qquad \log 1 = 0 \qquad \qquad {}^{a} \log a = 1
$$

Umrechnung zwischen verschiedener Basis:

 $y = \alpha^y \implies \alpha^y = x$  / (davon natürlichen Logarithmus)  $\ln(a^{\mathrm{y}}) = \mathrm{y} \cdot \ln a = \ln x$  ln x ln a 1  $\Rightarrow$  y =  $^{a}$  log x =

insbesondere also: 
$$
\lg x = \frac{1}{\ln 10} \ln x \approx 0,4343 \cdot \ln x
$$

analog: 
$$
\ln x = \frac{1}{\lg(e)} \lg x \approx 2,3026 \cdot \lg x
$$

## **7. Trigonometrische Funktionen und deren Inverse Funktionen**

Definition im Einheitskreis  $(r = 1)$ :

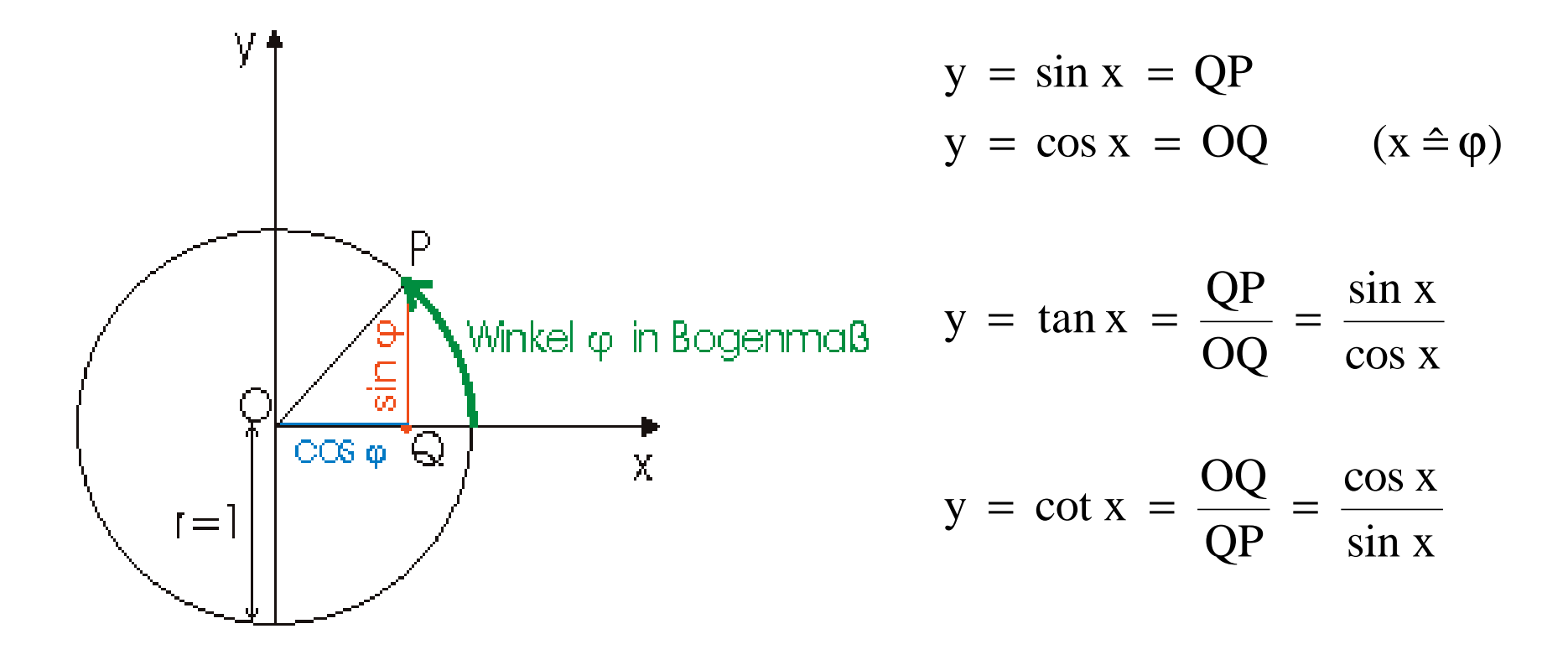

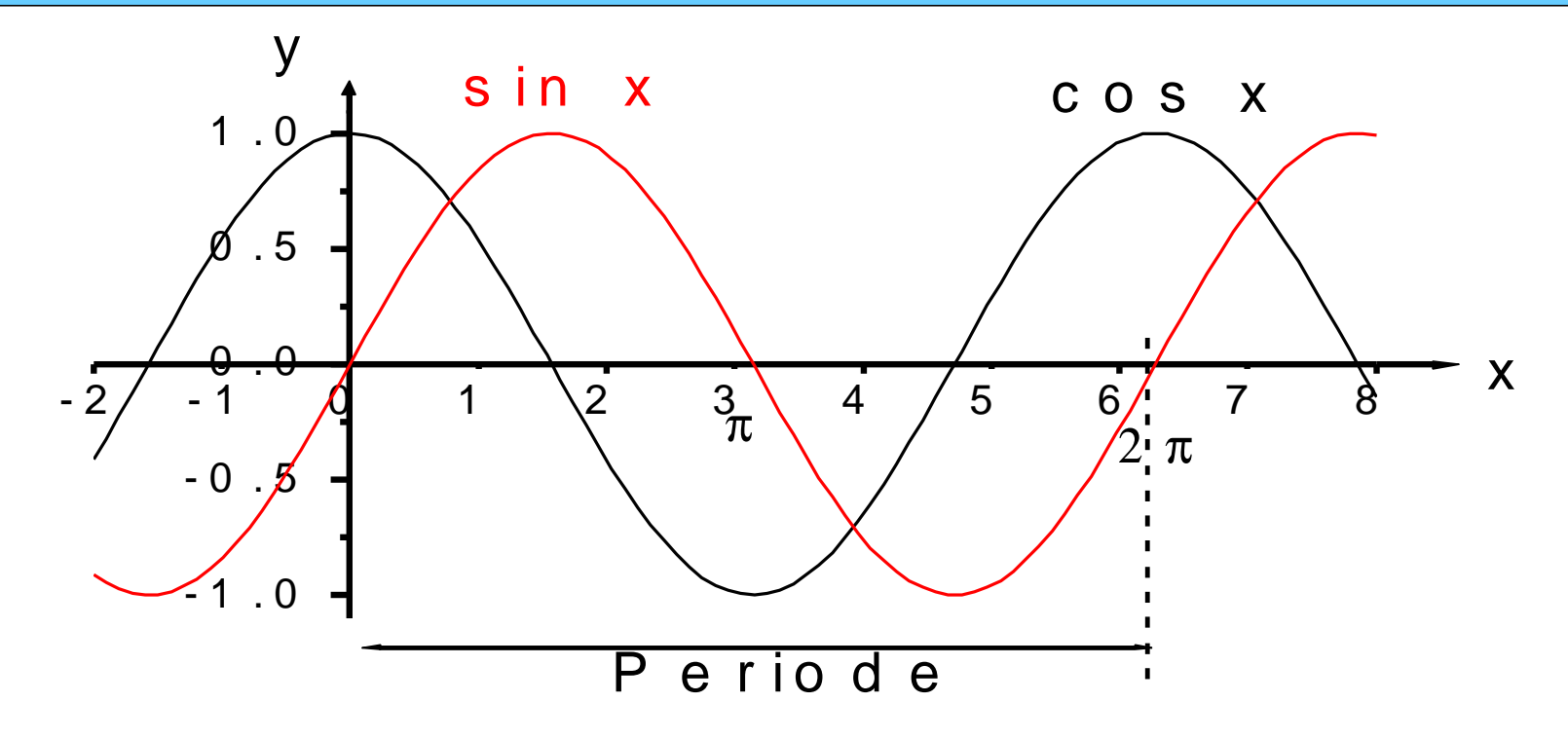

Wertebereich :  $-1 \leq \sin x, \cos x \leq +1$ 

$$
\rightarrow \cos x = \sin \left( x + \frac{\pi}{2} \right) = \sin \left( x - 3 \frac{\pi}{2} \right)
$$

Kosinus = "phasenverschobener" Sinus (um  $90^{\circ}$  bzw.  $P / 2$ )

Beispiel aus der Physik: harmonische Schwingung (Federpendel)

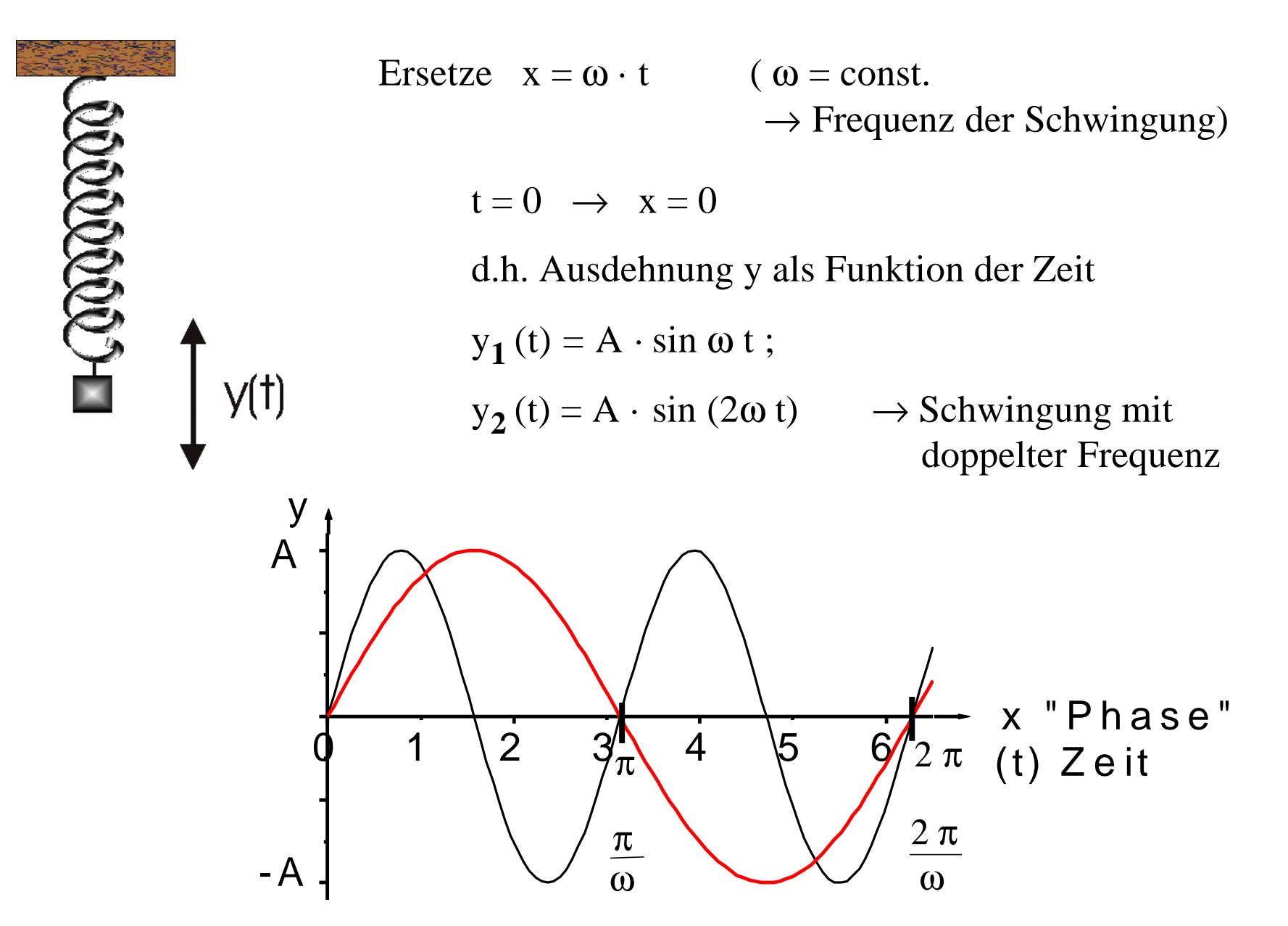

$$
\frac{2\pi}{\omega} = \frac{2\pi}{2\pi f} = T
$$
 (Schwingungsdauer)

Bei wahrer Schwingung ist Zeitnullpunkt (Phase) willkürlich

$$
\rightarrow y(t) = A \cdot \sin(\omega t + \varphi) \qquad \varphi : Phasenwinkel (Auslenkung) zumZeitnullpunkt
$$

 $n_{\text{ged}}$  ; gedämpfte" Schwingung  $\rightarrow$  abnehmendes A wegen z.B. Reibungsverlusten:

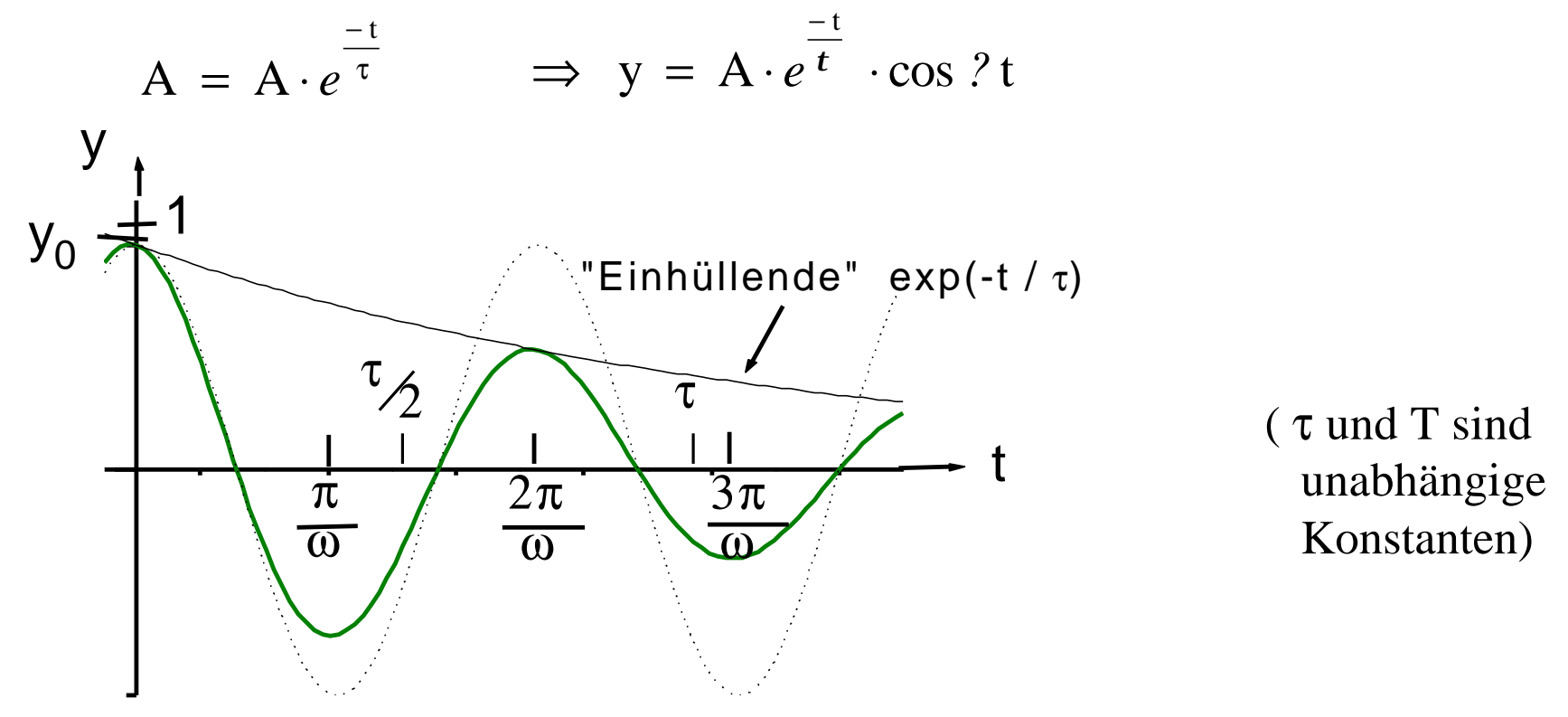

- Additionstheoreme gelten natürlich auch für Funktionen !

$$
auBerdem: \qquad \lim_{x \to 0} \frac{\sin x}{x} = 1
$$

Graphen von Tangens und Kotangens:

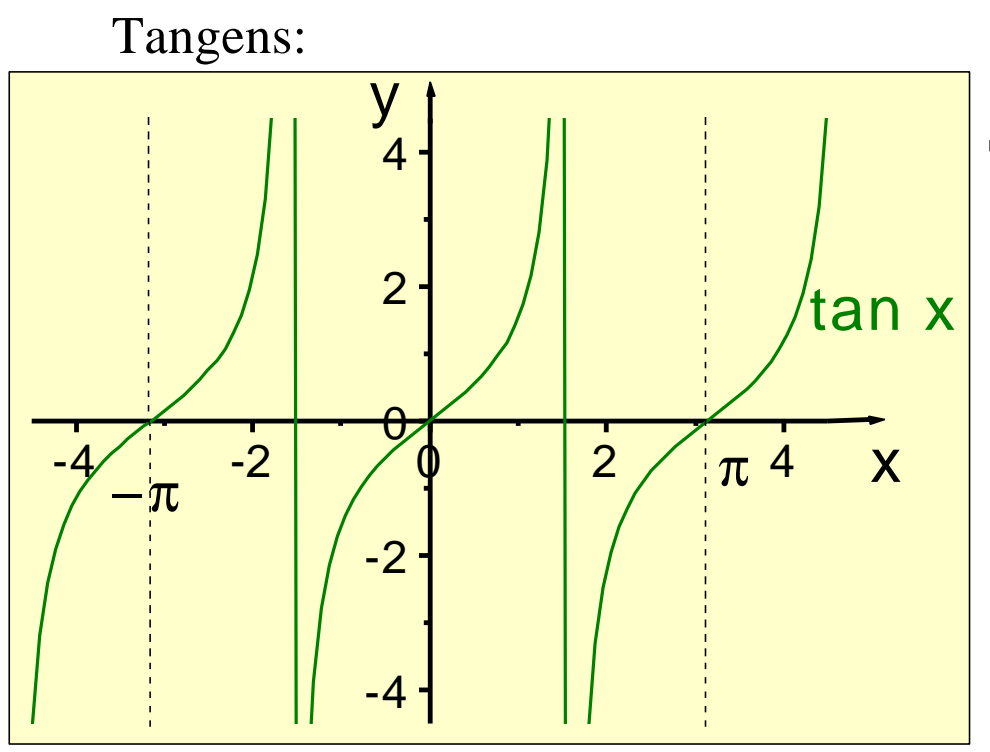

Steigung  $= \pm 1$  beim Nulldurchgang

$$
Pols tellen bei \quad \frac{\pi}{2} \pm k \cdot \pi
$$

 $\rightarrow$  Bei Definitions- und Wertebereich der Umkehrfunktion zu beachten !

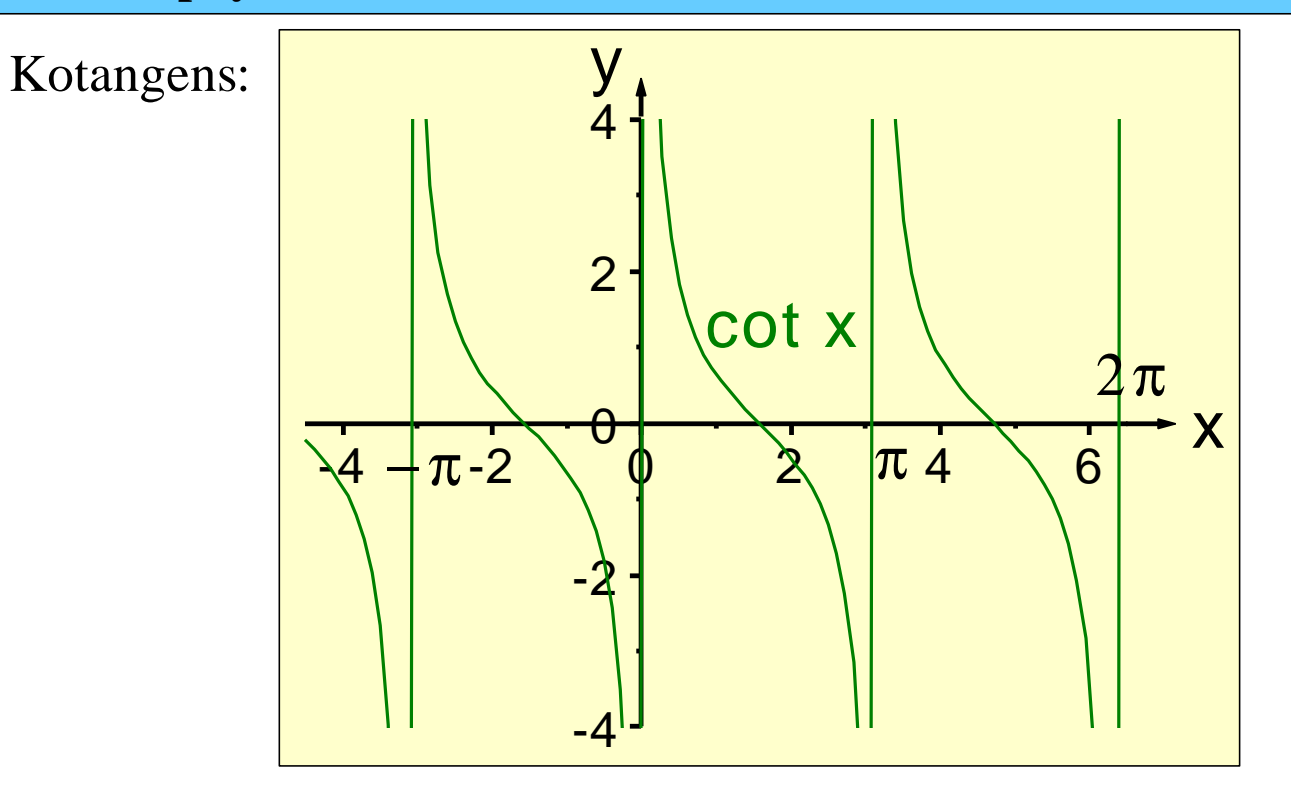

# Umkehrfunktionen:

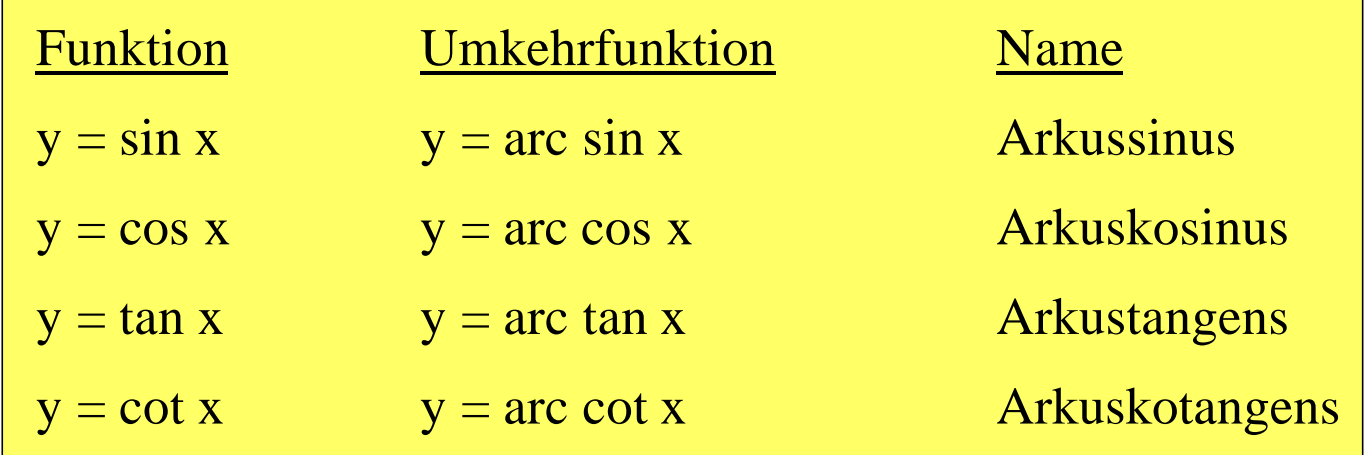

# Problem: Wertebereiche der trigonometrischen Funktion  $\downarrow$ Definitionsbereiche der Umkehrfunktion

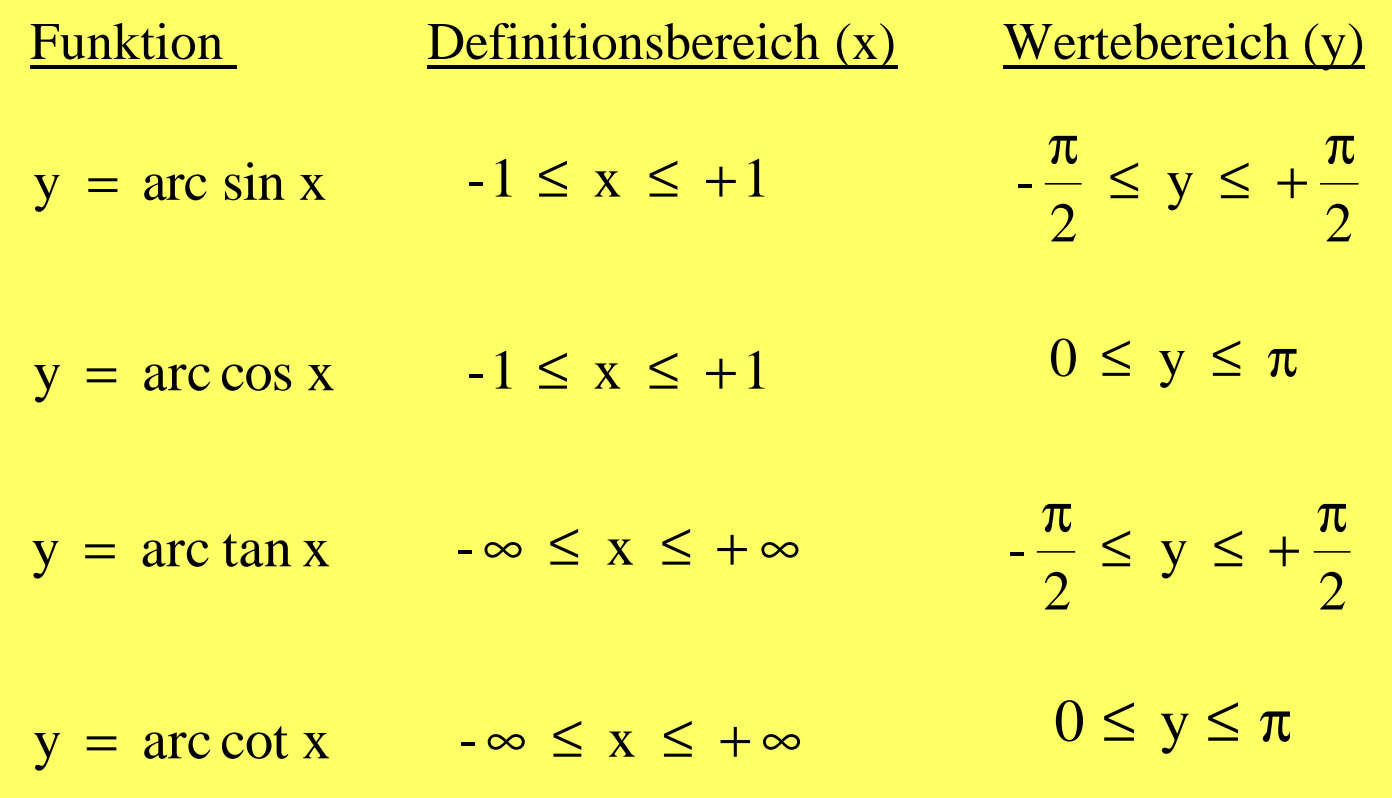

# Graphen:

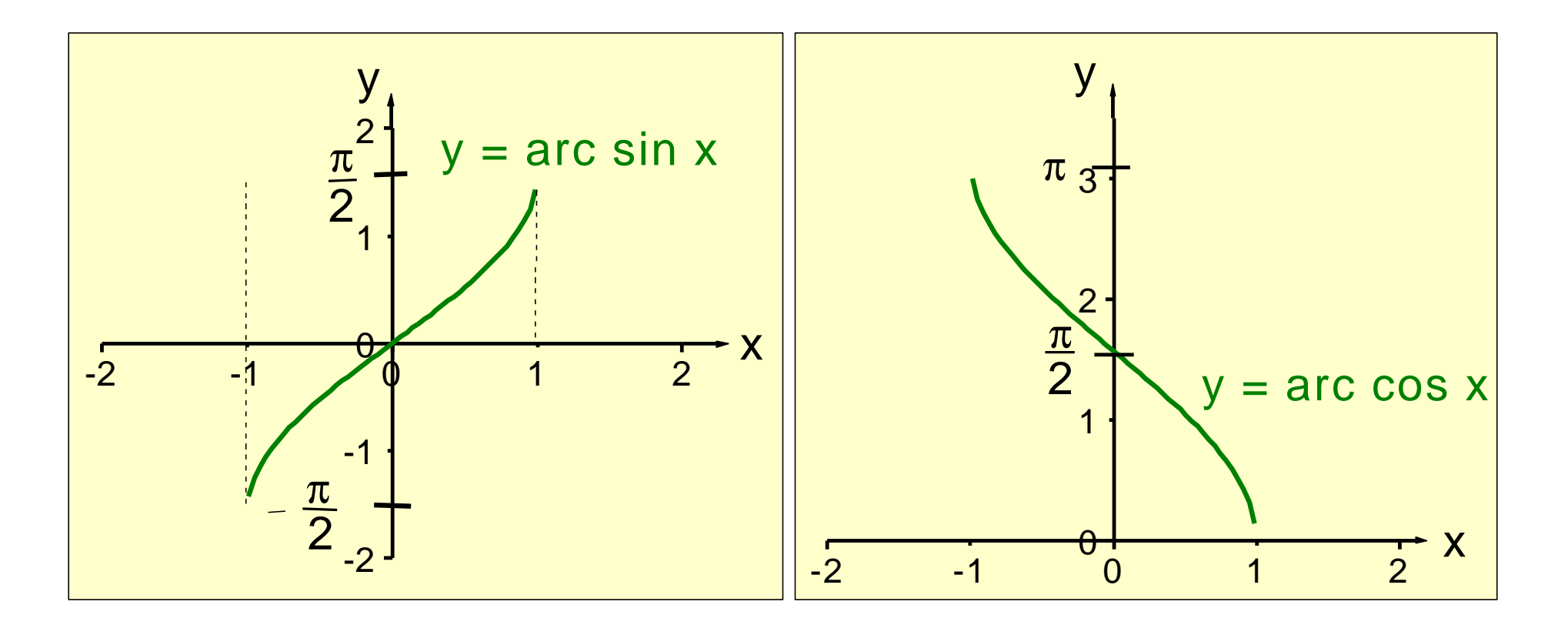

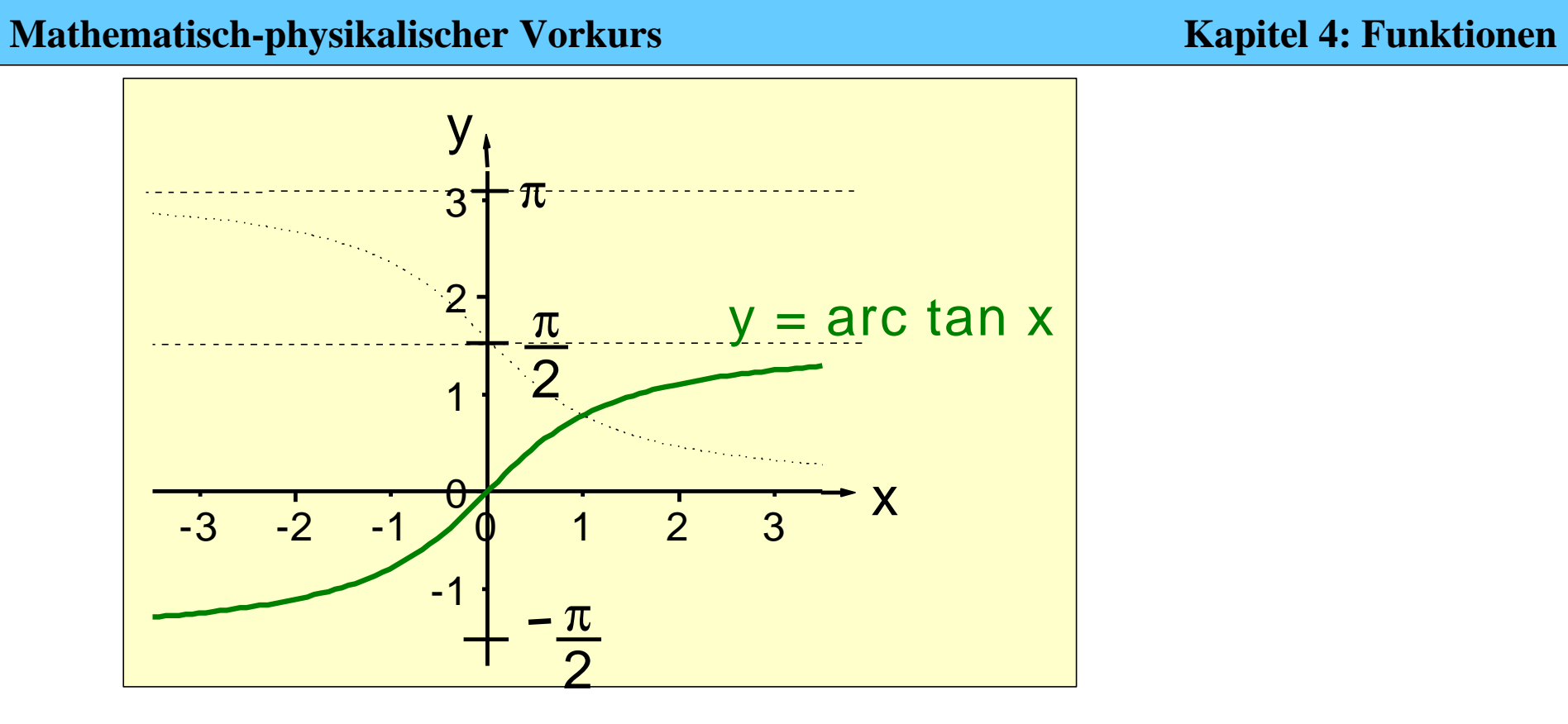

Beziehungen zwischen den inversen trigonometrischen Funktionen:

$$
\arcsin x = \frac{\pi}{2} - \arccos x = \arctan \frac{x}{\sqrt{1-x^2}}
$$

$$
\arccos x = \frac{\pi}{2} - \arcsin x = \arccot \frac{x}{\sqrt{1 - x^2}}
$$

**Mathematisch-physikalischer Vorkurs** 

$$
\arctan x = \frac{\pi}{2} - \arccot x = \arcsin \frac{x}{\sqrt{1 + x^2}}
$$
  

$$
\arccot x = \frac{\pi}{2} - \arctan x = \arccos \frac{x}{\sqrt{1 + x^2}}
$$

## 8. Hyperbolische Funktionen

$$
y = \sinh x = \frac{1}{2} \cdot (e^{x} - e^{-x})
$$
  

$$
y = \tan h x = \frac{e^{x} - e^{-x}}{e^{x} + e^{-x}}
$$
  

$$
y = \cot h x = \frac{1}{\tan h x}
$$

 $\rightarrow$  Additionstheoreme ähnlich den "normalen" trigonometrischen Funktionen !

- interessante Parallele mit komplexen Zahlen:  $= -\frac{1}{2} \cdot (e^{ix} + e^{-ix})$ 2 1  $z.B.: \cos x$ 

Beispiele zur Anwendung der Additionstheoreme:

1. Überlagerung zweier Schwingungen verschiedener Frequenz:

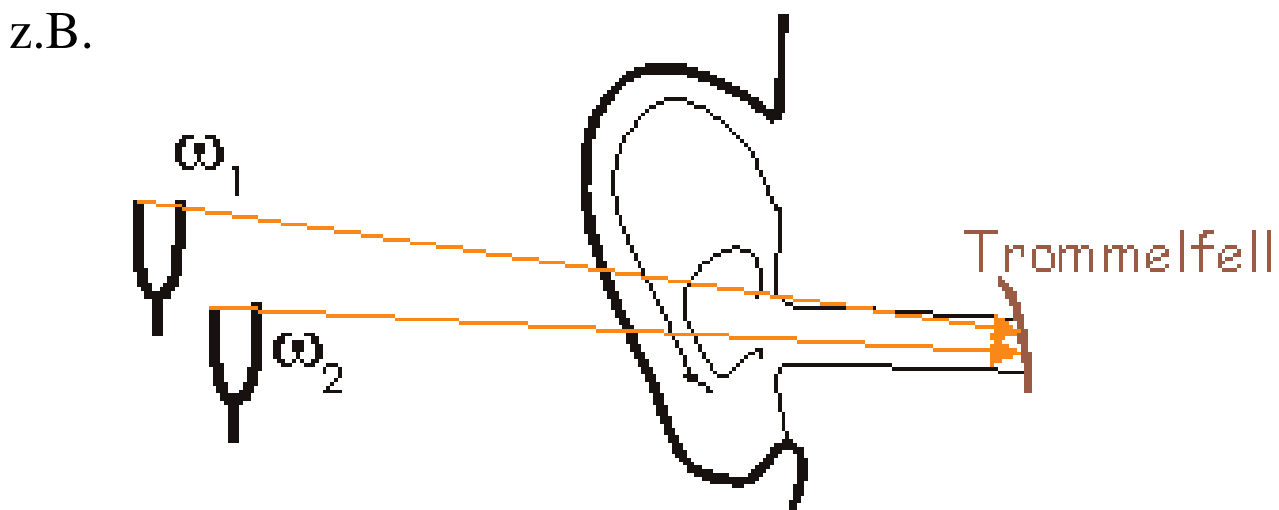

 $x = x_0 \sin \omega_1 t + x_0 \sin \omega_2 t$  ;  $\omega_1 \approx \omega_2$ 

$$
= x_0 \left(\sin \omega_1 t + \sin \omega_2 t\right) = 2 x_0 \sin \frac{\omega_1 + \omega_2}{2} t \cdot \cos \frac{\omega_1 - \omega_2}{2} t
$$

 $x = 2 x_0 \sin \omega t \cdot \cos \Delta \omega t \rightarrow$  Schwebung

$$
\omega = \frac{1}{2}(\omega_1 + \omega_2) \qquad \Delta \omega = \frac{1}{2}(\omega_1 - \omega_2) \qquad \Rightarrow \Delta \omega < \omega
$$

↓

## **5. Komplexe Zahlen**

Anknüpfungspunkt: Quadratische Gleichungen; ein Problem tritt auf, falls die Diskriminante  $D < 0$  ist

*Was macht man z.B. mit*  $\sqrt{-5}$  ? physikal. Einheiten), damit wird aus  $\sqrt{-5} = \sqrt{-1} \cdot \sqrt{5} = i \cdot \sqrt{5}$  $\rightarrow$  Lösung : man definiert i =  $\sqrt{1}$  als komplexe "Einheit" (analog zu

oder anders herum  $:i^2 = -1$  !

Dieses  $I = i \cdot R$  nennt man imaginäre Zahl; *R* ist (natürlich) eine reelle Zahl

Eine komplexe Zahl hat im Allgemeinen einen Real- und einen Imaginärteil, d.h.

 $Z = a + ib$  Z: komplexe Zahl  $(Z \in \mathbb{C} ; a, b \in \mathbb{R})$ 

**Mathematisch-physikalischer Vorkurs Kapitel 5: Komplexe Zahlen** 

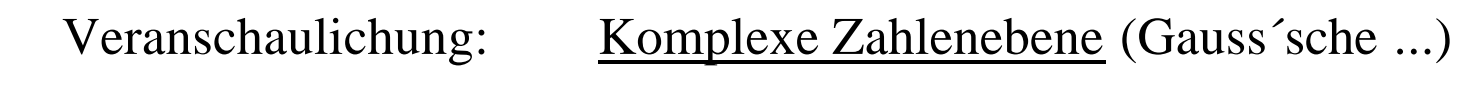

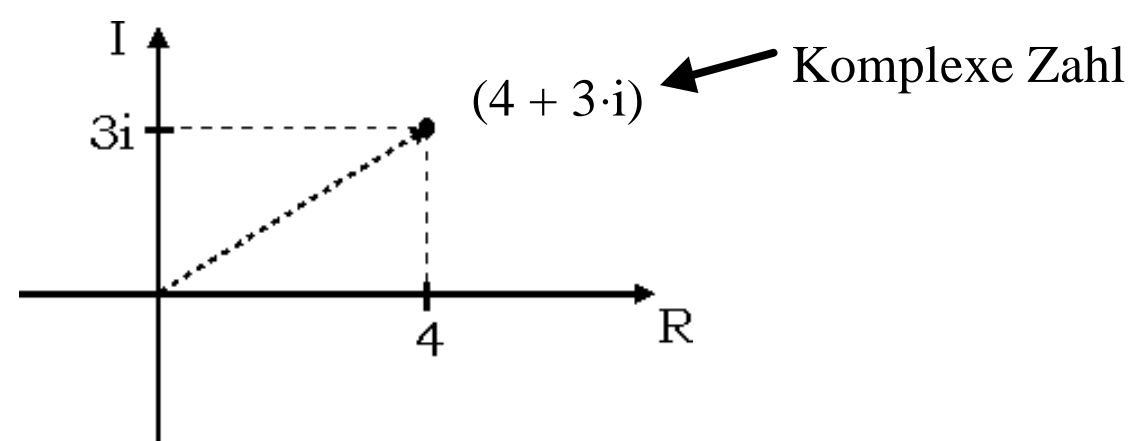

⇒ ähnlich zu 2-Komponenten-Vektor !

alle reellen Zahlen "passen" auf eine Koordinatenachse, die (rein) imaginären ebenfalls;

## Komplexe Zahlen kommen in der Physik aus 2 Gründen vor:

- 1. oft Rechenerleichterung bei Schwingungen, Wellen, Feldern ... durch Euler'sche Formel  $\left(e^{ix} = \cos x + i \cdot \sin x\right)$
- 2. es gibt Phänomene, u.a. in der Quantenmechanik u.ä., die man komplex beschreiben muss, da kriegen Teilchen tatsächlich "imaginäre" Eigenschaften !

#### Definition, Eigenschaften und Rechenregeln komplexer Zahlen

in Polarkoordinaten:

$$
Z = a + i b \qquad \qquad = r \cdot \cos \varphi + i \cdot r
$$

Realteil  $Re(Z)$   $Im(Z)$ Imaginärteil

Der Betrag der komplexen Zahl ist dabei gegeben durch:

 $\cdot$ sin  $\varphi$ 

$$
r = \sqrt{a^2 + b^2} = |Z|
$$

Weitere Beziehungen:

$$
\cos j = \frac{a}{\sqrt{a^2 + b^2}}, \quad \sin j = \frac{b}{\sqrt{a^2 + b^2}} \qquad \tan j = \frac{b}{a} = \frac{\text{Im}(Z)}{\text{Re}(Z)}
$$

**Rechenregeln:** man behandelt i als ganz normalen Platzhalter, beachtet, dass i<sup>2</sup> = −1 ist, führt alle Rechenoperationen durch und trennt dann wieder in Real- und Imaginärteil.

**Mathematisch-physikalischer Vorkurs Kapitel 5: Komplexe Zahlen** 

Addition und Subtraktion: 
$$
z_1 \pm z_2 = (a_1 + ib_1) \pm (a_2 + ib_2)
$$

$$
= (a_1 \pm a_2) + i \cdot (b_1 \pm b_2)
$$

Multiplikation: 
$$
z_1 \cdot z_2 = (a_1 + ib_1) \cdot (a_2 + ib_2)
$$
  
\t\t\t\t $= a_1 a_2 + i (b_1 a_2 + b_2 a_1) + i^2 b_1 b_2$   
\t\t\t $= (a_1 a_2 - b_1 b_2) + i (b_1 a_2 + b_2 a_1)$   
\t\t\t $i^2 = -1$ 

Specialfall:

\n
$$
a_1 = a_2 \quad ; \quad b_1 = -b_2
$$
\n
$$
\rightarrow z_1 \cdot z_2 = (a + ib)(a - ib) = a^2 - i^2 b^2 = a^2 + b^2
$$

 $z_2$  heißt dann konjugiert komplexe Zahl zu  $z_1$ , übliche Schreibweise:  $z_1^*$ 

$$
z \cdot z^* = a^2 + b^2 = |z|^2
$$
**Mathematisch-physikalischer Vorkurs Kapitel 5: Komplexe Zahlen** 

$$
\frac{\text{Division:}}{z_2} \quad \frac{z_1}{a_2 + i b_2} \; = \; \frac{(a_1 + ib_1) \cdot (a_2 - ib_2)}{(a_2 + ib_2) \cdot (a_2 - ib_2)} =
$$

$$
= \frac{a_1 a_2 + b_1 b_2 + i (b_1 a_2 - a_1 b_2)}{a_2^2 + b_2^2} = \sum_{\text{unad} \text{Im} \text{partial} \text{ in } \text{Real}^2}
$$

$$
= \frac{a_1 a_2 + b_1 b_2}{a_2^2 + b_2^2} + i \cdot \frac{b_1 a_2 - a_1 b_2}{a_2^2 + b_2^2}
$$

generell:  $z_1$  und  $z_2$  sind gleich, wenn  $a_1 = a_2$  und  $b_1 = b_2$ ! komplexe Zahl ist Null, wenn  $a = b = 0$ !

## Multiplikation in Polardarstellung

$$
z = z_1 z_2 = r_1 (\cos \varphi_1 + i \sin \varphi_1) \cdot r_2 (\cos \varphi_2 + i \sin \varphi_2)
$$
  
\n
$$
= r_1 r_2 \left[ (\cos j_1 \cos j_2 - \sin j_1 \sin j_2) + i (\sin j_1 \cos j_2 + \sin j_2 \cos j_1) \right] =
$$
  
\n
$$
= r_1 r_2 \left[ \cos (j_1 + j_2) + i \sin (j_1 + j_2) \right]
$$

Multiplikation der Exponentialfunktion :  $\Rightarrow$  Addition von  $\mathbf{j}_1 + \mathbf{j}_2$  im Ergebnis wie bei  $(a^{\varphi_1} \cdot a^{\varphi_2} = a^{\varphi_1 + \varphi_2})$ 

Tatsächlich gilt die  
Eulersche Formel: 
$$
e^{ix} = \cos x + i \cdot \sin x
$$
  $e^{-ix} = \cos x - i \cdot \sin x$   
 $\rightarrow z = r \cdot e^{i\varphi} = r \cdot (\cos \varphi + i \sin \varphi)$ 

damit wird die Multiplikation einfach:

$$
z_1 \cdot z_2 = r_1 e^{i \phi_1} \cdot r_2 e^{i \phi_2} = r_1 r_2 e^{i (\phi_1 + \phi_2)}
$$

und ebenso die Division:

$$
\frac{z_1}{z_2} = \frac{r_1 e^{i \phi_1}}{r_2 e^{i \phi_2}} = \frac{r_1}{r_2} \cdot e^{i \phi_1} \cdot e^{-i \phi_2} = \frac{r_1}{r_2} \cdot e^{i (\phi_1 - \phi_2)}
$$

 $\Rightarrow$  e<sup>i  $\varphi$ </sup> hat den Betrag 1 und kann reell, imaginär und komplex werden

aus Summe und Differenz der Eulerschen Formel:

$$
\cos x = \frac{1}{2} (e^{ix} + e^{-ix})
$$
\n
$$
\sin x = \frac{1}{2} (e^{ix} - e^{-ix})
$$

Anwendungsbeispiele:

- gedämpfte Schwingung:
	- $\rightarrow$  reelle Darstellung:  $x(t) = x_0 \cdot e^{-\tau} \cdot \sin \omega t$ t  $= x_0 \cdot e^{-\tau} \cdot \sin \omega$ −  $\rightarrow$  komplex:  $\mathbf{x}(t) = x_0 \cdot e^{-(\mathbf{x}^T t)^2} = x_0 e^{i \mathbf{w} t} \cdot e^{-t}$ *w x* t  $i \boldsymbol{w}$  t 0  $i \left( \mathbf{w} + \frac{i}{n} \right)$ t (t) =  $x_0 \cdot e^{-t}$   $t)$  =  $x_0 e^{iwt} \cdot e$  $\begin{array}{ccc} t & -t & -t & -t \end{array}$  $\overline{\phantom{a}}$  $\left(w+\frac{1}{t}\right)$ l  $\int_W +$  $= x_0 \cdot e^{t}$   $t) = x_0 e^{iwt}$ .

Realteil : Re(
$$
\xi
$$
) =  $x_0 \cdot e^{-\frac{t}{\tau}} \cdot \cos \omega t$   
Imaginärteil : Im( $\xi$ ) =  $x_0 \cdot e^{-\frac{t}{\tau}} \cdot \sin \omega t$ 

beides beschreibt eine gedämpfte harmonische Schwingung

- Wechselstromkreis
- elektromagnetische Wellen
- etc.

# **6. Differentialrechnung**

Grundproblem: Man kennt den funktionalen Zusammenhang zwischen 2 oder mehr Größen, also z.B.  $y = f(x)$  oder  $y = g(x,y,z,t)$ , und will diese Funktionen "diskutieren", d.h. "mathematische" Fragen beantworten wie z.B.:

- An welchen Stellen einer Funktion liegen deren Extremwerte (Minima, Maxima) ?
- wo ist der Zuwachs (die Steigung) am größten/kleinsten ?
- wo hat die Steigung einen bestimmten Wert ?

Oder ("physikalisch"): man hat einen funktionalen Zusammenhang mühevoll aus Theorie oder Messung ermittelt, und will weitere Informationen daraus ableiten (!):

z.B. Turmspringer (Kap. 2): Ort als Fkt. der Zeit bestimmt (h(t), Wurfparabel);

Geschwindigkeit v(t)  $\Leftrightarrow$  Veränderung des Ortes pro Zeiteinheit

⇔ Ableitung von h(t) nach der Zeit !

Beschleunigung  $a(t) \Leftrightarrow$  Veränderung der Geschwindigkeit pro Zeit  $\Leftrightarrow$  Ableitung von v(t) nach der Zeit (= 2. Ableitung von h(t) nach der Zeit) !

Das Folgende gilt alles eigentlich nur für stetige reelle (komplexe) Funktionen. In der Natur gibt es aber oft "sprunghafte" Veränderungen, z.B.:

a) Phasenübergänge (Schmelzen, Verdampfen) b) Wachstum von Populationen: diskrete Werte, da nur natürliche (ganze) Zahlen möglich

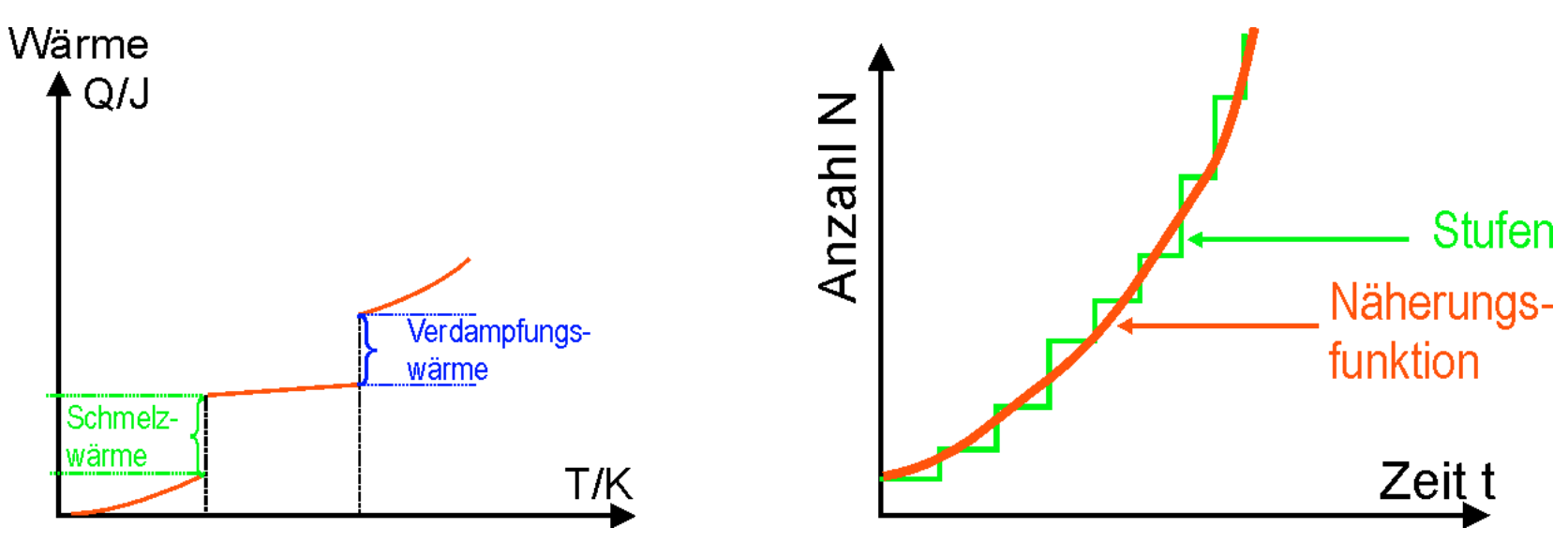

in solchen Fällen kann man:

(a) stückweise differenzieren

(b) die Stufen-Kurve durch eine stetige Funktion annähern und dann mit der Näherung rechnen

Differenzenquotient: mittlere Änderung Δy einer Funktion in einem Intervall Δx

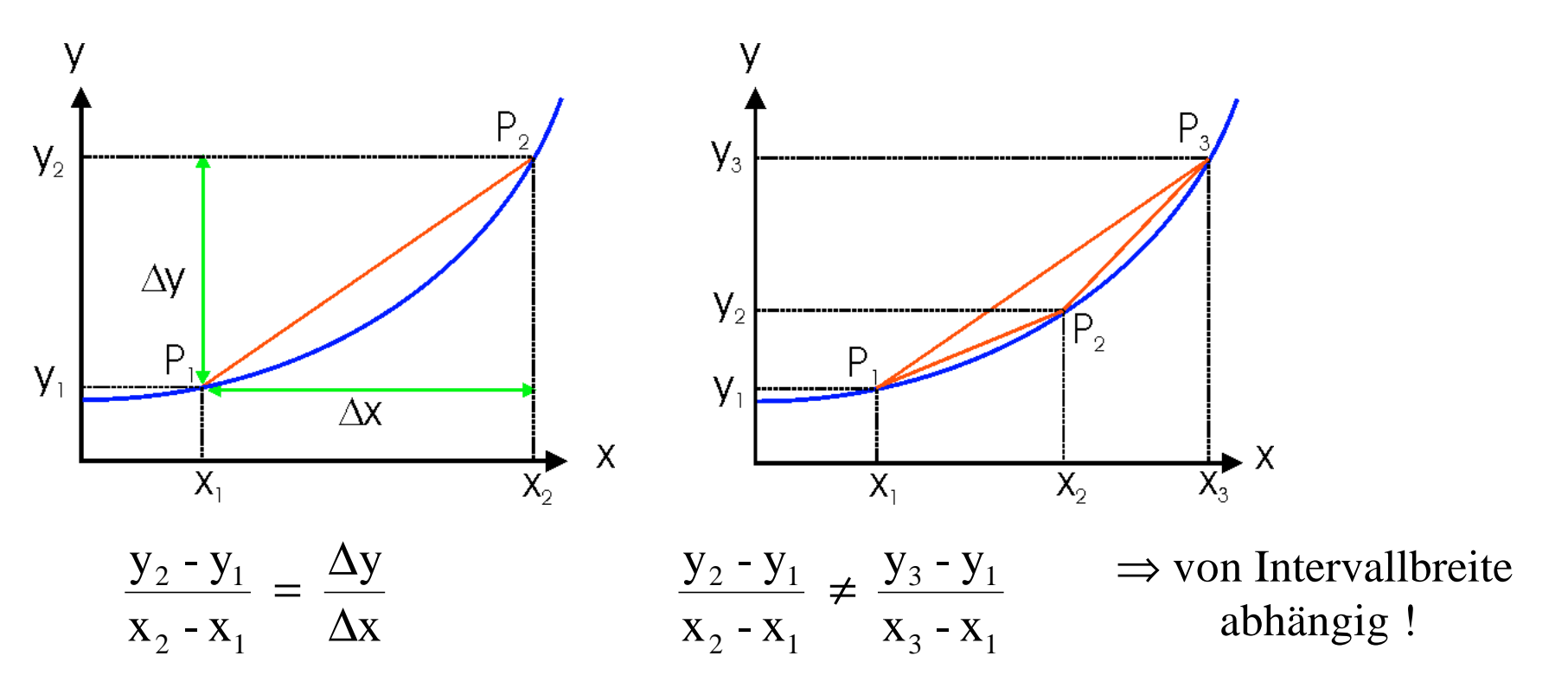

Differenzialquotient: lokale Änderung einer Funktion an einer Stelle x, Def.:

$$
\frac{dy}{dx} = \lim_{\substack{Dx \to 0}} \frac{Dy}{Dx} = \lim_{\substack{Dx \to 0}} \frac{1}{Dx} \left\{ f(x + Dx) - f(x) \right\}
$$

Weitere gängige Schreibweisen für den Differenzialquotienten  $(\Rightarrow$  die "Ableitung"):

$$
\frac{dy}{dx} = y' = f'(x) = \frac{d}{dx}f(x) = \frac{df(x)}{dx}
$$

speziell für Ableitung nach der Zeit schreibt man oft:

$$
\frac{dy(t)}{dt} = \frac{•}{y}
$$

Anschauliche (graphische) Bedeutung:

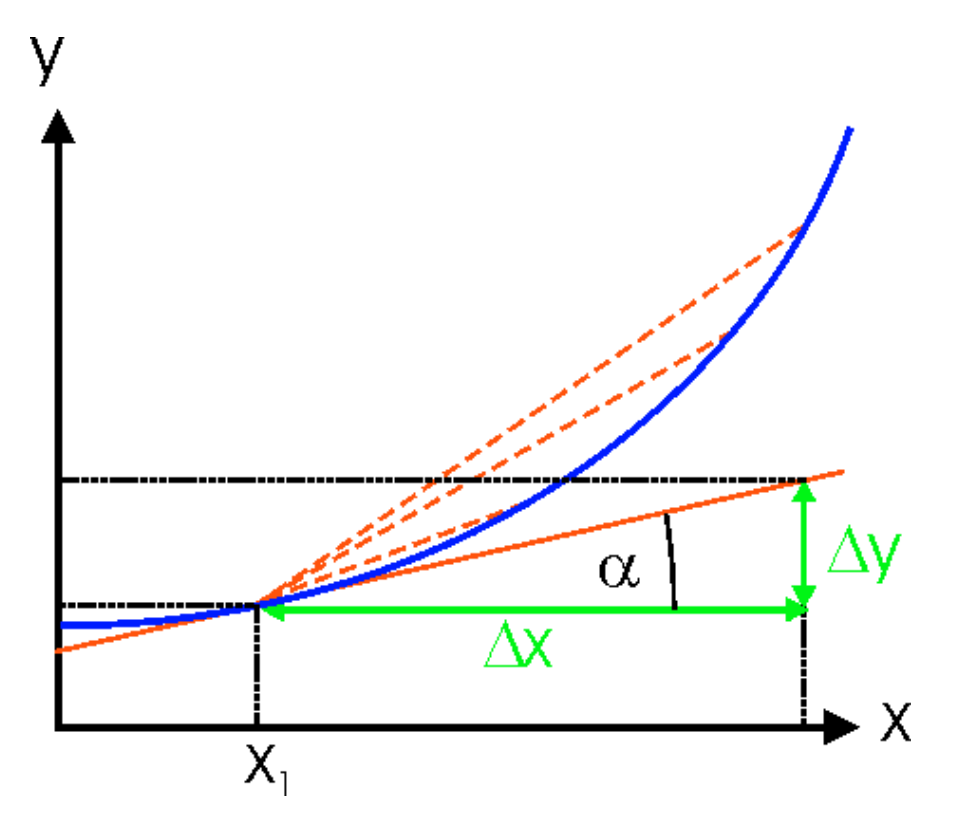

⇒ die Ableitung einer Funktion y(x) an der Stelle x<sub>1</sub> entspricht der Steigung der Tangenten an die Kurve im Punkt  $x_1$ .

$$
\left(\tan a = \frac{Dy}{Dx}\right)
$$

## Wichtige Ableitungen elementarer Funktionen:

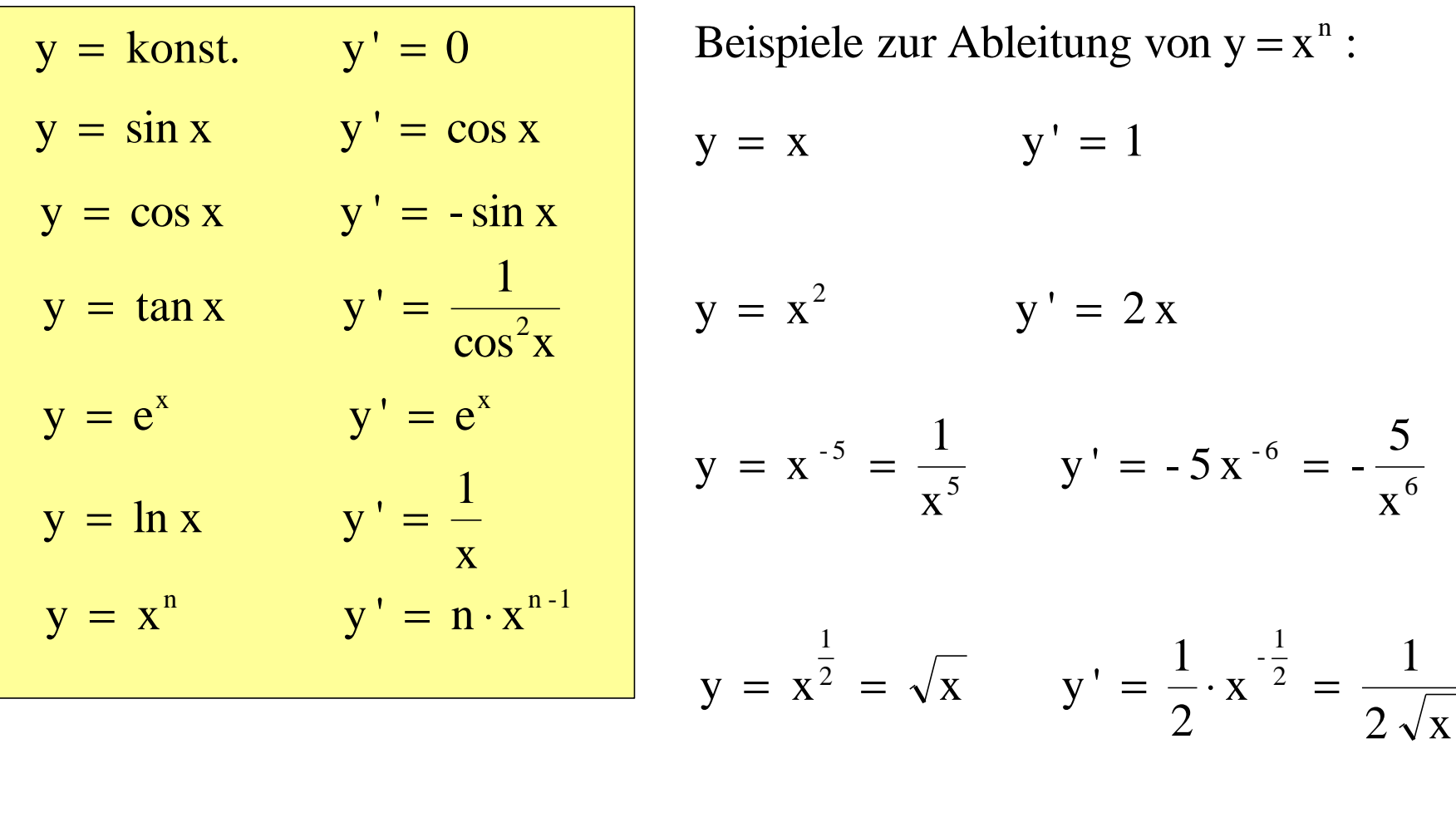

 $\frac{1}{3}$   $\frac{3}{x^2}$ 2  $\frac{1}{3}$  -  $\frac{3}{x^{5}}$ 5  $\frac{3}{3}$  x 3 5  $X^3$ 3 5  $y = x^3 = \sqrt[3]{x^5}$   $y' = -x^3 =$ 

# Differenziationsregeln:

Linearität:  
\n
$$
f(x) = a \cdot g(x)
$$
  $f'(x) = a \cdot g'(x)$   
\nSummenregel:  
\n $f(x) = g(x) + h(x)$   $f'(x) = g'(x) + h'(x)$   
\nProductregel:  
\n $f(x) = g(x) \cdot h(x)$   $f'(x) = g'(x) \cdot h(x) + g(x) \cdot h'(x)$   
\nQuotientenregel:  
\n $f(x) = \frac{g(x)}{h(x)}$   $f'(x) = \frac{g'(x) \cdot h(x) - g(x) \cdot h'(x)}{\{h(x)\}^2}$   
\nSpecialfall Ableitung der  
\nreziproken Funktion:  
\n $f(x) = \frac{1}{h(x)} = \{h(x)\}^1$   $f'(x) = \frac{-h'(x)}{\{h(x)\}^2}$   
\nKettenregel:  
\n $f(x) = g(h(x))$   $f'(x) = g'(h(x)) \cdot h'(x)$   
\n $\Rightarrow$ , Nachdifferentieren<sup>\*\*</sup>

Beispiele zur Summenrege l :

a) 
$$
y = x^3 + 5x^2 - 2x - 2
$$
  

$$
y' = 3x^2 + 10x - 2
$$

Beispiele zur Produktregel :

a) 
$$
y = \sin x \cdot \cos x
$$
  
\n
$$
\underline{y'} = \cos x \cdot \cos x + \sin x \cdot (-\sin x)
$$
\n
$$
= \frac{\cos^2 x - \sin^2 x}{\cos^2 x}
$$

b) 
$$
y = \sin x - \cos x
$$
  

$$
y' = \cos x + \sin x
$$

b) 
$$
y = e^x \cdot \sin x
$$
  
\n
$$
\underline{y'} = e^x \cdot \sin x + e^x \cdot \cos x
$$
\n
$$
= e^x (\sin x + \cos x)
$$

Beispiele zur Quotienten regel :

a) 
$$
y = \frac{2x}{4+x}
$$
  

$$
\underline{y'} = \frac{2 \cdot (4+x) - 2x \cdot 1}{(4+x)^2} = \frac{8+2x-2x}{(4+x)^2} = \frac{8}{(4+x)^2}
$$

b) 
$$
y = \tan x = \frac{\sin x}{\cos x}
$$

$$
\underline{y'} = \frac{\cos x \cdot \cos x - \sin x \cdot (-\sin x)}{\cos^2 x} = \frac{\cos^2 x + \sin^2 x}{\cos^2 x} = \frac{1}{\cos^2 x}
$$

c) 
$$
y = \cot x = \frac{\cos x}{\sin x}
$$

$$
\underline{y'} = \frac{-\sin x \cdot \sin x - \cos x \cdot \cos x}{\sin^2 x} = \frac{-\sin^2 x - \cos^2 x}{\sin^2 x} = -\frac{1}{\sin^2 x}
$$

Beispiele zur Ableitung einer reziproken Funktion :

a) 
$$
y = \frac{1}{x^2}
$$
  $\frac{y'}{x^4} = -\frac{2}{x^3}$ 

b) 
$$
y = \frac{1}{x^2 + 1}
$$
  $y' = \frac{-2x}{(x^2 + 1)^2}$ 

Beispiel zur Linearität der Ableitung :

$$
y = \sum_{k=0}^{n} a_k \cdot x^k
$$
  

$$
\underline{y'} = \frac{d}{dx} \sum_{k=0}^{n} a_k \cdot x^k = \sum_{k=0}^{n} \frac{d}{dx} \cdot a_k \cdot x^k = \sum_{k=0}^{n} a_k \cdot \frac{d}{dx} \cdot x^k = \sum_{k=0}^{n} a_k \cdot k x^{k-1}
$$

Ableitungen von trigonometrischen Umkehrfunktionen:

$$
y = \arcsin x
$$
  $y' = 1/\sqrt{1-x^2}$   $y = \arccos x$   $y' = -1/\sqrt{1-x^2}$   
 $y = \arctan x$   $y' = 1/(1+x^2)$   $y = \arccot x$   $y' = -1/(1+x^2)$ 

Beispiele zur Kettenregel :

 $(x^3 + 1)^2$ a)  $y = (x^3 + 1)^2$   $y' = 2(x^3 + 1) \cdot 3x^2 = 6x^5 + 6x^2$ b)  $y = \sin \omega t$   $y' = \frac{dy}{dt} = y = \omega \cos \omega t$ dt  $y' = \frac{dy}{dx} = \dot{y} = \omega \cos \omega$ c)  $y = sin^2 x$  $y' = 2 \sin x \cdot \cos x$ d)  $y = \sin x^2$  $y' = \cos x^2 \cdot 2x = 2x \cdot \cos x^2$ e)  $y = e^{ax}$  $y' = a \cdot e^{ax}$ f)  $y = e^{f(x)}$  $y' = f'(x) \cdot e^{f(x)}$ x

g) 
$$
y = \sqrt{x^2 + 1}
$$
  $\qquad \underline{y'} = \frac{2x}{2\sqrt{x^2 + 1}} = \frac{x}{\sqrt{x^2 + 1}}$ 

Höhere (mehrfache) Ableitungen:

Entsteht als Ergebnis des Differenzierens wieder eine differenzierbare Funktion, so kann man diese erneut ableiten, d.h. die 2., 3., ... n-te Ableitung bilden.

Schreibweisen für die zweite Ableitung:

$$
y'' = f''(x) = f^{(2)}(x) = \frac{d^2 f}{dx^2} = \frac{d^2}{dx^2} f(x) = \frac{d}{dx} \left(\frac{d}{dx} f(x)\right) = \frac{d}{dx} f'(x)
$$

allgemein für die n-te Ableitung:

$$
y^{(n)} = f^{(n)}(x) = \frac{d^n f}{dx^n} = \frac{d^n}{dx^n} f(x)
$$

Beispiele für mehrfache Ableitungen:

a)  $y = \sin x$  $\sin x = \cos x$ dx d  $y' = \frac{d}{dx} \sin x = \cos x$   $y'' = \frac{d}{dx} \sin x = \frac{d}{dx} \cos x = -\sin x$ dx d sin x dx d  $y'' = \frac{u}{dx^2}$ 2  $y'' = \frac{u}{1} \sin x = \frac{u}{1} \cos x =$ 

b) geg.:  $y = x^n$  gesucht: n - te Ableitung

$$
\underline{y}^{(n)} = \frac{d^{n}}{dx^{n}} x^{n} = \frac{d^{n-1}}{dx^{n-1}} n x^{n-1} = n \cdot \frac{d^{n-1}}{dx^{n-1}} x^{n-1} = n (n-1) \frac{d^{n-2}}{dx^{n-2}} x^{n-2}
$$
  
= n (n-1) (n-2) ..... (n- (n-2))  $\frac{d}{dx} x$   
= n (n-1) (n-2) ..... 2 \cdot 1 = n! (sprich: n Fakultät)

## Anwendung der Differenzialrechnung zur Kurvendiskussion:

Mit Hilfe der ersten und zweiten Ableitung läßt sich die Lage und Art von Extremwerten (Maxima oder Minima) bzw. sogenannten Wendepunkten jeder beliebigen Funktion f(x) bestimmen. Ist an einer Stelle x die 1. Ableitung gleich Null, so hat die Kurve eine waagrechte Tangente; damit ergeben sich 3 Möglichkeiten, je nach dem Wert der 2. Ableitung an der Stelle x:

$$
(1): \quad y'(x_0) = 0 \quad ; \quad y''(x_0) < 0 \quad \longrightarrow \text{Maximum}
$$

$$
(2): \quad y'(x_0) = 0 \quad ; \quad y''(x_0) > 0 \quad \longrightarrow \text{Minimum}
$$

(3): 
$$
y'(x_0) = 0
$$
;  $y''(x_0) = 0$   $\rightarrow$  Wendepunkt

⇒ wichtig für Optimierungsaufgaben (Der Fall (3) ist natürlich KEIN Extremum)

Bsp.: (a) Man bestimme die Extremwerte der Funktion  $y = x^3 + 3x^2 - 4$  $\rightarrow$  y' =  $3x^2 + 6x$  $y' = 0$   $\implies$   $3x_1 = -6$   $\implies$   $x_1 = -2$  und  $x_2 = 0$  $x_1 = -2$   $\rightarrow$  y'' = -6 < 0  $\rightarrow$  Maximum  $y'' = 6x + 6$ 2. Ableitung :

 $x_2 = 0 \rightarrow y'' = 6 > 0 \Rightarrow$  Minimum

(b) Man bestimme die Extremwerte der Funktion  $y = x^3$ 

$$
y' = 3x2
$$
  
\n
$$
y' = 0 \rightarrow x_{1/2} = 0
$$
  
\n
$$
y'' = 6x
$$
  
\n
$$
x = 0 \rightarrow y'' = 0 \Rightarrow waagerechter Wendepunkt
$$

Ableitungen bei Funktionen mehrerer Variabler ⇒ **partielle Ableitungen**

analog zur Ableitung einer Funktion nur einer Variablen; man differenziert lediglich an einer bestimmten "Stelle", d.h. hält die übrigen Variablen fest (bzw. betrachtet diese als Konstanten)

Definition: Partielle Ableitung der Funktion  $z = f(x,y)$  nach x:

$$
\frac{\partial z}{\partial x} = \frac{\partial f(x, y)}{\partial x} = \lim_{\substack{Dx \to 0}} \left( \frac{?z}{?x} \right) = \lim_{\substack{Dx \to 0}} \frac{f(x + ?x, y) - f(x, y)}{?x} \qquad y = \text{const.}
$$

$$
\frac{\partial z}{\partial y} = \frac{\partial f(x, y)}{\partial y} = \lim_{y \to 0} \left( \frac{?_{y}z}{?y} \right) = \lim_{y \to 0} \frac{f(x, y + ?y) - f(x, y)}{?y} \qquad x = \text{const.}
$$

Die Definition gilt natürlich für beliebige Koordinaten, z.B. Polarkoordinaten.

- geometrische Bedeutung:

 eine Funktion f(x,y) definiert eine (Ober-)Fläche, ihre partielle Ableitung an einer bestimmten Stelle (x<sub>0</sub>,y<sub>0</sub>) entspricht der Steigung der Tangenten an diese Fläche in Richtung der Koordinate, nach der abgeleitet wird

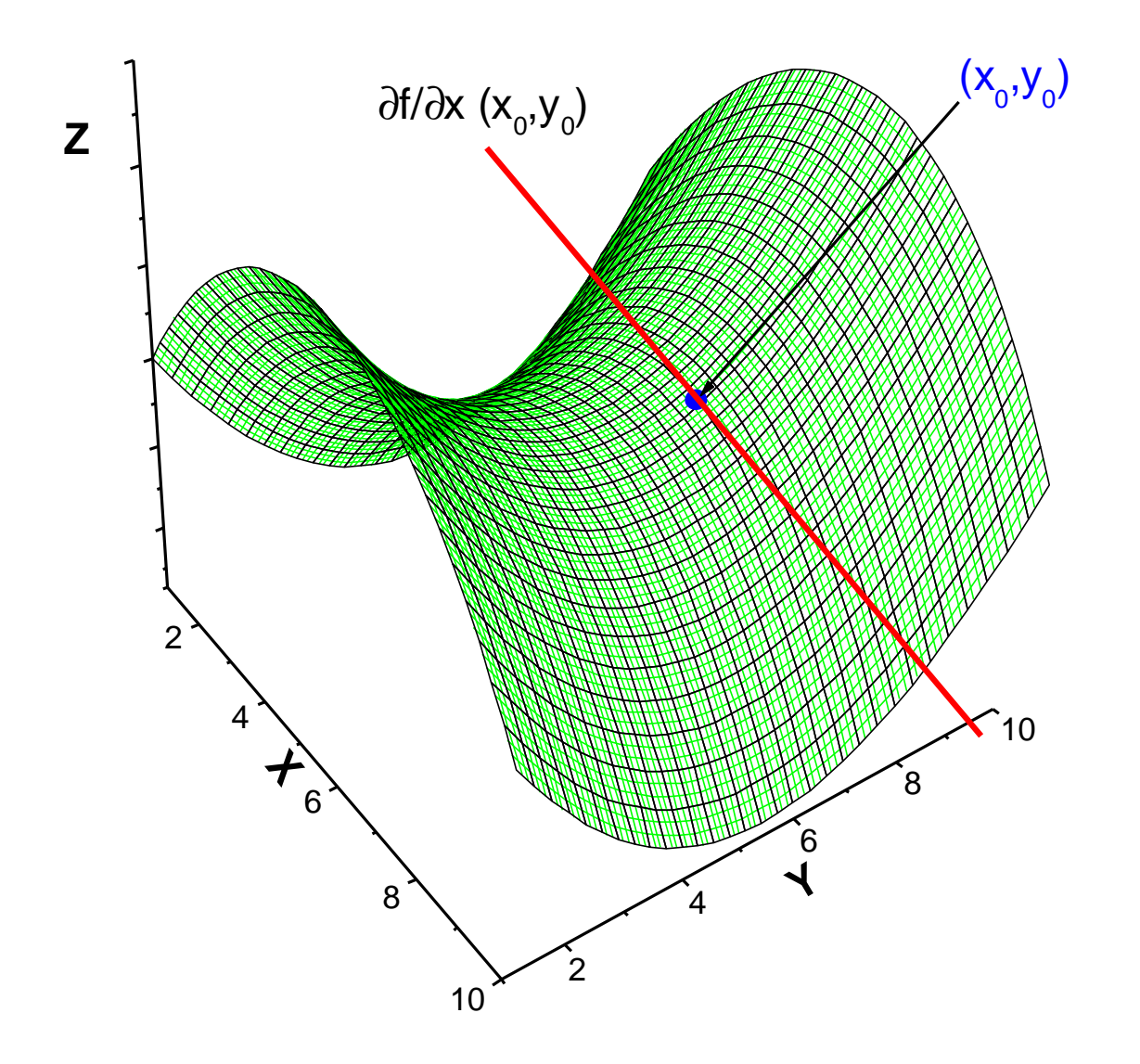

 $(x, y)$  $\hat{=}$  Tangente an Fläche in x - Richtung am Punkt  $(x_0, y_0)$ *x f x, y )*  $\triangleq$ ∂ ∂

 $\Rightarrow$ , Die Ableitung" einer mehrdimensionalen Funktion gibt es eigentlich nicht; stattdessen definiert man das "totale" bzw. vollständige Differential, das den Zuwachs der Funktion in Abhängigkeit von den Zuwächsen aller Variablen angibt.

Vollständiges Differential von  $z = f(x,y)$ :

$$
dz = \frac{\partial z}{\partial x} dx + \frac{\partial z}{\partial y} dy
$$

Ein Differential gibt es natürlich auch bei Fkt. einer Variablen  $y = f(x)$ :

$$
dy = df(x) = f'(x)dx = \frac{df(x)}{dx}dx = \frac{dy}{dx}dx
$$

Das "d" steht dabei für ein infintesimales  $\Delta$ , und man kann damit wie mit normalen Platzhaltern rechnen; Physiker verwenden dies häufig, um Zusammenhänge herzuleiten zwischen der Änderung (dem Zuwachs) ein Größe und dem Zuwachs einer anderen (der gesuchten) Größe  $\rightarrow$  Bsp. nach Kap. 7.

# **7. Integralrechnung**

Das Integrieren ist im Wesentlichen die Umkehrung des Differenzierens.

Bei der Einführung der Differenzialrechnung wurde die Steigung einer Kurve in einem bestimmten Punkt ermittelt durch den Differenzialquotienten, also den Grenzwert für infitesimale Intervallbreite der "mittleren" Steigung in einem Intervall.

Analog dazu kann man die Integralrechnung geometrisch einführen, indem man die Fläche unter einer Kurve betrachtet und diese zunächst durch eine Summe von Rechteck-Flächen annähert; der exakte Wert für die Fläche ergibt sich dann wieder als Grenzwert unendlich "schmaler" Rechtecke *(s. nächste Seite)* 

⇒ Numerische Verfahren zum Differenzieren und Integrieren per Computer verwenden (natürlich) immer nur Differenzenquotienten bzw. Summen !

### **Mathematisch-physikalischer Vorkurs Kapitel 7 : Integralrechnung**

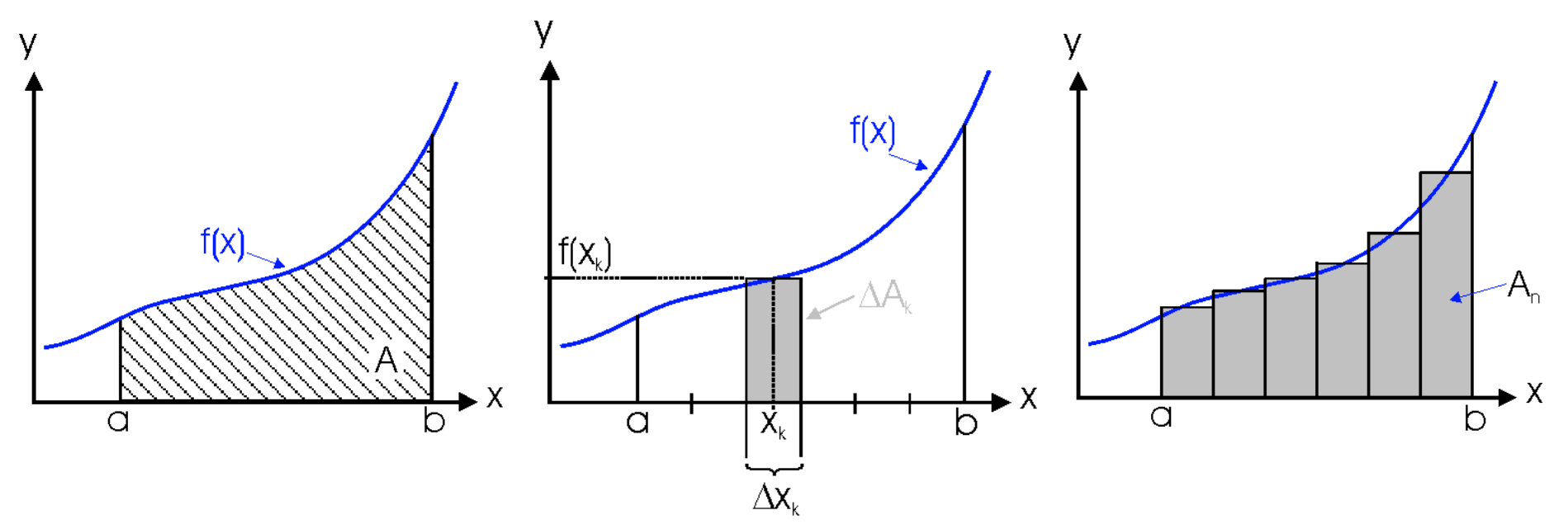

Die Fläche A wird näherungsweise durch die Summe A<sub>n</sub> der Rechtecke mit den

$$
\text{Flächen } \Delta A_k = f(x_k) \cdot \Delta x_k \text{ berechnet:} \qquad A_n = \sum_{k=1}^n ? A_k = \sum_{k=1}^n f(x_k) \cdot ? x_k
$$

Der Grenzwert für infinitesimal kleine Intervalle Δx bzw. ∞ viele Rechtecke ergibt die wahre Fläche A  $\Leftrightarrow$  bestimmtes Integral von f(x) zwischen a und b:

$$
A = \lim_{n \to \infty} A_n = \lim_{n \to \infty} \sum_{k=1}^n ? A_k = \lim_{n \to \infty} \sum_{k=1}^n f(x_k) \cdot ? x_k = \int_a^b \frac{1}{f(x) dx}
$$
 three  
interge  
interge

#### **Mathematisch-physikalischer Vorkurs Kapitel 7 : Integralrechnung**

Problem Umkehrung der Differenziation: Zu einer Funktion f(x) wird eine Funktion F(x) gesucht, für die gilt:  $F'(x) = f(x)$ 

Eine solche Funktion heißt Stammfunktion; sie ist gegeben durch das sogennante

unbestimmte Integral:

 $F(x) = \int f(x)dx$  | allg.:  $\int f(x)dx = F(x) + C$ 

Da beim Differenzieren einer Funktion additive Konstanten wegfallen, ist auch jedes  $G(x) = F(x) + C$  (C = konst.) eine Stammfunktion von f(x) !

Das Integrieren ist also in der Praxis immer die Suche nach einer Stammfunktion des Integranden (das ist f(x) !)

Hat man diese gefunden, so kann man mit ihr auch ganz einfach das bestimmte Integral berechnen (ohne Beweis):

 $f(x)dx = [F(x)]_a^b = F(b) - F(a)$ b a  $\int f(x)dx = [F(x)]_a^b = F(b) -$ 

Die Integrationskonstante C fällt hier wegen der Differenzbildung weg !

Eigenschaften des bestimmten Integrals:

$$
\int_{a}^{a} f(x)dx = 0
$$
\n
$$
\int_{a}^{b} f(x)dx = -\int_{b}^{a} f(x)dx
$$

$$
f(x)dx = -\int_{b}^{a} f(x)dx
$$
\n
$$
\left|\int_{a}^{b} f(x)dx + \int_{b}^{c} f(x)dx\right| = \int_{a}^{c} f(x)dx
$$

Differenziation und Integration:

die beiden Operationen heben sich gegenseitig auf (bis auf die Integrationkonstante); dies folgt unmittelbar aus der Definition der Stammfunktion.

"Beweis": f(x) wird zuerst integriert, dann wieder nach x differenziert:

$$
\frac{d}{dx}\left\{\int f(x)dx\right\} = \frac{d}{dx}\left\{F(x) + C\right\} = \frac{d}{dx}F(x) = F'(x) = f(x)
$$

Daher braucht man nur die in Kap. 6 angegebenen ersten Ableitungen elementarer Funktionen "umdrehen", d.h. die Ableitung y'(x) als Funktion  $f(x)$ und die Funktion y(x) selbst als Stammfunktion F(x) auffassen, und kann sofort die zugehörigen (unbestimmten) Integrale angeben:

## Integrale (Stammfunktionen) elementarer Funktionen:

• Potenzen:

$$
\int dx = \int 1 dx = x + C
$$
\n
$$
\int x^{n} dx = \frac{1}{n+1} x^{n+1} + C \quad (n \neq -1)
$$
\n
$$
(n = -1): \int \frac{1}{x} dx = \ln|x| + C \quad (x \neq 0)
$$

$$
Bsp.: \quad \int x^{1/2} dx = \frac{1}{1 + 1/2} x^{1 + 1/2} + C =
$$
  
=  $\frac{2}{3} x^{3/2} + C$ 

• Trigonometrische Funktionen:

$$
\int \cos x \, dx = \sin x + C
$$
\n
$$
\int \sin x \, dx = -\cos x + C
$$
\n
$$
\int \frac{1}{\cos^2 x} \, dx = \tan x + C
$$
\n
$$
\int \frac{1}{\sin^2 x} \, dx = -\cot x + C
$$

$$
\int \frac{1}{\sqrt{1 - x^2}} dx = \arcsin x + C
$$
  

$$
\int \frac{1}{1 + x^2} dx = \arctan x + C
$$

• Exponentialfunktion:

$$
\int e^x \ dx = e^x + C
$$

## **Mathematisch-physikalischer Vorkurs Kapitel 7 : Integralrechnung**

Integrationsregeln (Umkehrung der Differenziationsregeln):

• konstanten Fakter "vorziehen":

$$
\int c \cdot f(x) dx = c \cdot \int f(x) dx
$$

$$
Bsp.: \quad \int 3\cos x \ dx = 3\sin x + C
$$

• Summenregel:

$$
\int \{f(x) + g(x)\} dx = \int f(x) dx + \int g(x) dx
$$

$$
Bsp.: \quad \int (x^{27} + \sin x) dx = \frac{1}{28} x^{28} - \cos x + C
$$

• Partielle Integration (aus Produktregel der Diff.):

$$
\int f(x)g'(x) dx = f(x)g(x) - \int f'(x)g(x) dx
$$

• Substitution (aus Kettenregel der Diff.):

braucht man in der Praxis kaum

$$
\int f(g(t))g'(t) dt = \int f(x) dx; \quad x = g(t), dx = g'(t)dt
$$

Beispiele für bestimmte Integrale:

$$
\int_{1}^{5} x \, dx = \left[ \frac{1}{2} x^{2} \right]_{1}^{5} = \frac{1}{2} 5^{2} - \frac{1}{2} 1^{2} = \frac{25}{2} - \frac{1}{2} = 12
$$
\n
$$
\int_{0}^{p} \sin x \, dx = \left[ -\cos x \right]_{0}^{p} = (-\cos p) - (-\cos 0) = (+1) - (-1) = 2
$$

Berechnung der Fläche A zwischen den Kurven  $y = x$  und  $y = x^2$ :  $\Rightarrow$  Schnittpunkte (x = x<sup>2</sup>) bei x = 0 und x = 1;  $\Rightarrow$ 

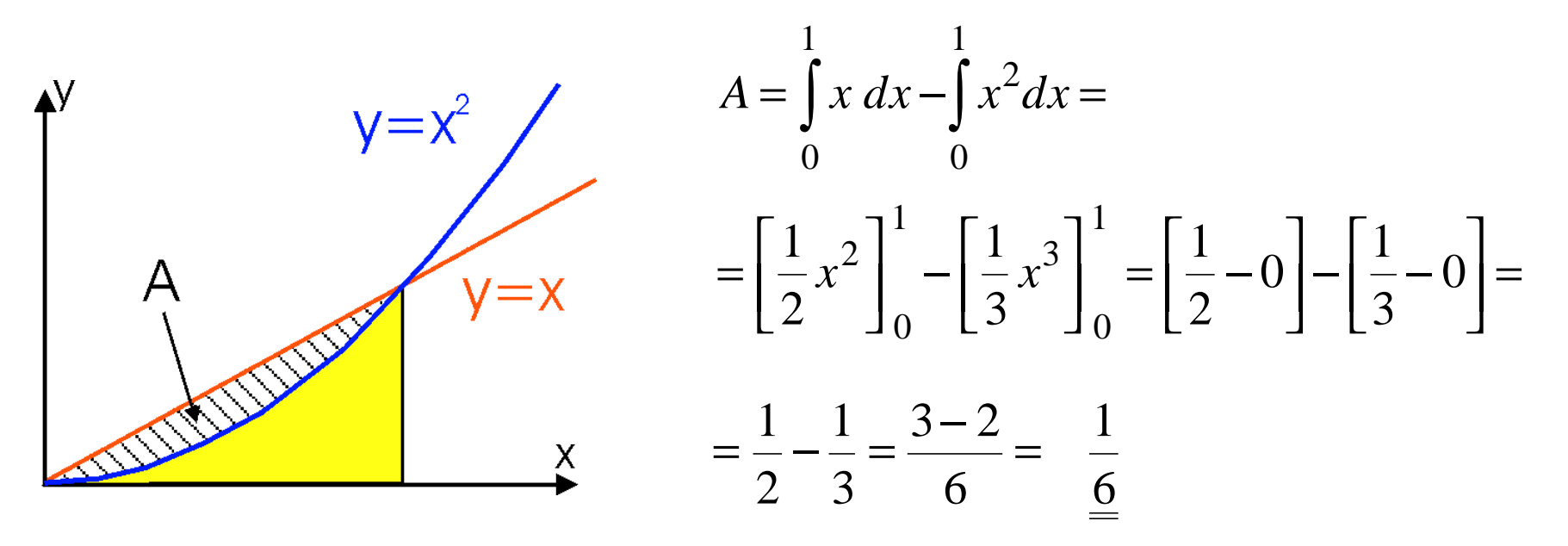

Beispiel zur Anwendung von Differential und Integral in der physik. Beschreibung:

Absorption von Licht in Materie

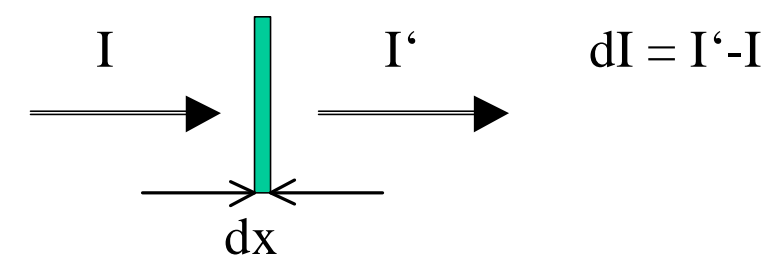

exper. Befund: Abnahme dI der

Intensität ist (bei dünnen Schichten) proportional zu Länge dx und Eingangsintensität I, Proportionalitätsfaktor  $\alpha$  (Absorptionskonstante)  $\Rightarrow$  "Differentialgleichung":

$$
dI = -\mathbf{a} \cdot I \cdot dx \qquad \text{oder}: \quad \frac{dI}{dx} = -\mathbf{a} \cdot I(x) \quad \text{bzw.} \quad \frac{dI}{I(x)} = -\mathbf{a} \cdot dx
$$

Für "dicke" Probe (Dicke  $D \gg dx$ ): gedanklich in viele dünne Schichten zerlegen, aufsummieren bzw. "aufintegrieren":

$$
\int_{I(0)}^{I(D)} \frac{dI}{I(x)} = -\mathbf{a} \cdot \int_{0}^{D} dx \implies ln[I(D)] - ln[I(0)] = -a \cdot D
$$
  
\n
$$
\implies ln[I(D)/I(0)] = -a \cdot D
$$
  
\n
$$
\implies I(D)/I(0) = exp(-a \cdot D) = T \quad \text{(Transmission der Probe)}
$$

# **8. Reihenentwicklung / Näherungslösungen / Differenzialgleichungen**

## Entwicklung von Funktionen in Potenzreihen

Problem: Theorie liefert oft funktionale Zusammenhänge, mit denen es sich "unschön" rechnet oder unter denen man sich nichts "vorstellen" kann. Hier wird dann gerne mit (unter bestimmten Bedingungen gültigen) Näherungsformeln gearbeitet, z.B.:

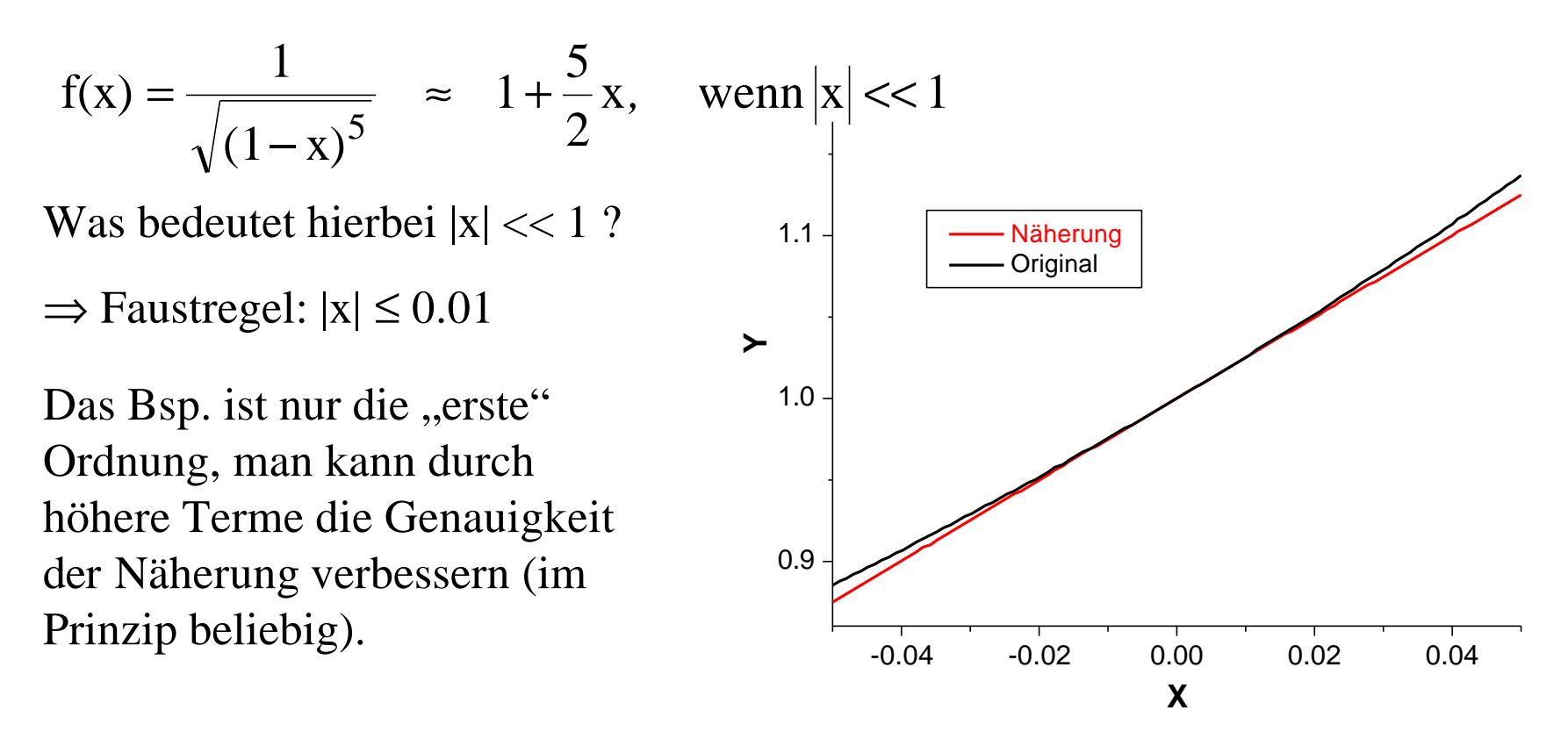

Zahlenbeispiel (Funktion von vorhin):

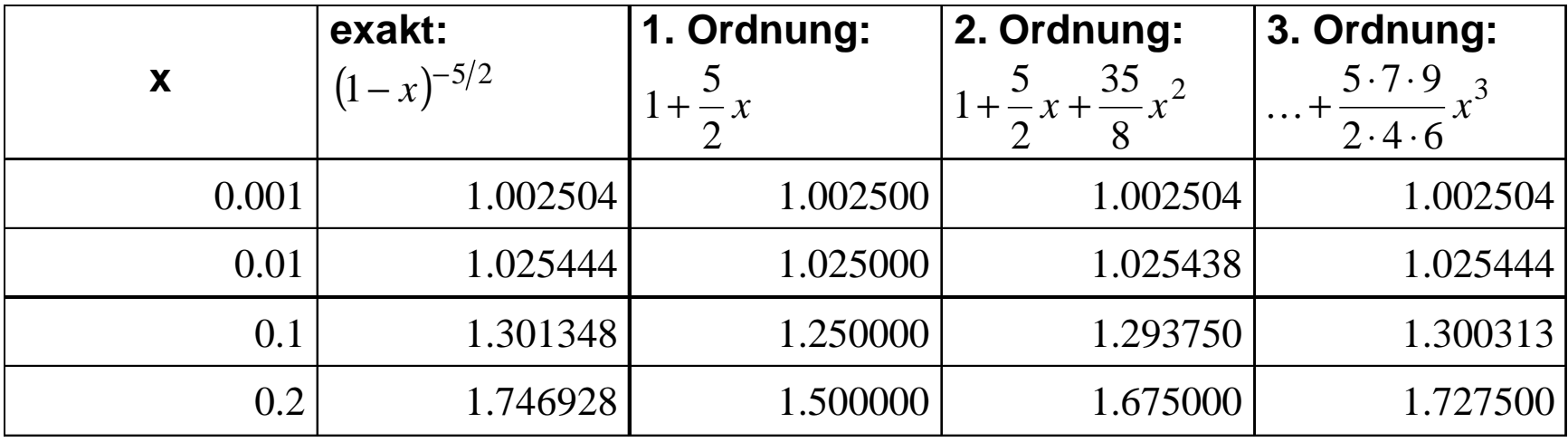

 $\Rightarrow$  für kleine Werte (x  $\leq$  0.01) ist schon die "erste Näherung" gut (Abweichung < 2%), bei größeren wird es schnell schlechter ...

Grundsätzlich lassen sich alle Funktionen in eine Reihe von steigenden Potenzen von x entwickeln; man spricht (nach dem Entdecker dieser Tatsache) von der sogenannten Taylor-Entwicklung.

# Taylor'sche Formel:

Jede Funktion  $f(x)$ , die in einem Intervall den Punkt  $x = a$  enthält und stetige Ableitungen bis einschließlich der (n+1)-ten Ordnung hat, kann für alle x in diesem Intervall nach Potenzen (Potenzfunktionen) der Differenz (x−a) entwickelt werden gemäß:

$$
f(x) = f(a) + (x - a) \frac{f'(a)}{1!} + (x - a)^2 \frac{f''(a)}{2!} + \dots + (x - a)^n \frac{f^{(n)}(a)}{n!} + R_n(x)
$$

nur der Vollständigkeit halber: wenn  $\lim R_n(x) = 0$ , dann konvergiert die Taylorreihe, d.h. man kann durch "Mitnehmen" von immer mehr Summanden (höheren Potenzen) die Funktion f(x) beliebig genau annähern. *n* wenn  $\lim R_n(x) = 0$ →∞

Fasst man  $(x-a) = y$  als neue Variable auf und beachtet, dass alles andere Konstanten sind, so sieht man, dass die Taylor-Formel eine Potenzreihe darstellt von der Form: + A<sub>1</sub>y + A<sub>2</sub>y<sup>2</sup> + A<sub>3</sub>y<sup>3</sup> + ...

Der häufigste Fall ist die Entwicklung einer Funktion um eine Nullstelle herum, d.h. a = 0; dafür vereinfacht sich die Taylor-Entwicklung zu:

#### **Mathematisch-physikalischer Vorkurs Kapitel 8: Reihenentwicklung etc.**

$$
f(x) = f(0) + x \frac{f'(0)}{1!} + x^2 \frac{f''(0)}{2!} + ... + x^n \frac{f^{(n)}(0)}{n!}
$$

("McLaurin'sche Formel")

Beispiele für wichtige Reihenentwicklungen:

$$
f(x) = e^x; \quad f'(x) = f^{(n)}(x) = e^x
$$
  
\n
$$
\Rightarrow e^x \approx e^0 + x\frac{e^0}{1!} + x^2\frac{e^0}{2!} + \dots = 1 + x + \frac{x^2}{2} + \frac{x^3}{6} + \dots
$$

$$
f(x) = \sin x \qquad f(0) = 0
$$
  

$$
f'(x) = \cos x \qquad f'(0) = 1
$$
  

$$
f''(x) = -\sin x \qquad f''(0) = 0
$$
  

$$
f'''(x) = \cos x \qquad f'''(0) = -1
$$

... von hier ab periodisch

$$
\Rightarrow \sin x \approx x - \frac{x^3}{6} + \frac{x^5}{120} - \dots
$$

 $\Rightarrow$  Näherung kleiner Winkel (ca. < 5°) für trigonometrische Funktionen:

$$
\begin{vmatrix}\nsin x \approx \tan x \approx x \\
\cos x \approx 1 - x^2/2\n\end{vmatrix}
$$

 $\Rightarrow$  gilt so (natürlich) nur für Winkel im Bogenmaß !

# Fourier-Entwicklung und Fouriertransformation:

Jede periodische Funktion f(t) = f(t + T) mit der Periode T= $2\pi/\omega$  kann in eine Summe aus trigonometrischen Funktionen  $(\Rightarrow$  Fourierreihe) entwickelt werden:

$$
f(t) = a_0 + \sum_{n=1}^{\infty} a_n \cos(n \cdot ? \cdot t) + \sum_{n=1}^{\infty} b_n \sin(n \cdot ? \cdot t)
$$

n ist dabei ganzzahlig, d.h. eine Fundamentalschwingung und alle ihre harmonischen Obertöne reichen aus, jede beliebige Form zu "synthetisieren"  $\Rightarrow$  technologisch sehr wichtig

# Umkehrung: Fourier-Analyse

- ⇒ man bestimmt Frequenzkomponenten eines zeitabhängigen Signals, z.B. der Schwingung eine Gitarrensaite;
	- Auch das menschliche Ohr hört nur Frequenzen (ist also physikalisch gesehen ein Fourier-Analysator ...)

auch nicht-periodische Funktionen lassen sich analog vom Zeit- ins Frequenzbild  $,$ übersetzen"  $\Rightarrow$  Fourier-Transformation:

$$
F(t) = \frac{1}{\sqrt{2p}} \int_{-\infty}^{\infty} a(w) \cdot e^{i w t} dw
$$

$$
a(w) = \frac{1}{\sqrt{2p}} \int_{-\infty}^{\infty} f(t) \cdot e^{-i w t} dt
$$

d.h. jeder zeitabhängige Vorgang kann auch als (kontinuierliche) Frequenzverteilung beschrieben werden; das hat z.T. recht fundamentale Konsequenzen ( ⇒ Heisenberg'sche Unschärferelation), ist aber auch wiederum technologisch von Bedeutung, v.a. im Bereich der Messtechnik.

### Differenzialgleichungen:

Physikalische (chemische, biologische ...) Gesetze beruhen häufig auf Zusammenhängen zwischen einer Größe und der Veränderung dieser Größe als Funktion z.B. der Zeit.

z.B.: Zunahme der "Bevölkerungszahl" N einer Zellkultur:

Man kennt zu einem bestimmten Zeitpunkt die Zahl  $N_0$  der "Individuen", und weiß, dass diese sich mit einer konstanten Rate vermehren (teilen); das heißt, die Zunahme dN ist zu jedem Zeitpunkt t proportional zur gerade vorhandenen Zellanzahl N(t) und zur Länge der betrachteten Zeiteinheit dt. Mathematisch heißt das:

$$
dN = k \cdot N(t) \cdot dt \quad \Leftrightarrow \quad \frac{dN(t)}{dt} = \dot{N}(t) = k \cdot N(t)
$$

k ist die Proportionalitätskonstante (Teilungsrate);

Zusammenhänge diesen Typs, bei denen eine zunächst unbekannte (gesuchte) Funktion und ihre Ableitung(en) in vorkommen, nennt man Differenzialgleichung. Die obige ist die einfachste (aber sehr häufig vorkommende) DGL.
Um DGL. zu lösen, gibt es verschiedene Wege:

- "Raten", d.h Ansatz machen, einsetzen und nachrechnen
- In Literatur nachschlagen (die meisten Probleme sind halt schon gelöst ...)
- ⇒ das sind in der Tat die wichtigsten, es sei denn, sie wollen Mathematiker werden

im obigen Beispiel lautet die Lösung:

 $N(t) = N_0 \cdot exp(k \cdot t)$ 

das würde unbegrenztes, exponentielles Wachstum bedeuten; in der Realität natürlich begrenztes Nahrungsangebot ⇒ kompliziertere DGL !

weitere Bsp.:

radioaktiver Zerfall 
$$
\dot{N}(t) = -\mathbf{I} \cdot N(t)
$$
, *Lösung*:  $N = N_0 \exp(-\mathbf{I} \cdot t)$   
\nFederpendel  $\ddot{x}(t) = -\frac{D}{m}x(t)$ , *Lösung*:  $x(t) = x_0 \exp(i\mathbf{w}t) = x_0 [\cos(\mathbf{w}t) + i \cdot \sin(\mathbf{w}t)]$ 

## **9. Fehlerrechnung und -schätzung** (rudimentär)

Im Folgenden wird kurz zusammengefasst, wie man die Genauigkeit von gemessenen physikalischen Größen beurteilen, korrekt darstellen und mit den so gewonnen "Fehlern" (eigtl. Genauigkeitsintervallen) rechnen kann

⇒ Fehlerrechnung, Fehlerfortpflanzung

Prinzipiell gibt es 2 Arten von Messfehlern:

- Systematische Fehler: z.B. 100 m-Lauf, Fehler durch Reaktionszeit bei Stoppuhr  $\Rightarrow$  vermeid- oder korrigierbar, daher nicht math. behandelt
- Statistische (zufälige Fehler):
	- 1. Beobachtungs- und Messfehler: z.B. Schwankung der Reaktionszeit bei Stoppuhr, dehnbares Maßband, Ablesegenauigkeit (Skala zu "grob") ...
	- 2. Schwankungen des Messgerätes oder des Messobjektes selbst: Elektronik (Drift durch Temperatur, äußere Störungen), Messung der Zahl von Molekülen in bestimmtem Volumen

## Grundannahme der statistischen Fehlerbehandlung:

zufällige Fehler kommen mit gleicher Wahrscheinlichkeit als positive und negative Abweichungen vom wahren Wert vor, bzw. zu kleine und zu große Messwerte sind gleich häufig.

Daraus folgt: bei sehr oft wiederholter Messung und Mittelung der erhaltenen Werte sollten sich die positiven und negative Abweichungen immer besser kompensieren ⇒ aus mehreren Einzelmessungen erhält man die beste Schätzung für den "wahren Wert" durch Bildung des Mittelwertes

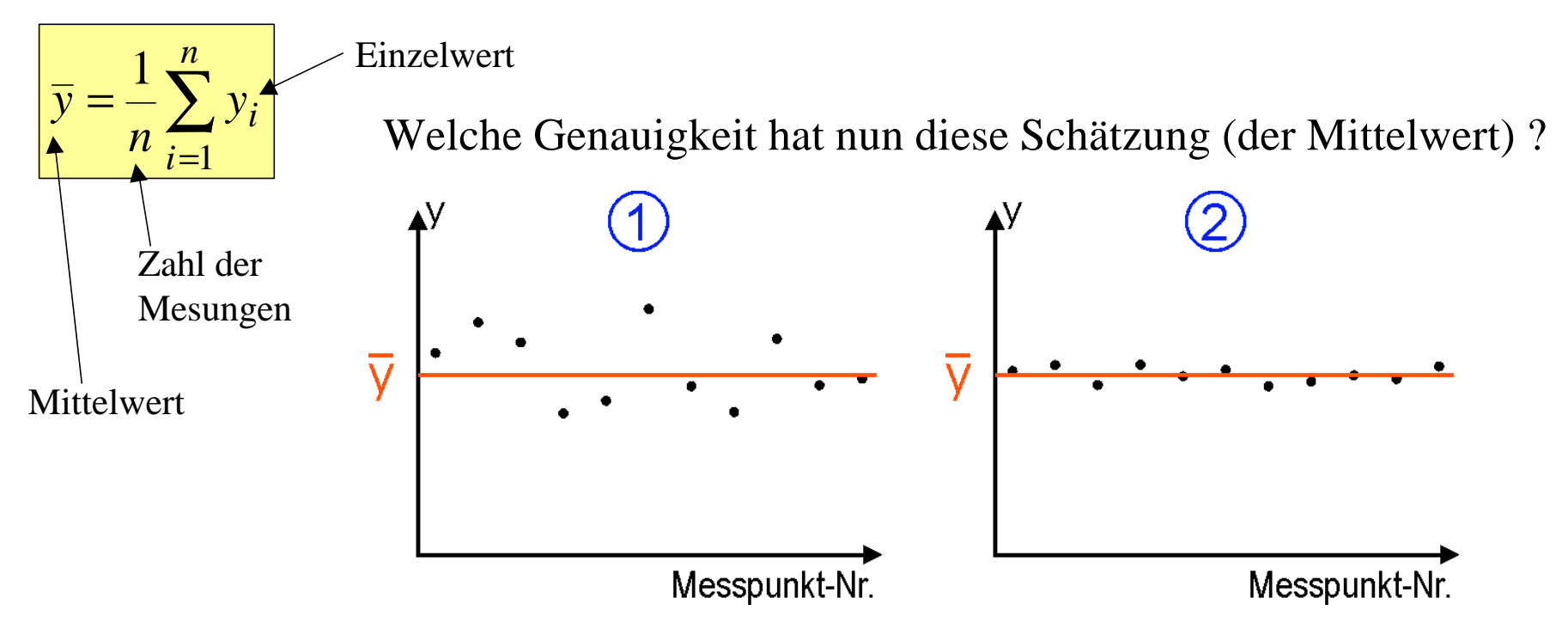

Messreihe (2) ist sicher die Genauere !

Math. Beschreibung muss außerdem liefern: je mehr Messpunkte, desto genauer

der Mittelwert ⇒

$$
s^{2} = \frac{1}{n} \sum_{i=1}^{n} (v_{i})^{2}, \quad \text{wobei} \quad v_{i} = y_{i} - \overline{y}
$$

neg. und pos. Abweichungen gleich behandelt

s<sup>2</sup> heißt Varianz der Einzelmessung s ist die Streuung der Einzelmessung

 $\Rightarrow$  s gibt an, wie weit im Mittel ein Messpunkt vom Mittelwert abweicht; im Sinne der Fehlerrechnung ist das also der "mittlere Fehler der Einzelmessung", daher auch oft als Standardabweichung bezeichnet.

Wichtig: das ist noch NICHT die Genauigkeit der Messreihe, denn dazu muss erst noch der Fehler des eigentlichen Messwertes (Mittelwertes) berechnet werden.

Dieser Fehler des Mittelwertes ist:

$$
\bar{s} = \frac{s}{\sqrt{n}}
$$

 $\ddot{U}$ bliche Schreibweise:

$$
\boxed{(\overline{y} \pm \overline{s}) \quad [Einheit]}
$$

Genauigkeit des Mittelwertes steigt nur mit der Wurzel aus der Zahl der Messungen, z.B. 4-mal so viele Messpunkte ergeben doppelte Genauigkeit.

Mit (Messergebnis ± Fehler) weiterrechnen  $\Rightarrow$ , Fehlerfortpflanzung"

Bsp.: 2 verschiedene Messreihen mit den Ergebnissen (Mittelwerten)

$$
(\overline{x}_1 \pm \overline{s}_1) \quad \text{und} \quad (\overline{x}_2 \pm \overline{s}_2)
$$

gesucht ist:  $\overline{y} = f(\overline{x}_1, \overline{x}_2)$  und das zugehörige  $\overline{s}$ 

Lösung: Mittelwert nach Rechenvorschrift  $y = f(x_1, x_2)$  bestimmen, für Fehler gilt:

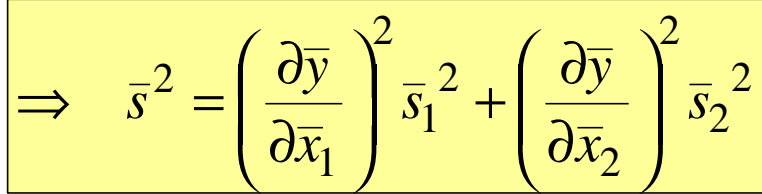

2 2

2 1

 $\Rightarrow \overline{s}^2 = \overline{s_1}^2 + \overline{s}$ 

gilt analog für mehr als 2 Variablen !

$$
\begin{array}{c}\n\overline{\text{Einfaches Beispiel : } y = \overline{x}_1 \pm \overline{x}_2; \\
\frac{\partial \overline{y}}{\partial \overline{x}_1} = 1, \\
\frac{\partial \overline{y}}{\partial \overline{x}_2} = \pm 1 \quad \Rightarrow \left(\frac{\partial \overline{y}}{\partial \overline{x}_i}\right)^2 = 1\n\end{array}
$$

 $\Rightarrow$ , Fehler quadratisch addieren"

Analog für Product/Quotient : 
$$
\overline{y} = \overline{x}_1 \cdot \overline{x}_2
$$
 oder  $\overline{y} = \overline{x}_1 / \overline{x}_2$ 

$$
\Rightarrow \frac{\bar{s}^2}{\bar{y}^2} = \left(\frac{\bar{s}_1}{\bar{x}_1}\right)^2 + \left(\frac{\bar{s}_2}{\bar{x}_2}\right)^2 \Rightarrow \text{,Relativen Fehler quadratisch addieren``}
$$

in der Praxis oft:

keine mehrfache Messung möglich bzw. immer gleicher Messwert erhalten; dann hilft nur, den Fehler selbst zu "schätzen".

Faustregeln dafür:

- Bei angegebener Messgenauigkeit eines Messgrätes diese übernehmen
- Bei Messung mit Skalen (Lineal, Voltmeter, Winkelskala, Digitalanzeige ...) kleinste Skaleneinteilung (letzte Digitalstelle) als "Ablesefehler" anstelle der Standardabweichung einsetzen, ggf. damit auch Fehlerfortpflanzung rechnen.
- $\Rightarrow$  üblich: [(abgelesener Wert)  $\pm$  (1/2⋅Skaleneinteilung)]

z.B. Lineal mit mm-Skala:

$$
\ell = (13.7 \pm 0.5) \, mm
$$

außerdem wichtig: Zahl der Stellen nach dem Komma (bzw. Dezimalpunkt) von Messwert und Fehler müssen aufeinander abgestimmt sein, also z.B.

 $(13,713885 \pm 0.5)$  mm wäre sinnlos !

Faustregel: ermittelten Fehler auf 2 (von Null verschiedene) Stellen runden, die Zahl der beim Messergebnis angegeben Stellen dafür "passend machen", Bsp.:

> $(108,735 \pm 0,025)$  kg  $\backslash$   $\cup$

> > jeweils 3 Stellen nach dem Komma !

**Denken Sie daran (v.a. bei Praktikumsversuchen): Messwerte immer mit Einheiten und Fehlern angeben, am besten so wie in der obigen Faustregel !**